**Universidade Federal do Rio de Janeiro Centro de Ciências Matemáticas e da Natureza Observatório do Valongo Departamento de Astronomia** 

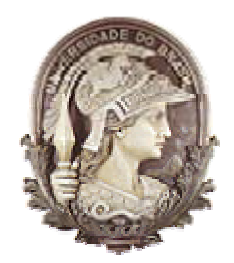

# **Aplicações da Técnica de**  *Wavelet* **a Imagens de Nebulosas Planetárias**

Projeto de Fim de Curso submetido como requerimento parcial para obtenção do título de Astrônomo no Observatório do Valongo/UFRJ

> **Aluno: Marcelo de Lima Leal Ferreira**

**Orientador: Carlos Roberto Rabaça (Observatório do Valongo, UFRJ)**  O Projeto de Fim de Curso intitulado "Aplicações da Técnica de Wavelet a Imagens de Nebulosas Planetárias", defendido pelo aluno Marcelo de Lima Leal Ferreira foi aprovado por:

 $\mathcal{L}_\text{max}$ Dr. Carlos Roberto Rabaça (OV/UFRJ), presidente

\_\_\_\_\_\_\_\_\_\_\_\_\_\_\_\_\_\_\_\_\_\_\_\_\_\_\_\_\_\_\_\_\_\_\_\_\_\_\_\_\_ Dr. François Christophe Cuisinier (OV/UFRJ)

\_\_\_\_\_\_\_\_\_\_\_\_\_\_\_\_\_\_\_\_\_\_\_\_\_\_\_\_\_\_\_\_\_\_\_\_\_\_\_\_\_ M.S. Daniel Nicolato Epitácio Pereira (ON/CNPq)

\_\_\_\_\_\_\_\_\_\_\_\_\_\_\_\_\_\_\_\_\_\_\_\_\_\_\_\_\_\_\_\_\_\_\_\_\_\_\_\_\_ Dr. Hélio Jaques Rocha Pinto (OV/UFRJ), suplente

> Observatório do Valongo/UFRJ Rio de Janeiro, RJ 09 de Abril, 2007

# **Agradecimentos**

A apresentação deste Projeto de Fim de Curso significa uma etapa, que me orgulho de ter cumprido. Mas, como não podia deixar de ser, dificuldades surgiram no caminho e, junto com elas, muitas pessoas que, me ajudaram em diversos momentos, desde os primeiros dias de aula na UFRJ até, finalmente, o desenvolvimento deste Projeto de Fim de Curso. Por isso, sinto-me na obrigação de dividir o momento e agradecer a todos que me acompanharam nesta caminhada.

Primeiramente, destaco o ambiente amigável que existe no Observatório do Valongo. Todos os alunos, professores e funcionários são responsáveis por criar este ambiente que, sem dúvidas, por diversas vezes me deu motivações a mais para freqüentá-lo.

Agradeço a todos os envolvidos com a extensão do OV, especialmente Encarnación, Rundsthen e Bruna. Essas atividades foram muito importantes nessa jornada!

 À minha família que, mesmo surpresa ao tomar conhecimento de que eu cursaria Astronomia na UFRJ, se orgulhou de minha escolha, motivando-me a seguir em frente.

Aos amigos, tanto os de mais longa data, como aqueles que conheci já no ambiente universitário. Podem ter certeza de que todos foram fundamentais nesta minha conquista, tenha sido através de abraços, cervejas, conversas ou ajudas didáticas. Desta longa lista, cito alguns (apenas alguns, porque seria impossível citar todos que merecem estar aqui sem cometer a injustiça de deixar alguém de fora): Maurício, Lucas, Ricardo, Anamélia, Mariana, Guto e Cartas, cada um da sua forma, vocês sempre me ajudaram bastante. Agradeço de coração a vocês.

À Mariana, que esteve ao meu lado em tantos momentos, sempre tornando bons momentos em momentos ainda melhores, e me dando conforto em momentos difíceis.

Ao Daniel Nicolato que não só desenvolveu o pacote OV\_WAV, usado em meu trabalho, como sempre se manteve a disposição para responder as minhas dúvidas.

E, finalmente, ao meu professor, orientador e amigo: Carlos Roberto Rabaça, pela constante paciência, disposição e bom humor.

### **Resumo**

Através da aplicação da técnica de *wavelet* à imagem de uma nebulosa planetária, é possível identificar estruturas com diferentes escalas de tamanho. Usando um modelo de visão multiescalar, podemos definir um objeto como um conjunto de estruturas agrupadas hierarquicamente e, assim, reconstruir separadamente os diferentes objetos que constituem a nebulosa. Com isso, somos capazes de evidenciar superposições de objetos e, ainda, objetos de baixo brilho superficial, que, em geral, são de difícil identificação na imagem original devido à presença de ruídos. Desta forma, é possível fazer uma análise mais detalhada da distribuição de brilho nas nebulosas.

Neste trabalho, utilizamos o método acima para realizar estudos morfológicos detalhados e analisar flutuações internas na temperatura de nebulosas planetárias. Fizemos, também, testes de eficiência do método empregado e procuramos responder qual é o limite de confiabilidade para sua aplicação.

O código de *wavelet* utilizado neste trabalho chama-se OV\_WAV e foi desenvolvido no próprio Departamento de Astronomia do Observatório do Valongo/UFRJ.

Palavras-chave: nebulosa planetária, *wavelet*, morfologia, temperatura eletrônica, análise multiescalar.

## *Abstract*

Through the application of the wavelet technique to a planetary nebulae image, we are able to identify different scale size structures present in its wavelet coefficient decompositions. In a multiscale vision model, an object is defined as a hierarchical set of these structures. We can then use this model to independently reconstruct the different objects that make part of the nebulae. The result is the separation of superpositions and the identification of low surface brightness objects that are, in general, very difficult to be seen in the original images due to the presence of noise. This allows us to make a more detailed analysis of the brightness distribution in these sources.

In this project, we use this method to perform a detailed morphological study of the planetary nebula and to investigate whether they indeed show internal temperature fluctuations. We have also conducted a series of tests concerning the reliability of the method and the confidence level of the objects detected.

The wavelet code used in this project is called OV WAV and was developed by the UFRJ's Astronomy Department team.

Keywords: planetary nebula, *wavelet*, morfology, electronic temperature, multiscale analysis.

# **Índice Analítico**

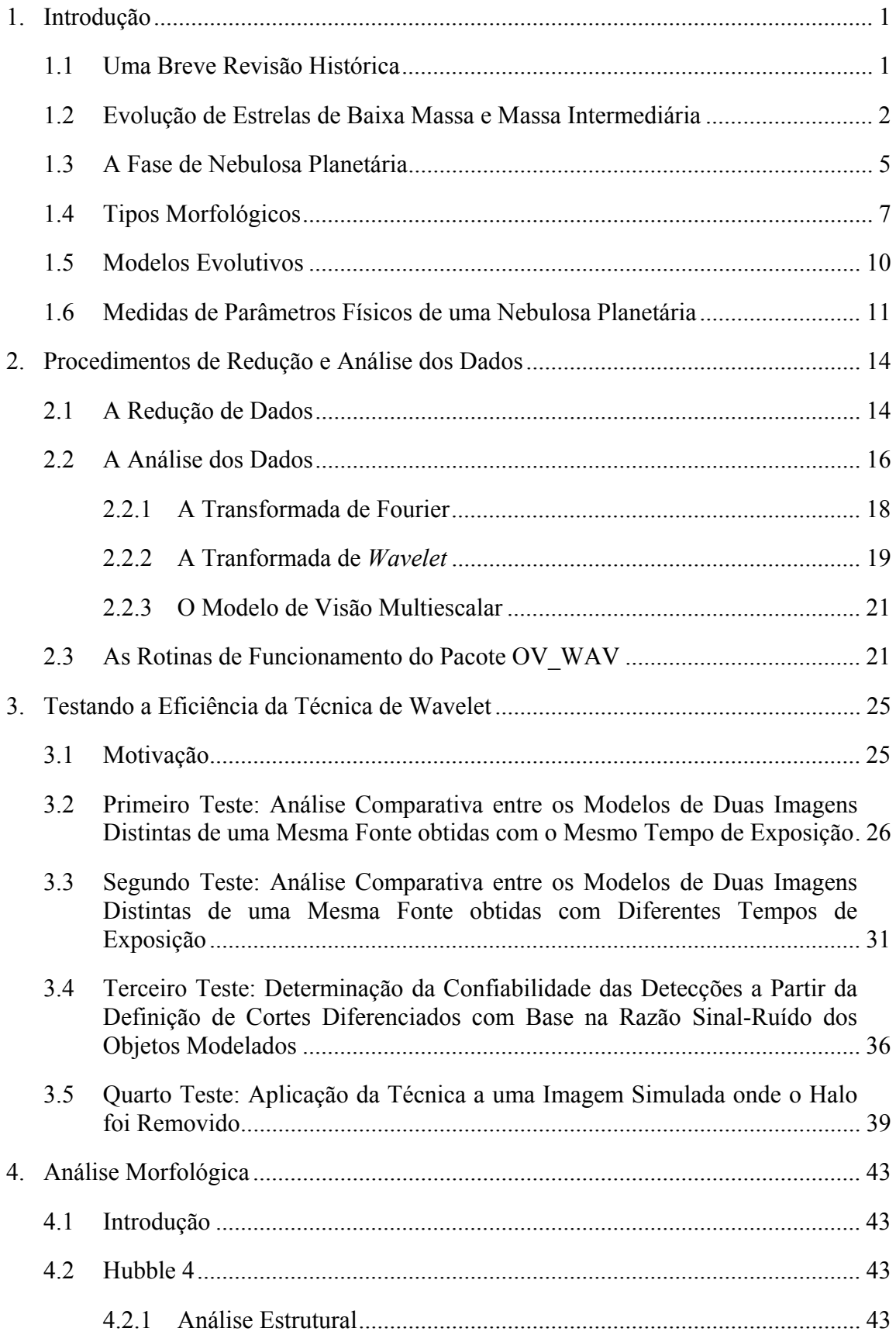

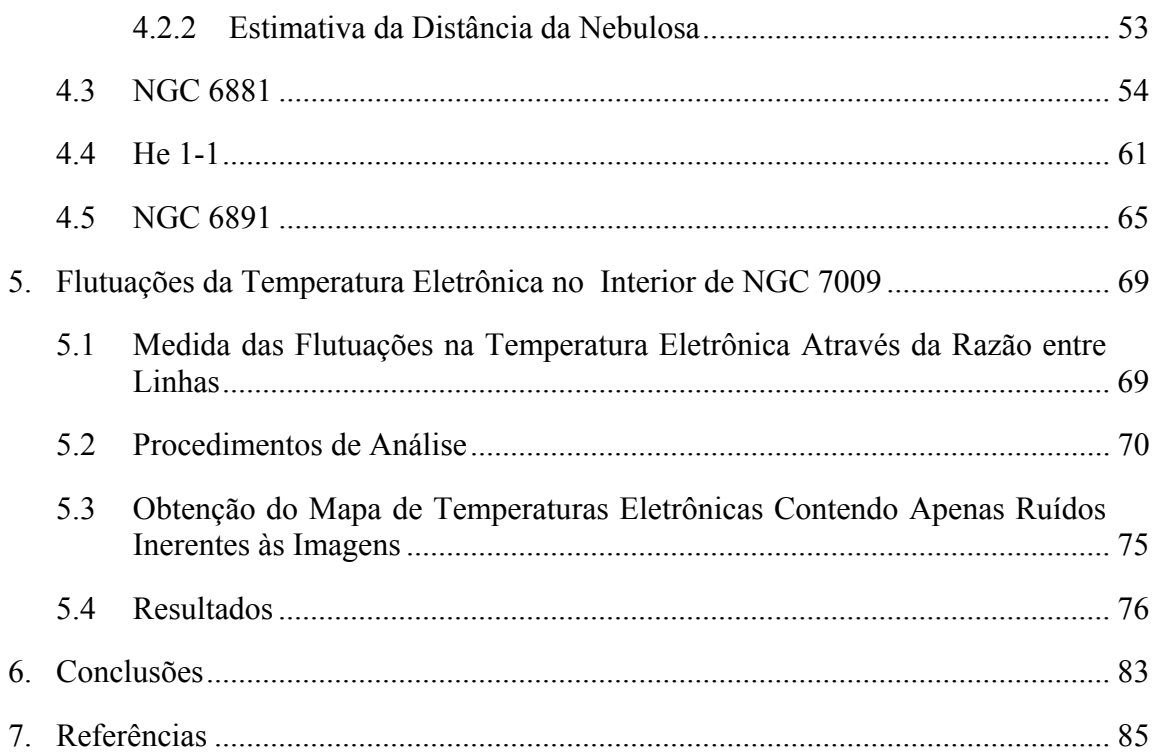

# **Índice de Figuras**

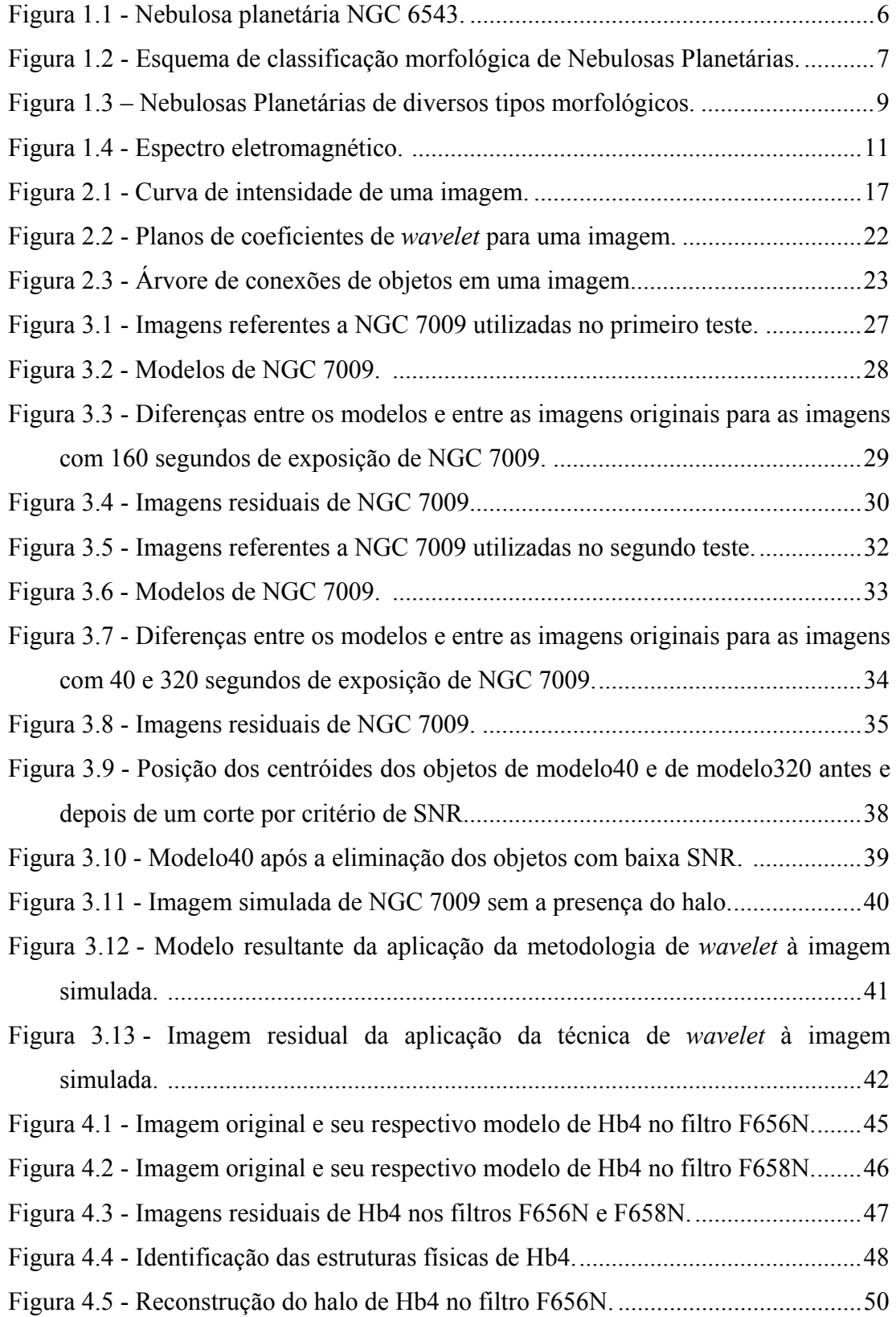

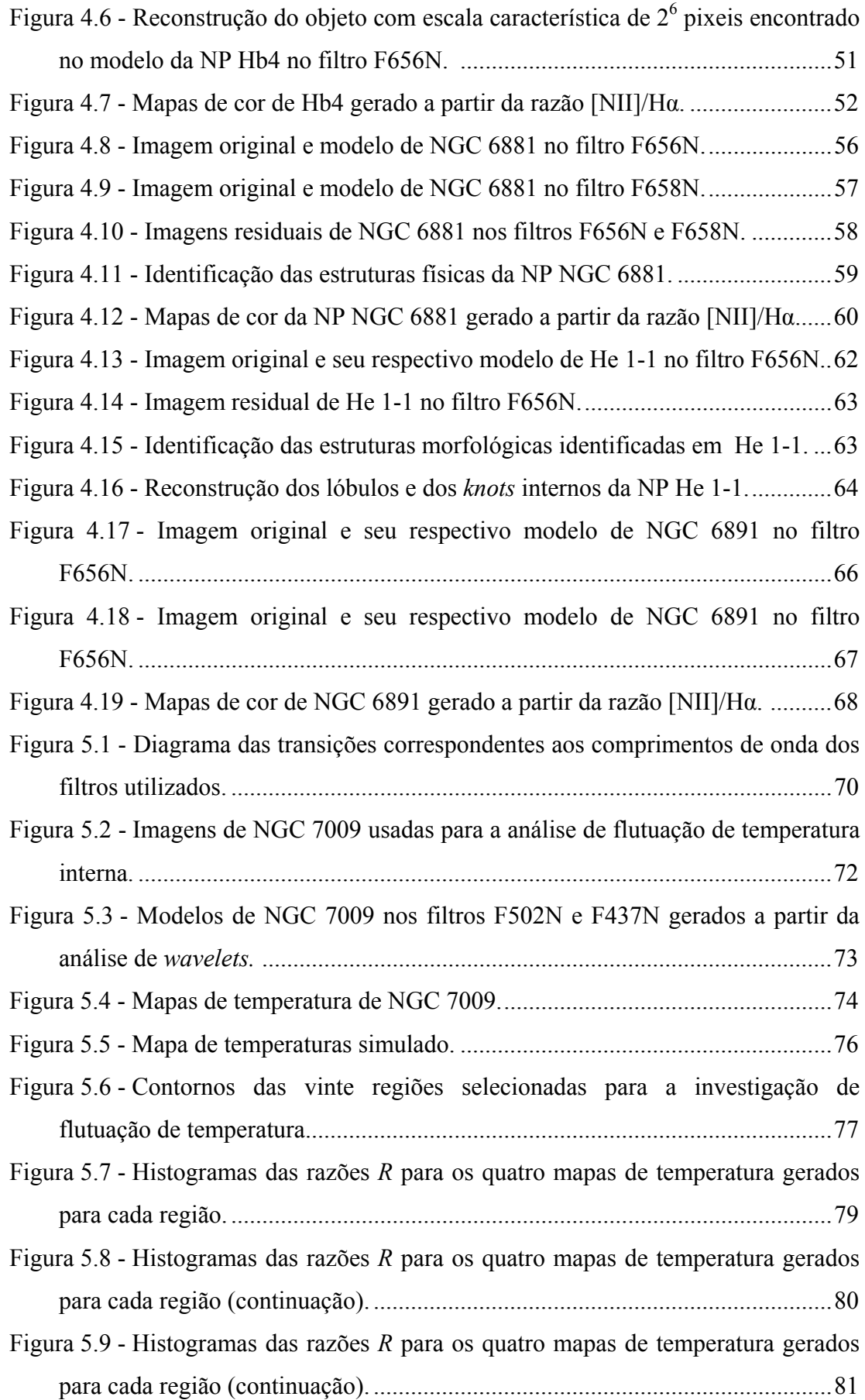

# **Índice de Tabelas**

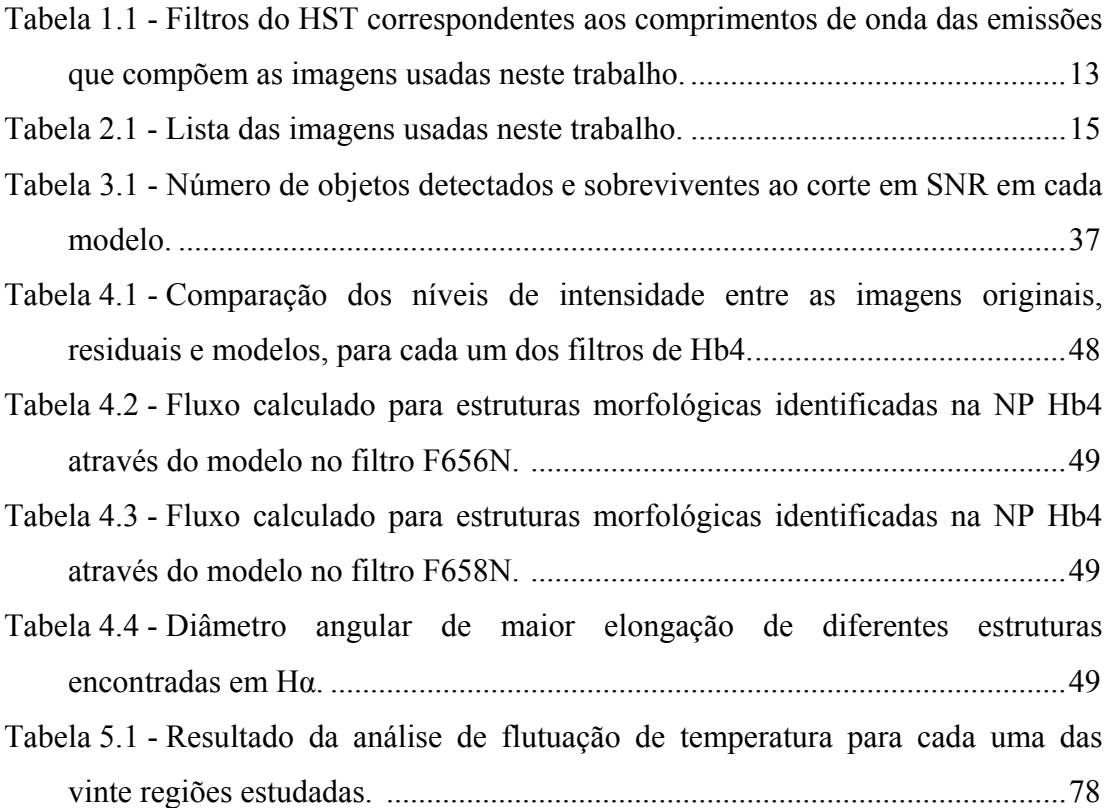

# **1. Introdução**

#### **1.1 Uma Breve Revisão Histórica**

A primeira observação de uma nebulosa planetária (a partir de agora, utilizaremos também a notação NP para designar esta classe de objetos) de que temos registro foi feita por Charles Messier em 12 de junho de 1764, tendo o objeto recebido o número 27 em seu catálogo de objetos nebulosos. M27, hoje conhecida como nebulosa Dumbbell, é a NP de maior diâmetro aparente no céu e a mais facilmente reconhecível. A versão final do catálogo de Messier data de 1784 e continha 103 objetos. William Herschel se dedicou a estudar profundamente os objetos daquele catálogo. Sua preocupação era descobrir nebulosas fixas no céu, de forma a evitar confusão com objetos transientes, como cometas. Ele acreditava que a maioria dos objetos do catálogo poderia ser resolvida em estrelas. Ele estava certo, e hoje sabemos que esses objetos são galáxias. Entre eles, entretanto, quatro objetos (M27, M57, M76 e M97) receberam a denominação especial de nebulosa planetária, cunhada por ele ao notar que suas aparências se assemelhavam em muito ao disco esverdeado de Urano, o planeta que ele havia recentemente descoberto. Muitas das NPs mais brilhantes foram descobertas por William Herschel e por seu filho John Herschel. O catálogo NGC (do inglês *New General Catalog*) de Nebulosas e Aglomerados de Estrelas, publicado por Johann Louis Emil Dreyer em 1888, contém várias NPs. Depois da descoberta da NP NGC1514, William Herschel notou que ela possuía uma estrela central bastante brilhante. Isto o convenceu de que uma NP não era um aglomerado estelar não resolvido, mas era sim composta de material nebuloso (gasoso). Em 1922, Edwin Hubble descobriu que quanto maior fosse a nebulosa, mais brilhante parecia ser sua estrela central concluindo, assim, que as estrelas centrais eram a fonte de energia das nebulosas. Contudo, foi somente na década de 1950 que Iosef Samuilovich Shklovskii descobriu que as NPs representam, de fato, os estágios finais da evolução de estrelas de baixa massa e de massa intermediária. Nesta mesma década, George Abell usou fotografias obtidas pelo *National Geographic Society-Palomar Observatory Sky Survey* para descobrir novas nebulosas grandes e de baixo brilho superficial. Entretanto, apenas as NPs maiores que cerca de

15 arcsec puderam ser descobertas através de inspeções visuais das placas fotográficas; as NPs menores eram confundidas com estrelas. Na década de 1960, Rudolph Minkowski identificou muitas nebulosas colocando um prisma na frente do telescópio de 10 polegadas do Observatório de Monte Wilson. Isto foi possível por que a luz de uma NP é composta de linhas discretas bem definidas, e não por uma "luz branca contínua" como é o caso das estrelas. Outras nebulosas foram identificas por Karl Henize, na África do Sul, por Lubos Kohoutek, na antiga Tchecoeslováquia, e por Pik Sin The, astrônomo indonésio. O primeiro catálogo abrangente de NPs foi compilado em 1964 por Lubos Perek e Lubos Kohoutek e continha um pouco mais de 1000 entradas. Este foi seguido pelo catálogo de Estrasburgo-ESO que, a partir da reobservação espectroscópica de todos os objetos do catálogo de Perek e Kouhoutek e das demais NPs publicadas até então, estabeleceu que a contaminação da lista por objetos espúrios era da ordem de 20%. Atualmente, buscas realizadas pelo telescópio Schmidt do Observatório Anglo-Australiano com filtros de banda estreita em Hα adicionou aproximadamente 1.000 novos candidatos a NPs. O número total de NPs estimado para a Galáxia é de 10.000 a 20.000 objetos.

#### **1.2 Evolução de Estrelas de Baixa Massa e Massa Intermediária**

NPs são fundamentais para a compreensão da evolução química de galáxias. Ao entendermos este estágio da evolução estelar, poderemos compreender como uma galáxia muda e evolui. Uma galáxia passa por uma evolução química causada pela vida e morte das estrelas. Durante suas vidas, as reações nucleares que ocorrem no interior das estrelas sintetizam a maioria dos elementos químicos que vemos hoje.

Uma estrela no início de sua vida é composta basicamente de hidrogênio (H) e poeira, e passa a maior parte da vida realizando a queima desse gás em seu núcleo. A estabilidade da estrela só é possível devido a esta queima, pois é essa que contrabalanceia a pressão gravitacional.

A queima é uma reação termonuclear, onde partículas e átomos interagem entre si sob a ação de temperaturas e pressões elevadas, gerando novos átomos e partículas. Não é o nosso objetivo entrar em detalhes de como ocorrem estas reações; estes podem ser encontrados em Clayton (1984). O que é importante aqui é sabermos que, no interior de um núcleo estelar composto basicamente de H, as reações dominantes transformarão estes átomos em átomos de hélio (He). Posteriormente, com um núcleo de He e temperaturas suficientemente altas, outras reações ocorrerão, gerando carbono (C), oxigênio (O) e assim sucessivamente.

Como já dissemos, a formação de uma NP está diretamente ligada à evolução de uma estrela de baixa massa ou de massa intermediária, mas os caminhos evolutivos percorridos por esses dois tipos de estrelas não são iguais. Em uma estrela de baixa massa, cujo valor inicial se encontra entre 0,8 e 2,5 massas solares (M), após o cessar da queima do H nuclear, a pressão da radiação não mais pode suportar a pressão gravitacional contrária, o que culmina com a contração do núcleo estelar. Com esta contração, a temperatura do núcleo se eleva, aquecendo também a camada vizinha, que atinge, assim, uma temperatura suficientemente alta para poder realizar a queima do H. Esta queima é responsável por aquecer camadas que lhe estejam mais externas. A luminosidade aumenta e, portanto, o envelope de gás que envolve o núcleo se expande. Com a expansão da superfície estelar, a energia é dispersada sobre uma área maior, de tal forma que cada centímetro quadrado será mais frio, conferindo à luz uma coloração avermelhada. A estrela atinge, então, a fase de gigante vermelha.

O núcleo continua elevando a sua temperatura até que o patamar necessário para que se inicie a queima do He é atingido. A queima de hélio ocorre via reação alfa triplo, onde  $^{12}C$  é produzido. Uma quantidade de  $^{12}C$  e de <sup>4</sup>He pode se fundir e produzir 16O. Com a volta das reações de fusão, a contração nuclear cessa. A energia gerada nesta queima é toda canalizada para manter a temperatura do núcleo aumentando; isto ocorre porque o núcleo de uma estrela deste tipo, nesta fase, é degenerado<sup>1</sup>, o que impossibilita o aumento de sua pressão, ou seja, o núcleo não se expande, formando um núcleo inerte de C e O. A conseqüência é a intensificação da queima de He, que ocorre em caráter explosivo – o chamado *flash* do He. Após o *flash*, ao atingir um novo patamar de temperatura, os elétrons deixam de ser degenerados e o gás se expande, podendo enfim se resfriar. Agora a estrela passa a queimar He normalmente no núcleo e H na camada vizinha. Durante o ramo assintótico das gigantes, podem ocorrer algumas reações na camada de queima de hélio que liberam

<u>.</u>

<sup>&</sup>lt;sup>1</sup> Diz-se que um núcleo está degenerado quando os elétrons ocuparam todos os níveis de energia possíveis, segundo a exclusão de Pauli, o que resulta em uma densidade altíssima.

nêutrons. Esses nêutrons serão capturados por átomos pesados, dando origem a outros elementos, o que consiste no assim chamado processo-s.

Quando se esgota o He nuclear, mais uma vez o núcleo se contrai e as camadas externas se expandem. A estrela passa a queimar tanto o He quanto o H em camadas e torna-se instável, produzindo pulsos térmicos, que culminam em ventos intensos os quais ejetam as camadas mais externas da estrela. A estrela atinge, finalmente, o estágio de NP.

Para uma estrela de massa intermediária, entre 2,5 M<sub>a</sub> e 8 M<sub>a</sub>, a evolução ocorre de forma idêntica a das estrelas de baixa massa até o momento em que se inicia a queima do H na camada vizinha ao núcleo estelar. A partir daí, algumas diferenças ocorrem. Antes que o núcleo comece a queima do He, o H da camada vizinha começa a se esgotar, até que uma nova contração do núcleo ocorre, gerando mais energia para as camadas mais externas, que se expandem, esfriando a superfície da estrela. Esta é a fase de gigante vermelha para uma estrela de massa intermediária.

A temperatura no núcleo continua se elevando até que ele inicia a queima do He. Como o núcleo desta estrela não está completamente degenerado, como no caso anterior, sua pressão aumenta, diminuindo a temperatura. Uma nova contração do núcleo culmina em nova queima do He, até que ele se esgote. Neste ponto, novamente a gravidade não encontra uma força oposta que a sustente e, mais uma vez, comprime o núcleo aumentando ainda mais a sua temperatura e aquecendo ainda mais a camada vizinha que, agora, passa a queimar o He. Uma camada mais externa a esta passa a queimar H. A estrela atinge uma fase de queima rápida nas camadas até que elas se desprendem da mesma através da combinação de instabilidades dinâmicas e pulsos, atingindo a fase de NP (Maciel 1999, Arany-Prado 2006).

É importante ressaltar que durante a evolução tanto de estrelas de baixa massa quanto de massa intermediária ocorrem períodos de mistura (*mixing*), onde material nucleossintetizado é levado das regiões centrais à superfície. A fase de NP corresponde, nos dois tipos de estrelas, a uma série de episódios de perda de massa, ainda não muito bem entendidos. São esses episódios que irão alimentar o meio interestelar com elementos pesados, a partir dos quais as futuras gerações de estrelas serão formadas.

#### **1.3 A Fase de NP**

Uma vez que a maior parte das estrelas possui massa menor que 8 M, a fase de NP deve ser um processo muito comum no Universo. Entretanto, é muito difícil observá-la, pois seu tempo médio de vida é de somente 30.000 anos aproximadamente. Nessa fase, o material previamente expelido ao espaço pela gigante vermelha torna-se visível como resultado da ionização pela remanescente central de carbonooxigênio muito quente (com temperaturas entre 30.000 K e 100.000 K); de fato, estas remanescentes estão entre as estrelas mais quentes já encontradas.

A estrela central remanescente eventualmente se transformará em uma anã branca, que irá se resfriar em bilhões de anos até temperaturas menores que a solar. Entretanto, como dissemos, pouco se sabe sobre a evolução das estruturas de uma NP. Uma das propriedades compartilhadas por todas as NPs é a sua contínua expansão e dispersão no espaço. Uma NP típica tem aproximadamente 1 ano luz de extensão e consiste em um gás extremamente rarefeito, com uma densidade média ao redor de 1.000 partículas por cm<sup>3</sup> – o que é cerca de  $10^{24}$  vezes menor do que a atmosfera terrestre. NPs jovens possuem densidades mais altas, podendo atingir até 10<sup>6</sup> partículas por cm<sup>3</sup>. Usando espectroscopia e o princípio Doppler, é possível notar que uma nebulosa se expande com uma velocidade média ao redor de 20 km/s, diminuindo assim sua densidade e seu brilho. Como exemplo, podemos destacar NGC 6543 (figura 1.1), que apresenta reentrâncias, filamentos, buracos e regiões de emissão que se movem rapidamente e possuem baixa ionização (FLIERs, do inglês *fast low-ionization emission regions*). Atualmente, cerca de 12 modelos diferentes tentam descrever a configuração dessa NP, embora nenhum deles funcione perfeitamente.

Sabemos, entretanto, que a radiação da estrela central é responsável por aquecer os gases de uma NP até temperaturas da ordem de 10.000 K. Ao contrário do que intuitivamente se possa pensar, a temperatura do gás em geral aumenta para maiores distâncias à estrela central. Isto ocorre por que, quanto mais energético for o fóton, tanto menor será sua probabilidade de ser absorvido; portanto, os fótons menos energéticos tendem a ser absorvidos primeiro. Nas regiões mais externas da nebulosa, a maioria dos fótons de baixa energia já foi absorvida e os fótons de alta energia remanescentes dão origem às altas temperaturas.

Uma nebulosa também pode ser dita constrita pela matéria (*matter bounded*) ou constrita pela radiação (*radiation bounded*). No primeiro caso, não existe material suficiente na nebulosa para absorver todos os fótons UV emitidos pela estrela, estando a nebulosa visível totalmente ionizada. No segundo caso, não existem fótons UV suficientes para ionizar todo o gás ao redor e a frente de ionização se propaga para fora de um envelope neutro.

Uma vez que a maior parte do gás em uma NP típica está ionizado (i.e., é um plasma), os efeitos de campos magnéticos podem ser significativos, dando origem a efeitos como filamentação e instabilidades de plasma, como veremos adiante.

De tudo isso, vemos que as nebulosas planetárias oferecem uma excelente oportunidade de se estudar como as estrelas de baixa massa e de massa intermediária contribuem para o enriquecimento de uma galáxia, como os elementos mais pesados são produzidos e transportados para a superfície da estrela e como a estrela central interage com o material previamente ejetado.

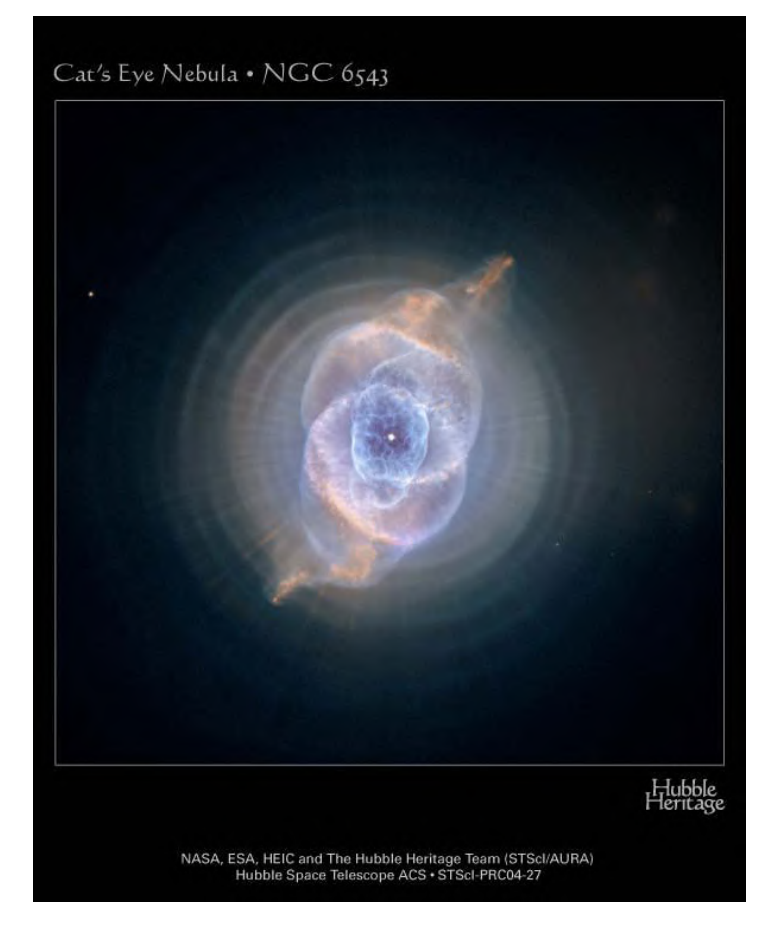

**Figura 1.1 Nebulosa planetária NGC 6543. O que observamos são reentrâncias, filamentos, buracos e FLIERs (ver definição no texto). Vários são os modelos teóricos que tentam explicar sua evolução.** 

#### **1.4 Tipos Morfológicos**

Desde 1918 as NPs vêm sendo classificadas morfologicamente (Curtis 1918). Várias são as morfologias descritas, e elas estão diretamente ligadas a sua evolução. Algumas observações sugerem ainda que as propriedades das estrelas centrais também podem determinar o tipo morfológico de uma futura NP. Entender a origem das estruturas observadas e explicar sua evolução são, atualmente, alguns dos principais desafios no estudo das NPs.

Diferentes esquemas de classificação e nomenclaturas surgiram ao longo dos anos: Curtis (1918), Perek & Kohoutek (1967), Greig (1971), Westerlund & Henize (1967), Balick (1987), Stanghellini, Corradi & Schwarz (1993) e Aaquist & Kwok (1996), etc. Cada um desses artigos classifica as NPs dentro de um esquema próprio.

A classificação de Stanghellini et al. (1993) é bastante usada atualmente e divide as NPs nas seguintes categorias morfológicas: circular, elíptica, estelar, bipolar, com simetria pontual e irregular, como pode ser visto na figura 1.2.

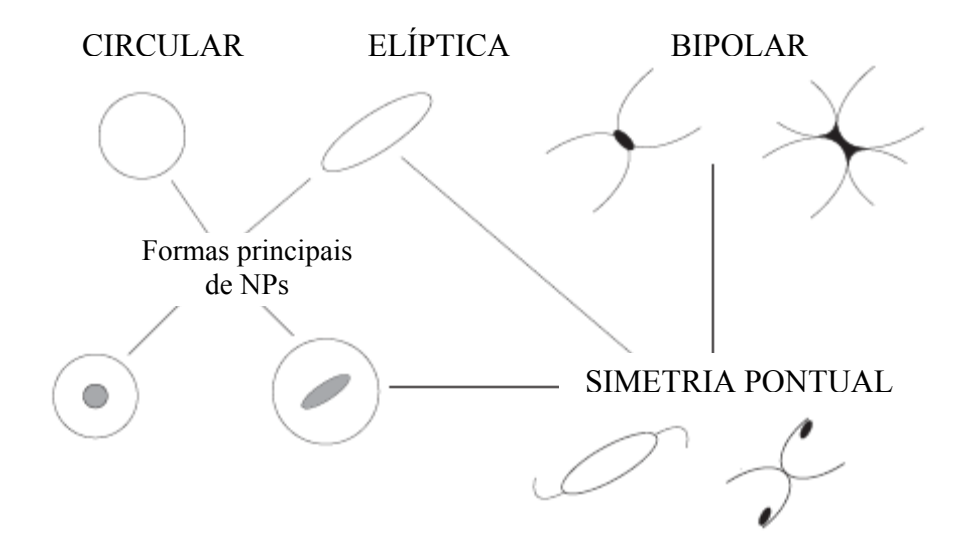

**Figura 1.2 Esquema de classificação morfológica de NPs.** 

A maior parte das NPs é classificada como circular ou elíptica, como é o caso de NGC 6543, mostrada na figura 1.1, uma vez que são estas as formas que se sobressaem à primeira vista. As nebulosas estelares são pontuais. As classificadas como bipolares apresentam uma "cintura". Alguns autores fazem uma extensão desta classe, incluindo a designação de quadripolares, por acreditarem que seus mecanismos de formação sejam muito semelhantes (Manchado, Stanghellini & Guerrero 1996). NPs de simetria pontual apresentam estruturas simétricas, refletidas a partir do ponto central. Elas também podem ser definidas como uma sub-classe das elípticas e das bipolares: de fato, a maior parte das NPs de simetria pontual apresenta formas principais bipolares ou elípticas. Um caso típico de uma elíptica de simetria pontual é uma NP com FLIERS (e.g., Balick et al. 1993). As irregulares são aquelas que não se encaixam em nenhuma das classificações anteriores. A figura 1.3 apresenta exemplos de NPs com os diversos tipos de morfologia encontrados.

Apesar do esforço da comunidade científica em classificar morfologicamente as NPs, muitas vezes ela é feita de modo incorreto ou duvidoso. Isto por que a classificação depende de critérios pessoais, que variam de autor para autor ao inspecionar visualmente uma imagem, e das características intrínsecas com que a imagem foi obtida, como, por exemplo, um maior ou menor tempo de exposição ou ainda filtros distintos. Em geral, as classificações baseiam-se também nas estruturas mais marcantes, desprezando as estruturas de baixo contraste. Outro ponto que deve ser levantado é a limitação inerente ao fato da classificação morfológica ser feita em cima de estruturas projetadas no céu. Como conseqüência, a classificação adotada pode não caracterizar bem uma dada forma tridimensional real. Até mesmo NPs bem conhecidas e bem estudadas geram polêmica, como é o caso, novamente, de NGC 6543. Enquanto ela é classificada como elíptica por Golçalves, Corradi & Mampaso (2001), aparece como NP de simetria pontual em Livio & Pringle (1996). Uma classificação morfológica correta é importante, já que se tenta associar a cada morfologia um tipo diferente de evolução.

Uma outra estrutura a qual daremos destaque neste trabalho são os halos. A presença de um halo em uma NP influencia diretamente o cálculo de sua distância, conforme será explicado em detalhes posteriormente. Halos em NPs são conhecidos desde Duncan (1937) e são interpretados como o resultado de ejeções múltiplas da NP. Estas estruturas envolvem a nebulosa e são bem menos brilhantes do que a sua região central, o que dificulta bastante sua detecção. Mesmo assim, os progressos obtidos com observações feitas através de CCD, desde a busca inicial de Jewitt et al. (1986), indicam que essa estrutura é bastante comum em NPs e poderia mesmo estar presente em todas elas.

Neste trabalho propomos um estudo das NPs com o auxílio da técnica de *wavelet*. Este método possibilita colocar em evidência estruturas de baixo contraste (como, por exemplo, os halos), além de propiciar a identificação e a separação de estruturas sobrepostas nas imagens. Através deste método, podemos ter uma melhor visualização de estruturas previamente ignoradas ao se classificar morfologicamente uma NP. Com isso, poderemos elucidar questões que cercam esta fase da evolução estelar.

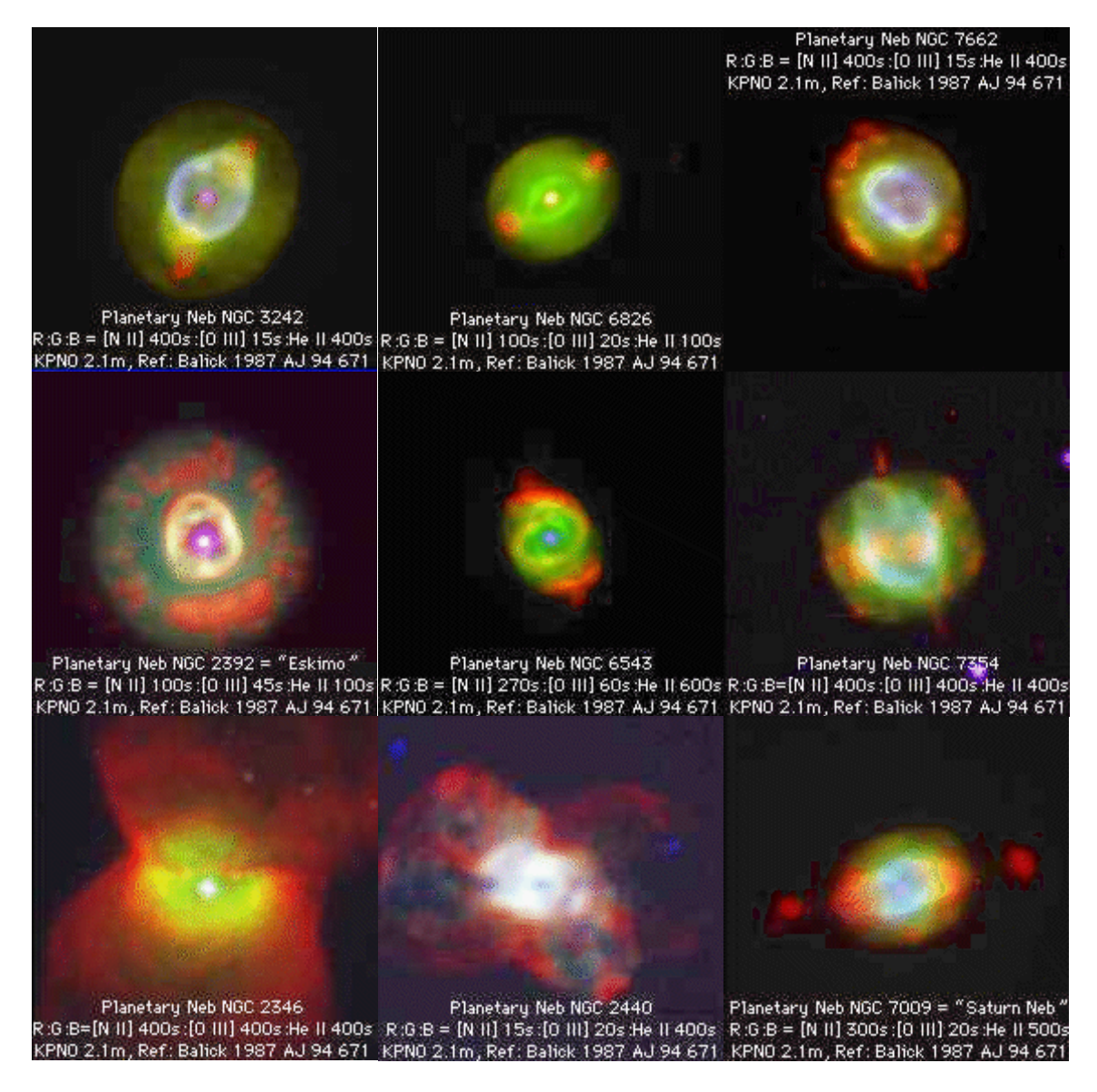

**Figura 1.3 NPs com diversos tipos morfológicos. Imagens em 3 cores, codificadas de tal forma que a emissão de íons de baixa ionização (N+ ou NII) é apresentada em vermelho, de íons de ionização moderada (O++ ou OIII) é apresentada em verde e de íons de alta ionização (He+ ou HeII) é apresentada em azul. O significado e a importância destes íons são explicados na próxima sessão. Estas imagens são dispo**nibilizadas por Bruce Balick<sup>2</sup> em http://www.astro.washington.edu/balick/.

<u>.</u>

<sup>2</sup> Material disponibilizado para uso não comercial pelo *National Optical Astronomy Observatories (NOAO)*, pelo *Space Telesecope Science Institute* e pela *NASA.*

#### **1.5 Modelos Evolutivos**

As estruturas observadas nas NPs (e.g. Stanghellini 2000) são, em geral, atribuídas a interações hidrodinâmicas entre ventos estelares distintos (modelos de Ventos Estelares em Interação, ou VEI). Segundo o modelo de dois ventos (Kwok, Purton & Fitzgerald 1978), a parte visível de uma NP seria formada pela interação do vento espesso previamente ejetado na fase de gigante vermelha com o vento tênue proveniente da estrela central remanescente. Este último, bem mais rápido e quente, interagiria com o primeiro vento, "varrendo-o" e formando uma casca de material "varrido". A NP propriamente dita seria a casca comprimida. Existem sofisticações para este cenário, como o modelo de três ventos (e.g. Schmidt-Voigt & Köppen 1987a, b), no qual o vento da gigante se divide em dois episódios: um primeiro, de perda de massa moderada, e um segundo, de perda de massa mais intensa. Contudo, esses tipos de modelos são incapazes de explicar isoladamente a presença de assimetrias em NPs, como a bipolaridade ou a simetria pontual.

As assimetrias presentes em algumas NPs podem ser explicadas por outros fatores (e.g. García-Segura 1997; García-Segura et al. 1999; Soker 1998): rotação estelar, campos magnéticos, sistemas binários, companheiros planetários, etc. A rotação estelar, por exemplo, faz com que o vento das gigantes gire lentamente no plano equatorial, gerando precessão e criando estruturas espirais que permitiriam que o vento escapasse unicamente na direção dos pólos (García-Segura & López 2000). O efeito de colimação também seria obviamente enfatizado pela presença de campos magnéticos, que poderiam até mesmo explicar a bipolaridade por si só. As estruturas das NPs de simetria pontual são mais compatíveis com a precessão de um jato colimado por um campo magnético, requerendo a presença de um objeto companheiro, um planeta ou uma anã marrom (Soker 1996).

Sendo o efeito da rotação particularmente marcante em estrelas de alta massa, NPs bipolares devem ter preferencialmente como progenitoras estrelas de maior massa. Por outro lado, a presença de um objeto companheiro pode ocorrer para todo intervalo de massa e, portanto, a massa média de estrelas progenitoras com um companheiro pode ser menor. Logo, as NPs de simetria pontual devem ocorrer principalmente entre progenitoras de baixa massa. Binaridades, por sua vez, também podem permitir que sejam criadas estruturas de simetria pontual, ao se levar em conta a precessão (Cliffe et al. 1995). Geralmente é difícil decidir dentre estas opções qual é a correta, uma vez que até mesmo os parâmetros das estrelas centrais de NPs próximas e, por conseguinte, melhor estudadas, não são bem conhecidos, devido às incertezas na determinação de suas distâncias.

#### **1.6 Medidas de Parâmetros Físicos de uma NP**

A radiação eletromagnética (luz) manifesta-se sobre todo o espectro de freqüências (υ) (ou comprimentos de onda  $(\lambda)$ ). Os menores comprimentos de onda (ou maiores freqüências) correspondem aos raios gama, enquanto os maiores comprimentos de onda (ou menores freqüências) correspondem às ondas de rádio. O olho humano capta apenas a parte da radiação que cai sobre a estreita janela óptica (fig. 1.3), a chamada luz visível.

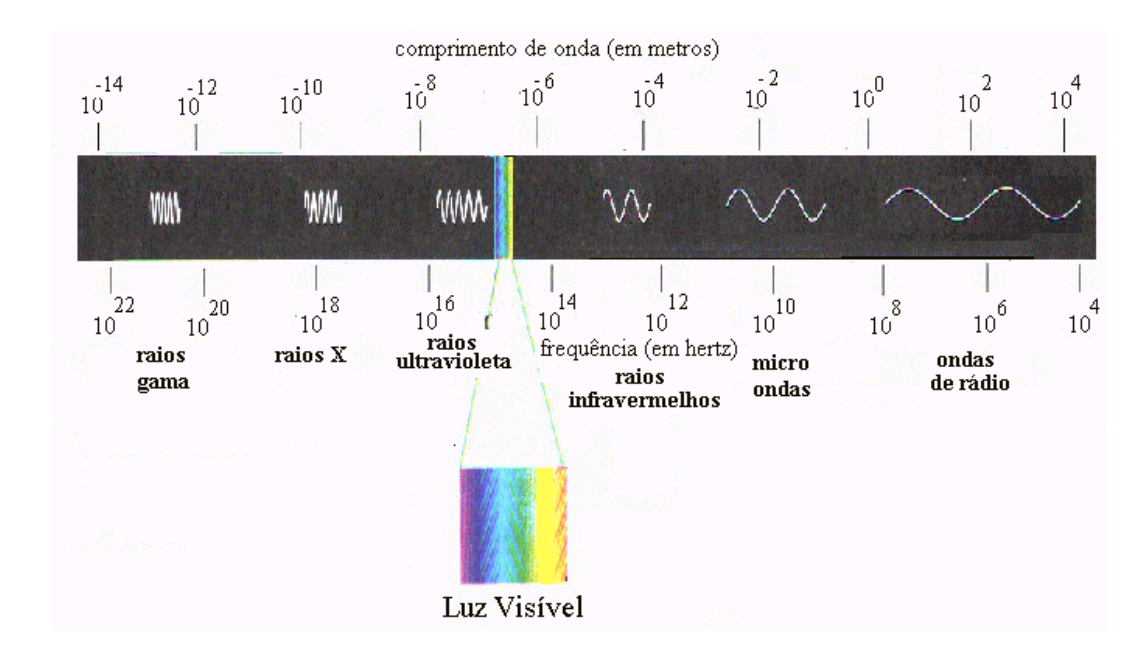

Figura 1.4 O espectro eletromagnético no intervalo entre 10<sup>-14</sup> e 10<sup>4</sup> metros. A **luz visível está localizada em uma pequena janela de aproximadamente 400 nm do espectro.** 

Uma imagem astronômica pode ser composta tanto de luz emitida em um único comprimento de onda, ou seja, em apenas uma linha específica, quanto de uma composição da radiação de vários comprimentos de onda, em geral captadas por um detector que opera em uma dada região espectral. No primeiro caso, as imagens são registradas com filtros de banda estreita e podem nos fornecer informação sobre processos quânticos relacionados aos estados de excitação ou ionização da fonte; no segundo caso, são registradas com filtros de banda larga e estão ligados a processos radiativos clássicos.

Neste trabalho utilizamos apenas imagens de NPs registradas com filtros de banda estreita. Trabalhamos com quatro diferentes linhas do espectro, com os seguintes comprimentos de onda:  $\lambda = 436.3$  nm,  $\lambda = 500.7$  nm,  $\lambda = 656.3$  nm e  $\lambda = 658.4$  nm. Cada um destes comprimentos de onda está diretamente ligado a uma dada transição eletrônica em um átomo. Não é o objetivo deste trabalho entrar em detalhes teóricos acerca dessas transições, mas o que temos de saber aqui é que, quando um elétron em um átomo passa de um nível energético para outro, ele emite ou absorve luz. Cada transição corresponde à luz absorvida ou emitida em um dado comprimento de onda. Por exemplo, em um átomo de hidrogênio, o elétron, ao passar do terceiro nível de mais baixa energia para o segundo nível, emitirá radiação com  $\lambda = 656.3$  nm. Esta emissão estará sempre associada a este evento, como uma impressão digital.

Os quatro comprimentos de onda utilizados correspondem a transições importantes. Os dois primeiros correspondem a transições que ocorrem em átomos de oxigênio (O) ionizado duas vezes. São chamadas de linhas proibidas do OIII, ou  $\text{limits}$  [OIII]<sup>3</sup>. Elas recebem o nome de proibidas por serem emissões raras, que nunca haviam sido observadas em laboratório até serem registradas em ambientes astronômicos. Adiante, entraremos em mais detalhes sobre estas transições. A terceira corresponde à transição eletrônica já citada, entre o primeiro estado excitado e o nível fundamental do átomo de H neutro. Esta transição leva o nome de Hα. A última linha corresponde a uma transição típica do átomo de NII, ou seja, um átomo de nitrogênio ionizado uma vez, e também se trata de uma linha proibida, sendo chamada de linha [NII]. Listamos na tabela 1.1, a equivalência entre os filtros utilizados no Telescópio Espacial Hubble (HST, do inglês *Hubble Space Telescope*) e cada uma dessas linhas. Por diversas vezes neste trabalho, faremos referência a imagens através da nomenclatura dos filtros.

Através da razão entre linhas de um espectro podemos obter empiricamente diversas informações acerca dos objetos estudados. Um exemplo óbvio que podemos citar é a abundância química de um elemento em relação a outro no meio. Mas, além

1

<sup>&</sup>lt;sup>3</sup> As linhas proibidas são indicadas através de colchetes na nomenclatura.

disto, algumas razões podem fornecer detalhes sobre densidade, temperatura ou alguma outra característica. Veremos no decorrer do trabalho como fizemos uso desse procedimento em conjunto com resultados da aplicação da técnica de *wavelet*.

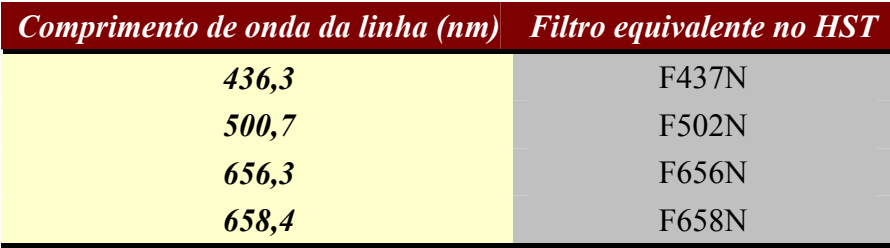

**Tabela 1.1 Filtros do HST correspondentes aos comprimentos de onda das emissões que compõem as imagens usadas neste trabalho.** 

### **2. Procedimentos de Redução e Análise dos Dados**

O objetivo principal deste projeto é a analise dos resultados obtidos através da aplicação da técnica de *wavelet* ao estudo de propriedades de NPs e não a descrição da teoria das *wavelets* ou de como funciona o programa OV\_WAV. Por isto, neste Capítulo, apresentaremos apenas uma curta descrição da etapa de redução dos dados e uma visão geral dos conceitos e dos procedimentos de análise por nós adotados. Para maiores detalhes sobre as técnicas de *wavelet* e de como funciona o código OV\_WAV, recomendamos uma consulta a Starck et al. (2000) e a Epitácio Pereira (2003).

#### **2.1 A Redução de Dados**

1

Cinco NPs foram estudadas no decorrer deste projeto. Listamos na tabela 2.1 as características mais relevantes de cada uma delas para o nosso trabalho.

As imagens do HST foram obtidas do arquivo público do *Space Telescope Sci*ence Institute (STScI)<sup>4</sup>, enquanto as imagens do Telescópio Óptico Nórdico (NOT), em La Palma, Espanha, foram-nos fornecidas pela Dra. Denise Rocha Gonçalves. Todas estas imagens precisaram ser reduzidas de forma a prepará-las para a análise científica a ser feita posteriormente. Os procedimentos adotados são explicados a seguir.

A redução dos dados foi inteiramente feita através de rotinas do programa *Image Reduction and Analysis Facility* (IRAF), desenvolvido pelo NOAO, nos Estados Unidos da América.

O primeiro procedimento foi a correção dos "pixeis<sup>5</sup> defeituosos" (sinais espúrios presentes nas imagens). Para isto, fizemos uso da tarefa *fixpix* em conjunto com o mapa de correção fornecido com os dados científicos.

<sup>4</sup> Dados obtidos através do *Multimission Archive at the Space Telescope Science Institute (MAST)*. O STScI é operado pela *Association of Universities for Research in Astronomy, Inc.*, sob contrato da *NASA* (NAS5-26555).

Um pixel (contração em inglês de *picture element*) corresponde ao menor elemento de uma imagem.

O passo seguinte foi a remoção dos raios cósmicos $<sup>6</sup>$  das imagens. A eliminação</sup> foi feita através da tarefa *crrej*, que identifica os pixeis com intensidade muito maior do que a intensidade média dos nove pixeis vizinhos.

| Nome da<br>NP   | <b>Filtro</b> | <b>Transição</b><br><b>Atômica</b><br>Corres-<br>pondente | <b>Tempo</b> de<br><i>Exposição</i><br><i>(segundos)</i> |                           | Tamanho <sup>7</sup> Telescópio | Nome do<br><i><b>Arquivo</b></i><br><b>HST</b> |
|-----------------|---------------|-----------------------------------------------------------|----------------------------------------------------------|---------------------------|---------------------------------|------------------------------------------------|
| Hubble 4        | F656N         | $H\alpha$                                                 | 600                                                      | $800 \times 800$ HST (PC) |                                 | <b>U39H04</b>                                  |
| (Hb4)           | <b>F658N</b>  | NII                                                       | 600                                                      | $800 \times 800$ HST (PC) |                                 | <b>U39H03</b>                                  |
| NGC6881         | <b>F656N</b>  | $H\alpha$                                                 | 600                                                      | $800 \times 800$ HST (PC) |                                 | <b>U39H36</b>                                  |
|                 | <b>F658N</b>  | NII                                                       | 600                                                      | $800 \times 800$ HST (PC) |                                 | <b>U39H35</b>                                  |
| <b>NGC6891</b>  | <b>F656N</b>  | $H\alpha$                                                 | 600                                                      | $280 \times 280$ NOT      |                                 |                                                |
|                 | <b>F658N</b>  | [NII]                                                     | 600                                                      | $280 \times 280$          | <b>NOT</b>                      | $- -$                                          |
| <b>NGC 7009</b> | F437N         | [OIII]                                                    | 733.33                                                   |                           | $800 \times 800$ HST (WF3)      | U5G60403B                                      |
|                 | <b>F502N</b>  | [OIII]                                                    | 40                                                       | $800 \times 800$          | <b>HST</b>                      | U32E0303T                                      |
|                 | <b>F502N</b>  | [OIII]                                                    | 160                                                      | $800 \times 800$          | HST (WF3)                       | <b>U5G6040A</b>                                |
|                 | <b>F502N</b>  | [OIII]                                                    | 160                                                      | $800 \times 800$          | HST(WF3)                        | <b>U5G6040B</b>                                |
|                 | <b>F502N</b>  | [OIII]                                                    | 160                                                      | $800 \times 800$          | HST(WF3)                        | U5G60406                                       |
|                 | <b>F502N</b>  | [OIII]                                                    | 160                                                      | $800 \times 800$          | HST (WF3)                       | U5G60407                                       |
| He 1-1          | F656N         | $H\alpha$                                                 | 600                                                      |                           | $800 \times 800$ HST (WF2)      |                                                |

**Tabela 2.1 Lista das imagens usadas neste trabalho. Todas as imagens originárias do HST foram obtidas pelo WFPC-2<sup>8</sup> . No item telescópio, a câmera do WFPC-2 em que a nebulosa foi registrada é identificada entre parênteses. As entradas do HST sem parênteses informam-nos que a imagem da nebulosa foi registrada sobre mais de uma câmera e a sua imagem, portanto, foi recomposta através de um mosaico.** 

Após o corte das imagens para a área específica de registro da NP (grande o suficiente para conter toda a nebulosa), notamos que algumas imagens, referentes à mesma nebulosa, obtidas com diferentes filtros não possuíam a mesma orientação no céu (seus registros eram diferentes). Para estes casos, foi necessário reorientar (i.e., girar e/ou transladar) uma das imagens para a mesma orientação da outra. De modo a não introduzir, através deste procedimento, nenhum artifício que pudesse interferir na análise de *wavelet*, a reorientação sempre foi feita posteriormente àquela análise. O procedimento completo utilizou duas tarefas do IRAF: o imexamine e o geomap.

1

<sup>6</sup> Raios Cósmicos são partículas muito energéticas que, ao atravessarem o CCD, deixam registros localizados. Sua intensidade em geral destoa da dos pixeis vizinhos. Em imagens com um grande tempo de exposição, o problema se agrava.

<sup>7</sup> Os tamanhos especificados para as imagens obtidas com HST referem-se a cada uma das câmeras do WFPC-2.

<sup>8</sup> No instrumento WFPC-2 do HST, PC refere-se especificamente à *planetary câmera* e WFx, onde x é um número entre 1 e 3, refere-se a uma das *wide field cameras*.

A primeira foi utilizada para definir as coordenadas de pontos de referência em comum entre as imagens. Procuramos sempre escolher como referência estrelas de fundo, não saturadas. Entretanto, em algumas imagens, tivemos de selecionar estruturas da NP que podiam ser observadas mesmo sob diferentes filtros. A segunda tarefa determinou a solução da transformação de coordenadas que fazia com que os pontos de referência nos diferentes filtros coincidissem.

Como o instrumento WFPC-2 do HST contém um conjunto de quatro câmeras CCDs, o objeto sob estudo por vezes apresentava-se dividido entre elas. Nesses casos, construímos mosaicos a partir da utilização da tarefa wmosaic, com a finalidade de obter uma imagem que apresentasse a nebulosa por inteiro. Esta tarefa baseia-se em parâmetros pré-determinados para a câmera em questão. Pudemos notar que nos mosaicos obtidos ainda era possível visualizar os quatro quadrantes associados às câmeras, devido ao ruído presente nas bordas dessas.

Após a aplicação dos procedimentos citados acima (à exceção da reorientação das imagens) os dados encontravam-se em condições ideais para que fosse feita a aplicação da técnica de *wavelet* com o pacote OV\_WAV.

#### **2.2 A Análise dos Dados**

Podemos pensar em uma imagem como uma matriz  $M \times N$ , onde M é o número de pixeis em uma linha e N é o número de pixeis em uma coluna. Cada pixel tem associado a ele um determinado valor de intensidade da radiação.

Uma imagem astronômica é formada basicamente pela composição de três fatores: o sinal proveniente diretamente das fontes que estão na direção de apontamento, o sinal proveniente do fundo do céu, presente sobre toda a área da imagem, e ruídos, compostos pelo ruído intrínseco ao sinal (de natureza poissônica) e por ruídos instrumentais (em geral, de natureza gaussiana).

Na figura 2.1, mostramos um exemplo da representação de uma imagem astronômica ao longo de uma única dimensão espacial. Podemos observar algumas características claras neste exemplo. O ruído se apresenta como uma flutuação ao longo de toda a imagem. Ele está associado a uma estrutura de alta freqüência (grande variação de intensidade entre pixeis vizinhos), uma característica muito semelhante à apresentada por fontes pontuais (especialmente quando a imagem está subamostrada). Já as fontes extensas não possuem um pico bem definido de intensidade e distribuem-se sobre vários pixeis.

Ao investigar uma imagem, é necessário separar o que de fato é sinal do que é ruído. A maneira tradicional de se fazer isto é através de uma operação de corte (*threshold*) que despreza qualquer informação abaixo de um determinado nível de intensidade – normalmente, utiliza-se um valor igual a três vezes o desvio padrão medido sobre o céu, chamado de ruído r.m.s. (σ*r.m.s.*, onde r.m.s. significa *root mean square*), usado como estimativa de primeira ordem do ruído na imagem. O que estiver acima deste nível de corte é considerado sinal, o que estiver abaixo é ruído. No exemplo da figura 2.1, podemos perceber que, ao realizarmos esta operação, estaremos desprezando completamente a fonte extensa. Esta fonte, que deveria ter sido encontrada como sinal, possui uma distribuição de valores de intensidade sempre inferiores ao nível de corte adotado e, portanto, foi considerada como sendo ruído. Este é o problema que temos de encarar: como identificar as fontes de baixo brilho superficial em uma imagem já que o estabelecimento de um corte simples em intensidade tende a desfavorecer a detecção de fontes de maior extensão e de brilho superficial muito baixo. Algumas técnicas visam a implementar a separação sinalruído de modo mais refinado, como é o caso da técnica de *wavelet*, como veremos adiante.

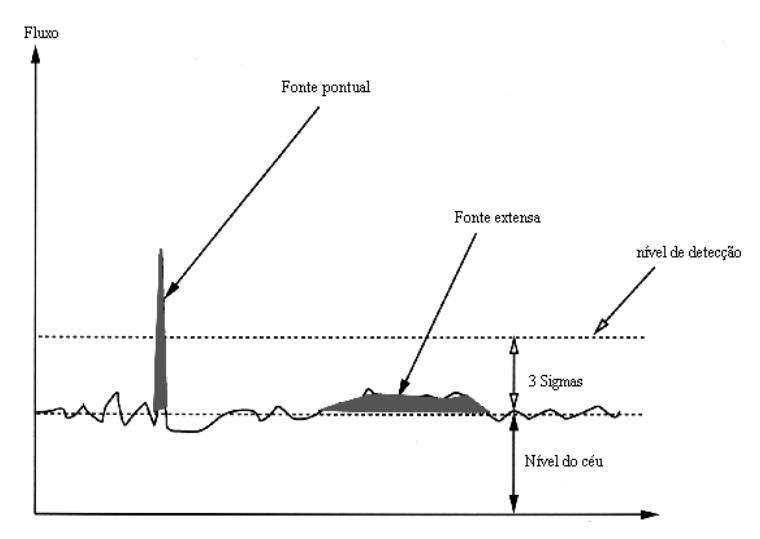

**Figura 2.1 Representação da variação da intensidade das fontes em uma imagem. Pode-se observar claramente o ruído distribuído ao longo de toda a imagem. Enquanto o sinal de uma fonte pontual é bem determinado, o sinal de uma fonte extensa pode passar desapercebido, ficando abaixo de um nível de corte pré-determinado. O nível do céu é adicionado ao sinal de todas as fontes. Figura adaptada de Starck et. al (2000).** 

#### **2.2.1 A Transformada de Fourier**

Uma imagem pode ser representada de diversas formas. Algumas dessas formas podem ser mais vantajosas para um certo tipo de tratamento ou análise. Em geral, transformações de representação são obtidas através de mudanças de base. Consideremos uma função *f*(*x*) arbitrária, contínua, de uma variável (o raciocínio pode ser facilmente estendido para duas ou mais dimensões). Esta função pode ser escrita pela combinação linear de outras funções *bi(x)*:

$$
f(x) = \sum_{i} C_i b_i(x) \tag{2.1}
$$

As funções *bi*(*x*) formam a base de representação de *f*(*x*), sendo possível definir conjuntos {*bi*(*x*)} que garantem a representação exata da função original. Cada parcela de representação *bi*(*x*) terá um coeficiente *Ci* associado, de forma que o conjunto de coeficientes {*Ci*} gere um "mapa" de importância relativa de cada função de base na representação da função *f*(*x*). Se as funções de base puderem ser expressas a partir da variação contínua de um parâmetro *p*, este pode substituir a função de índice *i*, e a expressão (2.1) passa a ser escrita pela integral

$$
f(x) = \int_{p} F(p)b(p, x)dp
$$
 (2.2)

onde a função *F(p)* substitui os coeficientes, e é denominada a *transformada* de *f(x)* no espaço definido pela base. Se a base for ortonormal, pode-se daí obter uma expressão para a transformada:

$$
F(p) = \int_{x} b^*(p, x) f(x) dx.
$$
 (2.3)

Um exemplo de mudança de base útil em diversas aplicações, inclusive no tratamento de imagens, é a que utiliza senóides como funções de base e tem freqüências como parâmetro a ser mapeado. Essa é a transformada de Fourier, definida por

$$
F(\omega) = \int e^{i 2\pi \omega t} f(t) dt.
$$
 (2.4)

Para maiores detalhes sobre a transformada de Fourier, ver Butkov (1968).

Essa transformada permite-nos analisar e modificar separadamente freqüências específicas. Podemos, por exemplo, eliminar as menores freqüências presentes nos dados, que, como já dissemos, estão intimamente relacionadas aos ruídos. Através de uma transformada inversa, podemos, então, recuperar uma imagem teoricamente sem

ruído. Entretanto, este método tem algumas desvantagens. Por reescrever uma função utilizando apenas informações de freqüências características e ignorar qualquer informação espacial, ela não nos permite localizar sobre a imagem onde o sinal está sendo eliminado. Em imagens sub-amostradas, como é o caso das imagens do HST, muitas vezes um corte baseado em freqüências pode incluir também objetos reais pontuais. Além disso, o ruído também pode possuir componentes de baixa freqüência em sua descrição. Dado que esses problemas são cruciais em nossa análise, resolvemos procurar por um método mais satisfatório.

#### **2.2.2 A Tranformada de** *Wavelet*

A transformada de *wavelet* é uma transformada multiescalar e, assim como a transformada de Fourier, realiza uma mudança de base que envolve a definição de freqüências características presentes na função original (no âmbito da análise de *wavelets* a noção de freqüências se converte em uma noção de escalas de tamanho). Entretanto, uma importante característica deste método está em preservar a informação sobre as posições espaciais dos objetos na imagem. Desta forma, objetos de mesma escala de tamanho e posições diferentes têm classificações distintas no método, eliminando o problema encontrado com o uso da transformada de Fourier.

A transformada de *wavelet* discreta a ser empregada neste trabalho utiliza o algoritmo "à trous" ("com buracos"; Holschneider et al. 1989, Shensa 1992), que nos fornece decomposições da imagem a partir do uso de uma única função de escala isotrópica. Para entendermos melhor esse algoritmo, apresentaremos abaixo uma descrição unidimensional do problema. A extensão dessa descrição para uma imagem bidimensional pode ser feita se pensarmos separadamente em linhas e colunas.

Assumiremos inicialmente que nossa imagem original seja representada por um conjunto de dados  ${c_0(k)}$ , que representa as intensidades em cada pixel *k*. Estes dados são amostragens do produto escalar nos pixeis *k* da função contínua *f*(*x*), que descreve a NP, com uma função de escala φ(*x*) (também chamada de *kernel*). A convolução desta imagem original com um filtro de baixa freqüência *g*(*l*) nos permite obter uma seqüência de novas imagens definidas por um conjunto de coeficientes  ${c_i(k)}$ , derivados a partir de  ${c_{i-1}(k)}$ , de acordo com a relação:

$$
c_i(k) = \sum_{l} g(l) c_{i-1}(k + 2^{i-1}l).
$$
 (2.5)

onde os coeficientes {*g*(*l*)} do filtro de baixa freqüência são obtidos a partir da função de escala  $\phi(x)$ :

$$
\frac{1}{2}\phi(\frac{x}{2}) = \sum_{l} g(l)\phi(x-l).
$$
 (2.6)

O filtro  $g(l)$  precisa ser normalizado, mas sua escolha não é arbitrária. Geralmente, a solução da equação de dilatação (2.6) é irregular, e não pode ser utilizada no algoritmo. Interpolações *B*-spline são geradas através de coeficientes binomiais. Por exemplo,  $B_3(l)$  conduz ao conjunto de coeficientes  $\{\frac{1}{16}, \frac{1}{4}, \frac{3}{8}, \frac{1}{4}, \frac{1}{16}\}$  (-2 ≤ l ≤ 2), que é utilizado por nós.

A cada passagem da equação (2.5), os produtos à direita da equação são espaçados por um fator dois, daí o conceito de "buraco". Conforme *i* aumenta, a resolução da imagem é reduzida e vemos que, passo a passo, o sinal é suavizado. A informação remanescente da diferença entre duas imagens  ${c_{i-1}(k) - c_i(k)}$  define os coeficientes de *wavelet*  $\{w_i(k)\}$ :

$$
w_i(k) = c_{i-1}(k) - c_i(k). \tag{2.7}
$$

Estes coeficientes também podem ser obtidos a partir da relação:

$$
w_i(k) = \sum_l h(l) c_{i-1}(k + 2^{i-1}l). \tag{2.8}
$$

onde o filtro de alta frequência  $h(l)$  é dado por:

$$
h(l) = (-1)^{l} g(l). \tag{2.9}
$$

Logo, os coeficientes  $\{h(l)\}\$  possuem média nula.

 $\acute{E}$  importante enfatizar que apenas estruturas com escala de tamanho  $2^{i-1}$  estarão presentes nos coeficientes de *wavelet* de índice *i*. O algoritmo adotado tem a vantagem de nos permitir reconstruir a imagem original a partir da relação:

$$
c_0(k) = c_N(k) + \sum_{i=1}^{N} w_i(k).
$$
 (2.10)

Sendo que a imagem definida pelos coeficientes  ${c_N(k)}$  contém apenas estruturas com escalas de tamanho maiores que 2*N-*<sup>1</sup> .

#### **2.2.3 O Modelo de Visão Multiescalar**

A partir desse momento é necessário introduzir o conceito de "modelo de visão" que nos permitirá definir um objeto presente na imagem a partir de alguma classificação mais quantitativa e sistemática das estruturas observadas nos coeficientes de *wavelet*  $\{w_i(k)\}\$ . O "modelo de visão" adotado foi descrito por Bijaoui & Rué (1995).

O primeiro passo é definir para cada escala *k* um nível de corte em intensidade associado à significância das estruturas observadas em  $\{w_i(k)\}\$ e eliminar (filtrar) os coeficientes que estão abaixo desse nível. Em cada escala, as estruturas contíguas formadas por um conjunto de coeficientes significantes conectados entre si recebem uma identificação única. Depois, um mapa de conectividade interescalar entre estruturas é estabelecido, definindo assim um objeto como uma árvore hierárquica de estruturas. O conceito de sub-objeto sai, portanto, naturalmente deste esquema, sendo identificado a um galho de árvore. A identificação dos coeficientes relacionados a um objeto/sub-objeto permite a reconstrução de sua imagem através de algoritmos de reconstrução. Este é um problema clássico que envolve a solução de um "problema inverso". A adoção de um algoritmo de reconstrução é necessária por que um objeto, segundo o nosso modelo, está definido apenas sobre um volume finito de coeficientes de *wavelet*. O algoritmo empregado foi o *steepest descent* (Van Cittert 1931).

Finalmente, após a reconstrução, as propriedades de cada objeto podem ser extraídas da sua imagem reconstruída.

#### **2.3 As Rotinas de Funcionamento do Pacote OV\_WAV**

O desenvolvimento do pacote OV\_WAV foi feito pelo então aluno de graduação Daniel Nicolato Epitácio Pereira, sob a orientação do Prof. Carlos Roberto Rabaça, no Observatório do Valongo/UFRJ, entre os anos de 2000 e 2003. Ele roda dentro do ambiente IDL (*Interactive Data Language)*, desenvolvido e comercializado pela *ITT Visual Information Solutions* (www.ittvis.com) e permite o tratamento de imagens astronômicas utilizando a transformada de *wavelet* em conjunto com o modelo de visão multiescalar.

O primeiro procedimento adotado em uma imagem pronta para ser tratada é a sua decomposição nos coeficientes de *wavelet*. A tarefa ov\_atrous faz esse cálculo, criando um tensor tridimensional (que chamaremos de *wv*). Podemos pensar neste tensor como um conjunto de várias matrizes bidimensionais, onde cada matriz define um plano contendo apenas os coeficientes de *wavelet* com uma dada escala de tamanho característica. Veja um exemplo da decomposição de uma imagem na figura 2.2.

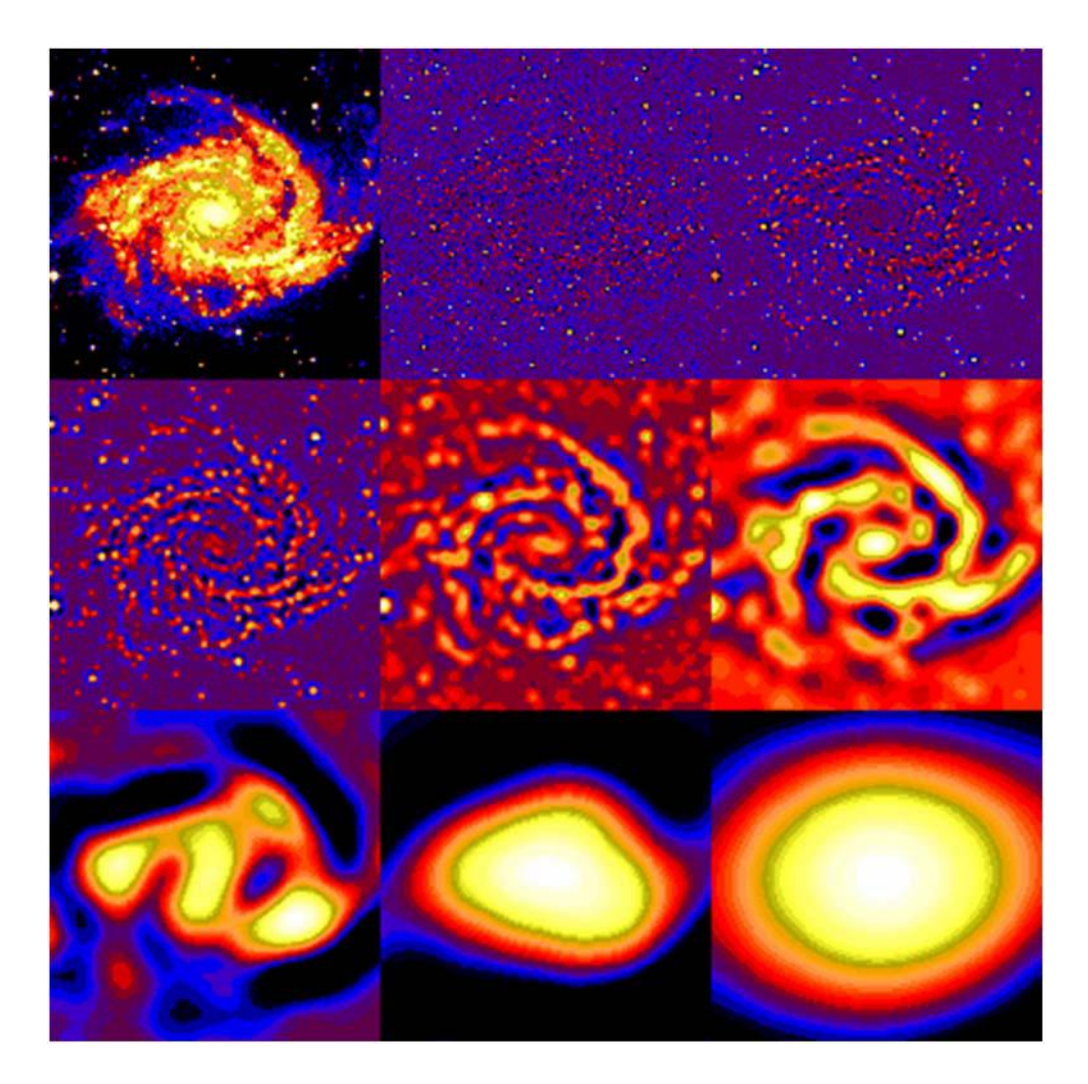

**Figura 2.2 No quadro acima e à esquerda mostramos a imagem original de uma galáxia. Nos quadros seguintes apresentamos, em seqüência, as imagens correspondentes aos sete primeiro planos contendo os coeficientes de** *wavelet***. O quadro abaixo e à direita apresenta a imagem residual.** 

Escolhemos, para todas as imagens deste trabalho, o uso de 10 escalas de tamanho, onde a primeira escala ( $2^{\circ}$  pixeis) está diretamente associada ao ruído presente na imagem. O número de escalas adotado foi obtido através do cálculo do logaritmo

na base dois da raiz quadrada da área da imagem<sup>9</sup>. Como trabalhamos com imagens de 800×800 pixeis, temos que  $log_2(800) \approx 9,644$ . Usamos, portanto, o inteiro imediatamente acima, no caso, 10. Usar um número maior de escalas não traz informação adicional, pois os objetos nestas escalas simplesmente teriam dimensões maiores que a da própria imagem.

O segundo passo foi a estimativa do ruído presente na imagem, determinada pela tarefa ov\_noise, a partir do desvio padrão encontrado no primeiro plano dos coeficientes de *wavelet*. Chamamos esta estimativa de *std*.

Usam-se, em seguida, *wv* e *std* para definir os coeficientes significantes (que estão acima do nível de corte) e, assim, definir máscaras de suporte binárias (que denominaremos *sup*) que, aplicadas aos coeficientes, definirão as estruturas contíguas. Este processo é feito através da tarefa ov\_support. A tarefa ov\_regions utiliza *sup* em conjunto com *wv* para calcular *reg*, que indica conexões entre as estruturas com posições semelhantes nos dez planos de *wavelet*. Estas conexões são relações hierárquicas que conectam estruturas menores a estruturas maiores em uma árvore, conforme mostrado na figura 2.3.

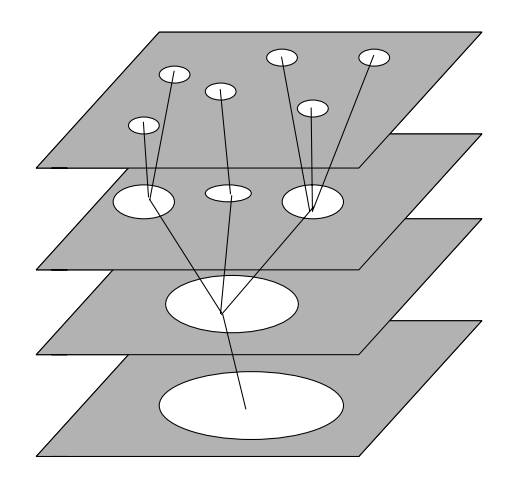

**Figura 2.3 Objetos de diferentes escalas de tamanho, na mesma região espacial, são interligados através de uma árvore de conexões. Figura cedida por Daniel N. E. Pereira.** 

A tarefa ov\_object utiliza *reg* para, finalmente, definir os objetos presentes na imagem a partir das conexões estabelecidas.

<u>.</u>

<sup>9</sup> Área em unidade de pixeis. No lugar da raiz quadrada da área, poderíamos usar o tamanho da diagonal ou mesmo a maior dimensão da imagem.

A reconstrução de cada objeto é feita separadamente por escala de tamanho através da tarefa ov\_reconstruct, que procura convergir o valor estimado para o fluxo do objeto a partir de sucessivas iterações. Além das variáveis definidas anteriormente, também é necessário fornecer um limite de convergência para o algoritmo de reconstrução, definido como uma percentagem relativa entre o fluxo da última iteração e o fluxo da iteração atual, informado através do parâmetro stopflux. Utilizamos sempre o valor 0,1% para este parâmetro.

Depois da reconstrução de todos os objetos, suas imagens individuais são adicionadas a uma única imagem, respeitando-se suas posições nas imagens originais. Esta soma nos dá o modelo de primeira ordem dos objetos na imagem, mas ainda não contém todos os objetos da imagem, em especial os de baixo brilho superficial. Devemos, então, subtrair o modelo de primeira ordem da imagem original e repetir os procedimentos acima descritos quantas vezes forem necessárias até que, finalmente, não reste mais nenhum objeto visível na imagem residual final.

O modelo final conterá todos os objetos identificados na imagem da NP e, em princípio, estará livre de ruídos. Como cada objeto é reconstruído separadamente, podemos ainda reconstruir apenas determinado(s) objeto(s) de acordo com o nosso interesse, como veremos posteriormente.

# **3. Testando a Eficiência da Técnica de Wavelet**

#### **3.1 Motivação**

Esta etapa do trabalho foi, na verdade, a última a ser realizada por nós. Ela foi motivada pelo fato de que os resultados da aplicação da técnica de *wavelet* a imagens de NPs precisavam ser testados. Não há dúvidas quanto à eficácia da aplicação do método a diversas áreas do conhecimento humano, mas ainda havia a necessidade de saber se sua aplicação específica à detecção de estruturas de brilho superficial muito baixo em imagens astronômicas, algumas das quais sem prévio registro na literatura, era satisfatória. Apesar de termos descobertos diversas novas estruturas em nossa análise, a confirmação da validade dessas descobertas dependia da definição de um limite de confiabilidade do procedimento de detecção que nos permitisse diferenciar objetos reais de possíveis artefatos produzidos durante a análise de *wavelet*. Estas questões também nos foram levantadas por colegas astrônomos em Congressos e nas Jornadas de Iniciação Científica na UFRJ.

Para investigar estas questões, elaboramos quatro testes básicos, porém bastante efetivos. Todos eles foram aplicados a imagens de NGC 7009 obtidas com o HST. Foram usadas três imagens no filtro F502N (referentes a uma linha do [OIII]): uma com 40 segundos de exposição e as demais com 160 segundos de exposição. Uma quarta imagem foi gerada a partir da soma das duas imagens de 160 segundos, resultando em uma imagem integrada de 320 segundos de exposição, totalmente independente da imagem de 40 segundos.

Daqui em diante, utilizaremos o termo **modelo** para designar a reconstrução de uma imagem através do método de *wavelet*. Essa reconstrução é o resultado da soma de todos os objetos individuais identificados e reconstruídos por nós com a aplicação do OV\_WAV, conforme descrito no Capítulo 2. A **imagem residual** refere-se aos ruídos remanescentes, sendo obtido pelo resultado da subtração entre uma imagem original e o seu modelo correspondente.

### **3.2 Primeiro Teste: Análise Comparativa entre os Modelos de Duas Imagens Distintas de uma Mesma Fonte obtidas com o Mesmo Tempo de Exposição**

Neste teste, fizemos uso das duas imagens com 160 segundos de exposição de NGC 7009. Apresentamos as imagens (chamadas de data160\_1 e data160\_2) na figura 3.1 e os seus respectivos modelos na figura 3.2. Por se tratarem de imagens que devem ter razões sinal-ruído  $(SNR)^{10}$  equivalentes, devemos pressupor que, em sendo a modelagem fidedigna, seus modelos não irão apresentar estruturas diferentes.

O teste consiste em efetuar uma subtração simples entre os modelos referentes às duas imagens. Se esta diferença apresentar apenas flutuações baixas, equivalentes às flutuações presentes em cada uma das imagens residuais, então as reconstruções podem ser consideradas satisfatórias e a técnica de *wavelet* está aprovada. Caso haja diferenças significativas, de ordem superior a das flutuações nas imagens residuais, teríamos de concluir que a modelagem não seria boa, pois não representaria apenas objetos reais. O mesmo caso se aplica se compararmos a imagem resultante da diferença direta entre os dois modelos com a imagem resultante da diferença entre data160\_1 e data160\_2.

As flutuações na imagem gerada a partir da diferença direta entre os dois modelos, apresentada à esquerda na figura 3.3, variam entre  $\pm 10$  ADU<sup>11</sup> em praticamente toda a NP. Podemos observar, ainda, que algumas pequenas regiões apresentam picos superiores à +10 ADU. Estes picos também são observados na imagem da diferença direta entre data160\_1 e data160\_2, apresentada à direita na figura 3.3. Supondo que as flutuações observadas na diferença direta entre as imagens retratam apenas os ruídos inerentes às observações e que as flutuações na diferença entre os modelos são da mesma ordem, resta-nos concluir que as modelagens não geram objetos artificiais.

Observamos também que os níveis de intensidade encontrados na diferença direta entre os dois modelos são equivalentes aos obtidos nas imagens residuais, apresentadas na figura 3.4. Consideramos, portanto, a metodologia aprovada neste teste.

1

 $10$  Razão sinal-ruído é a razão entre uma imagem e estimativa do ruído presente na mesma. Em inglês *signal-to-noise ratio*, ou SNR. 11 ADU significa *analog-to-digital unit*. Também é utilizado o termo DN, *digital number*. A razão

direta entre o número de elétrons e o valor em ADU é o ganho do CCD.
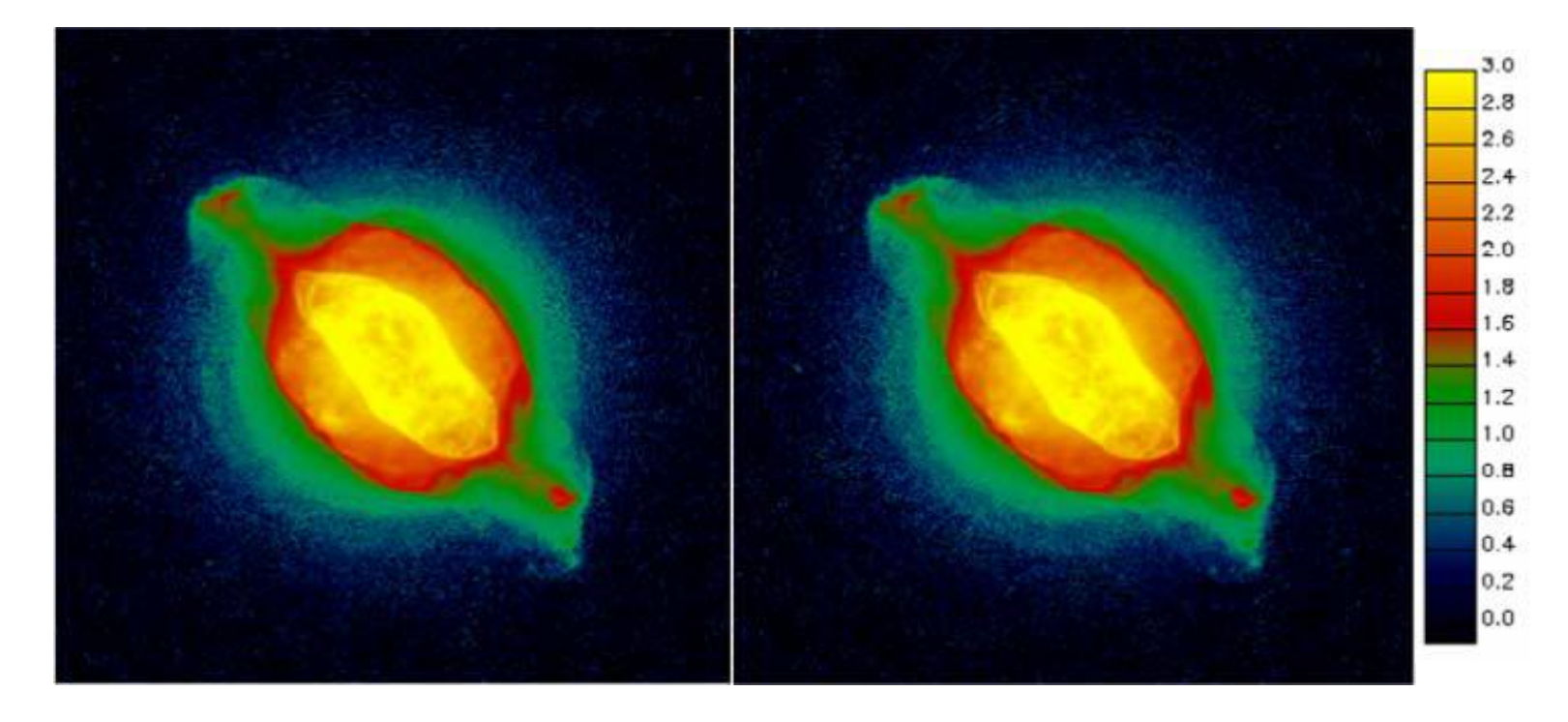

**Figura 3.1 As duas imagens usadas neste teste. Ambas retratam NGC 7009 no filtro F502N, referente a uma linha do [OIII], com 160 segundos de exposição. Elas estão apresentadas em uma mesma escala lo garítmica de intensidade. Para efeito de identificação, chamaremos a ima gem da esquerda de data160 \_ 1 e a da direita de data160\_2. Todas as imagens geradas a partir da data160\_1 terão a identificação "1", e todas as imagens geradas a partir da data160\_2 terão a identificação de "2".** 

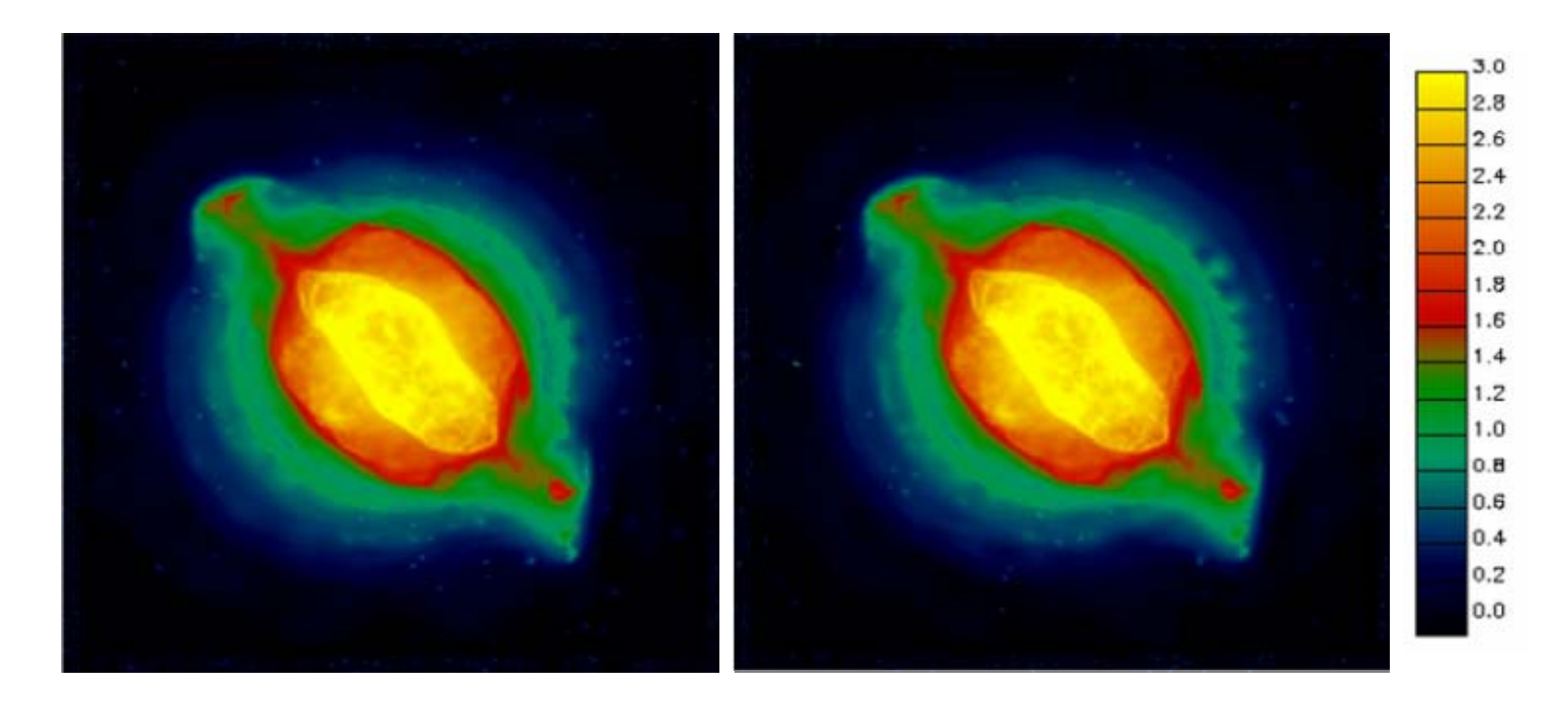

**Figura 3.2 Modelos de NGC 7009 obtidos a partir das imagens originais apresentadas na figura 3.1. Na coluna da esquerda mostramos o modelo160\_1 e na coluna da direita o modelo160\_2. Os dois modelos estão representados na mesma escala logarítmica de intensidades adotada na figura anterior.** 

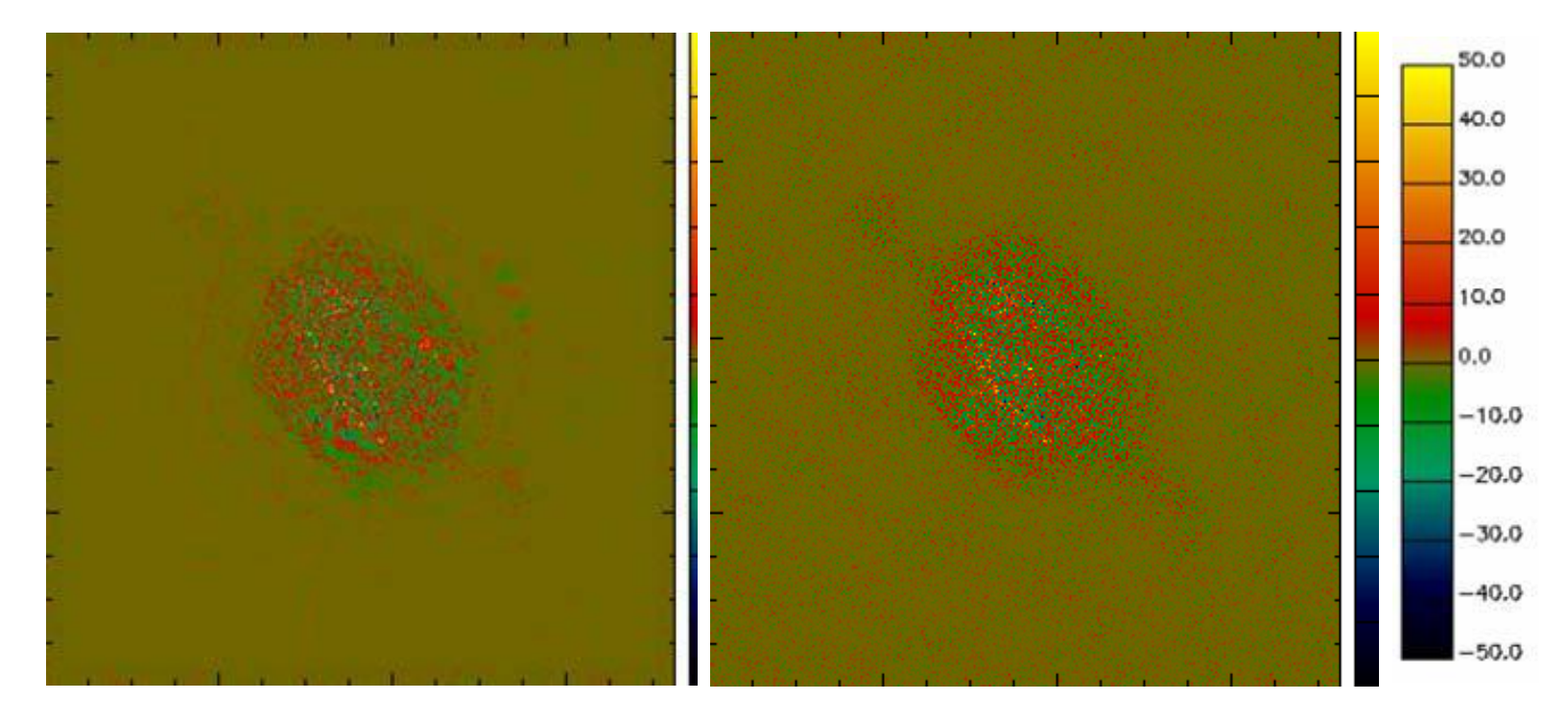

**Figura 3.3 (Esquerda) Diferença entre os modelos das duas imagens com exposição de 160 segundos. (Direita) Diferença direta entre data160\_1 e data160\_2. As imagens apresentam flutuações, em geral, entre ± 10 ADU e semelhantes entre si. Ambas são apresentadas em uma mesma escala linear.** 

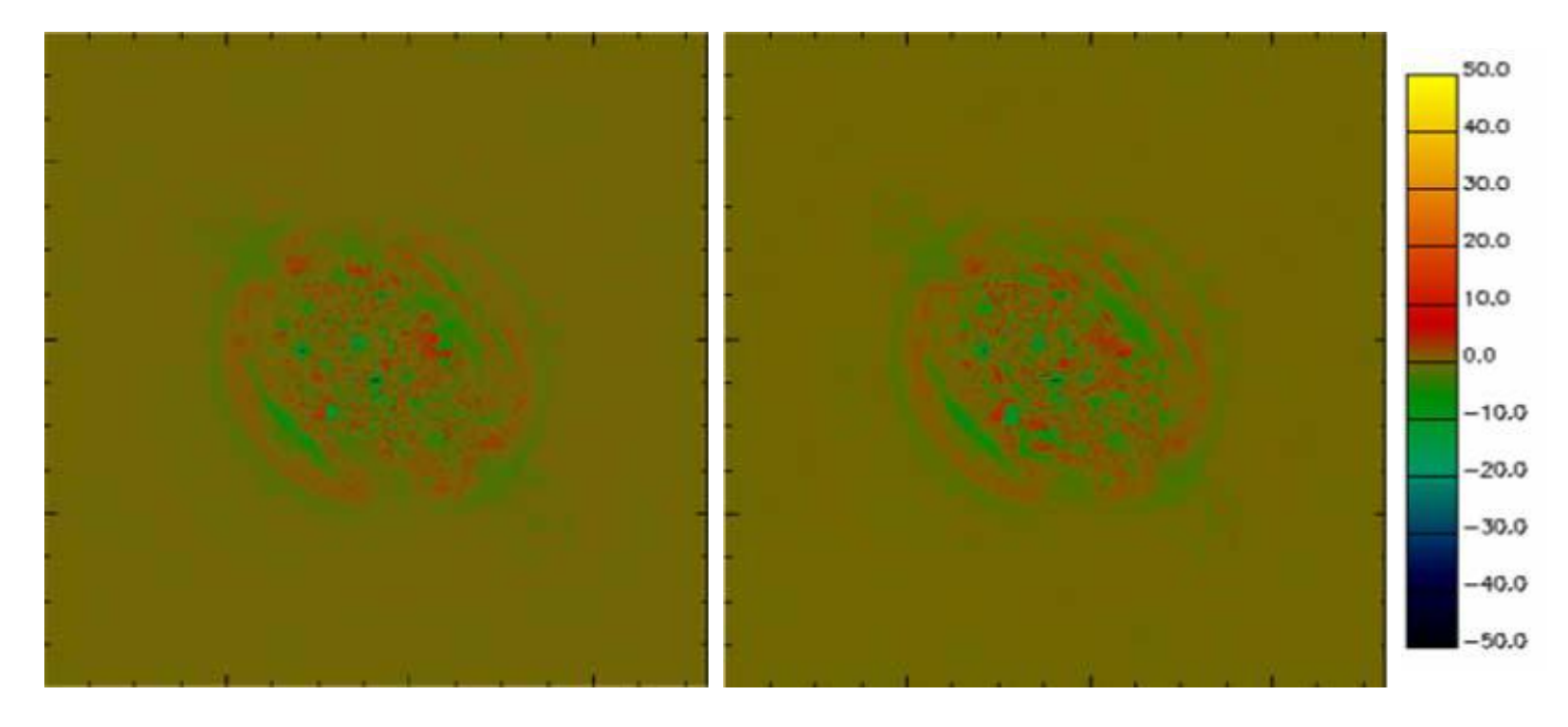

**Figura 3.4 Imagens residuais de NGC 7009. (Esquerda) Imagem residual referente à (data160\_1 - modelo160\_1). (Direita) Imagem residual referente à (data160\_2 - modelo160\_2). Os resíduos são apresentados na mesma escala linear da figura anterior.** 

## **3.3 Segundo Teste: Análise Comparativa entre os Modelos de Duas Imagens Distintas de uma Mesma Fonte obtidas com Diferentes Tempos de Exposição**

Partindo do mesmo princípio anterior, esperamos que também seja válida a suposição de que mesmo os modelos gerados a partir de imagens com diferentes tempos de exposição sejam equivalentes, isto é, que um não apresente estruturas distintas em relação ao outro e que as intensidades das estruturas detectadas sejam compatíveis entre si. Entretanto, espera-se uma flutuação maior na diferença entre os modelos, já que a SNR presente na imagem de menor tempo de exposição é menor.

Para realizarmos este teste, utilizamos a imagem de NGC 7009 com tempo de exposição de 40 segundos e a imagem integrada de 320 segundos. Lembramos mais uma vez que esta imagem integrada é totalmente independente da imagem de 40 segundos. Para podermos apresentar visualmente todas as imagens em uma mesma escala de intensidades, multiplicamos todas as imagens com 40 segundos de tempo de exposição (imagem original, modelo e resíduo) por 8. As imagens data40 e data320 são apresentadas na figura 3.5 e os seus respectivos modelos na figura 3.6.

Podemos, novamente, observar que as flutuações na imagem gerada a partir da diferença direta entre os modelos, imagem esta apresentada à esquerda na figura 3.7, variam entre ±20 ADU em praticamente toda a região da NP. A região associada ao quadrante da *planetary camera* nas imagens (em vermelho) apresenta picos superiores à +20 ADU, mas estes também são observados na imagem da diferença direta entre data40 e data320, apresentada à direita na figura 3.7. Isto se deve ao fato da *planetary camera* ser mais sensível que as *wide field cameras* e, portanto, também ser mais suscetível a ruídos; conseqüentemente, é muito difícil ajustar o nível do céu entre este e os demais quadrantes na construção do mosaico. A diferença entre os modelos também apresenta um pico mais alto (ao redor de + 50 ADU) na posição da estrela central da NP. Novamente, vemos este pico na subtração entre os dados originais. Mais uma vez, as flutuações presentes na diferença entre os modelos são da mesma ordem das encontradas na diferença direta entre os dados originais. Podemos, portanto, concluir que aqui também as modelagens sejam fidedignas.

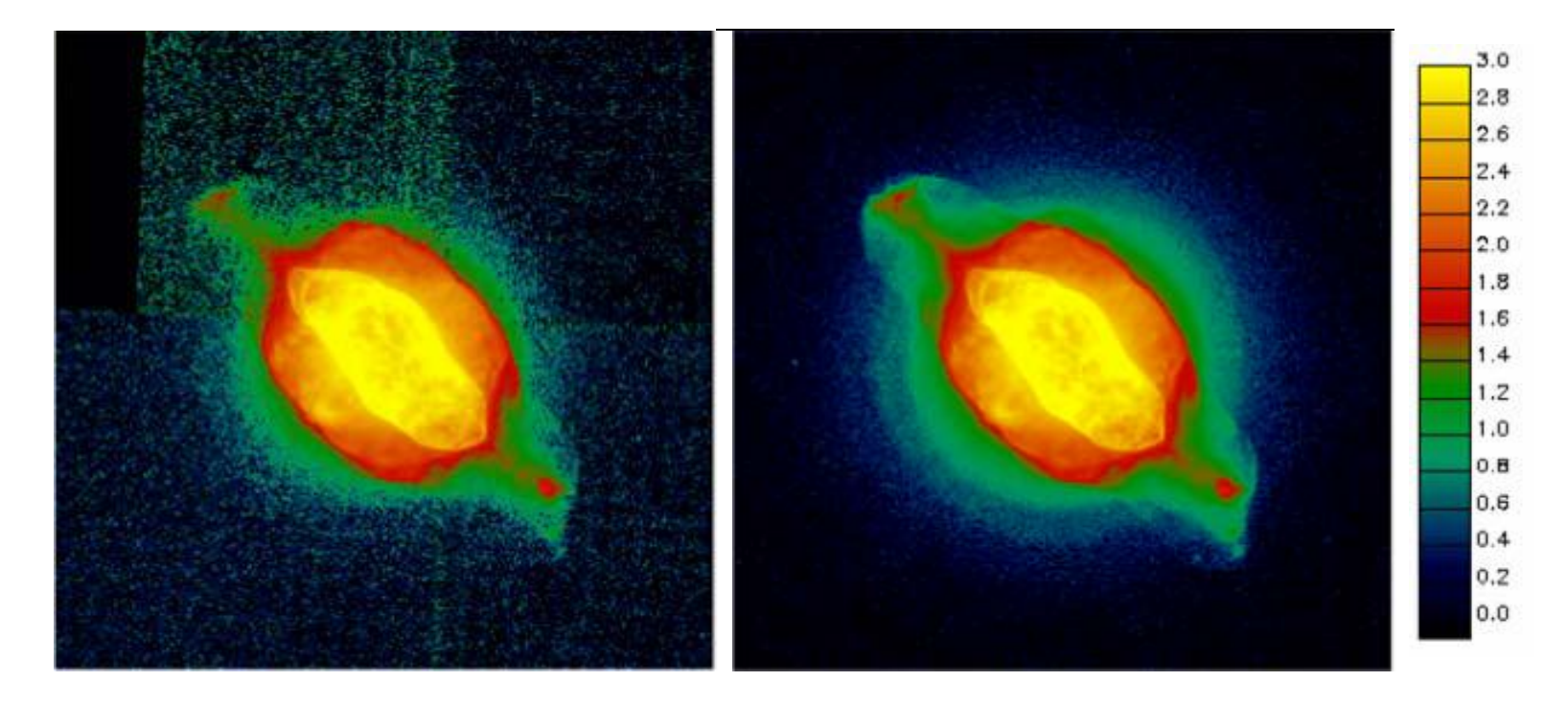

**Figura 3.5 As duas imagens referentes a NGC 7009 utilizadas no segundo teste. Do lado esquerdo a imagem data40, de menor razão sinal-ruído, com 40 segundos de exposição. Esta imagem foi reescalonada para o mesmo patamar de intensidade da imagem data320, com 320 segundos de exposição, apresentada do lado direito. As duas imagens têm a mesma escala logarítmica de intensidades.** 

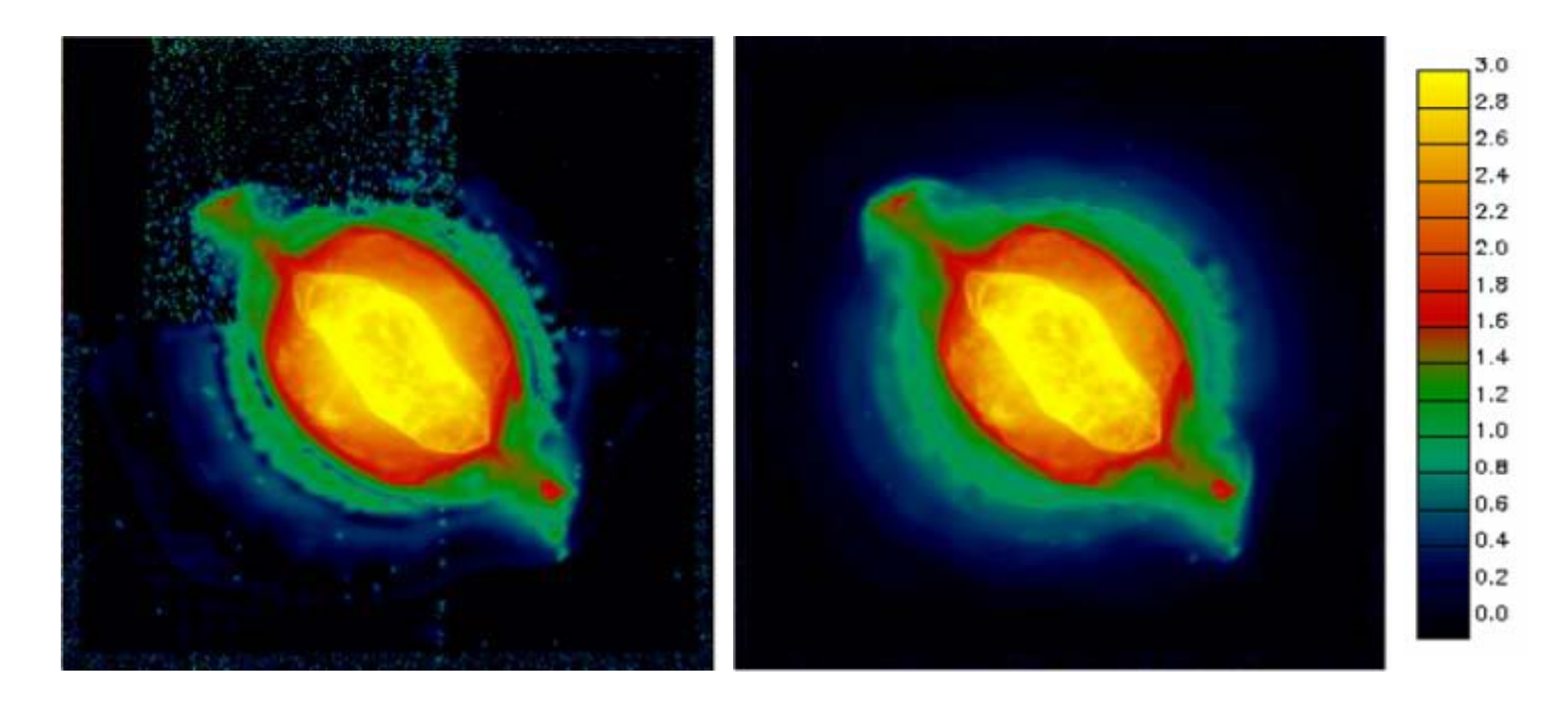

**Figura 3.6 Modelos de NGC 7009 obtidos a partir das imagens originais apresentadas na figura 3.5. Na coluna da esquerda mostramos o modelo40 e na coluna da direita o modelo320. Os dois modelos estão representados na mesma escala logarítmica de intensidades adotada na figura anterior.** 

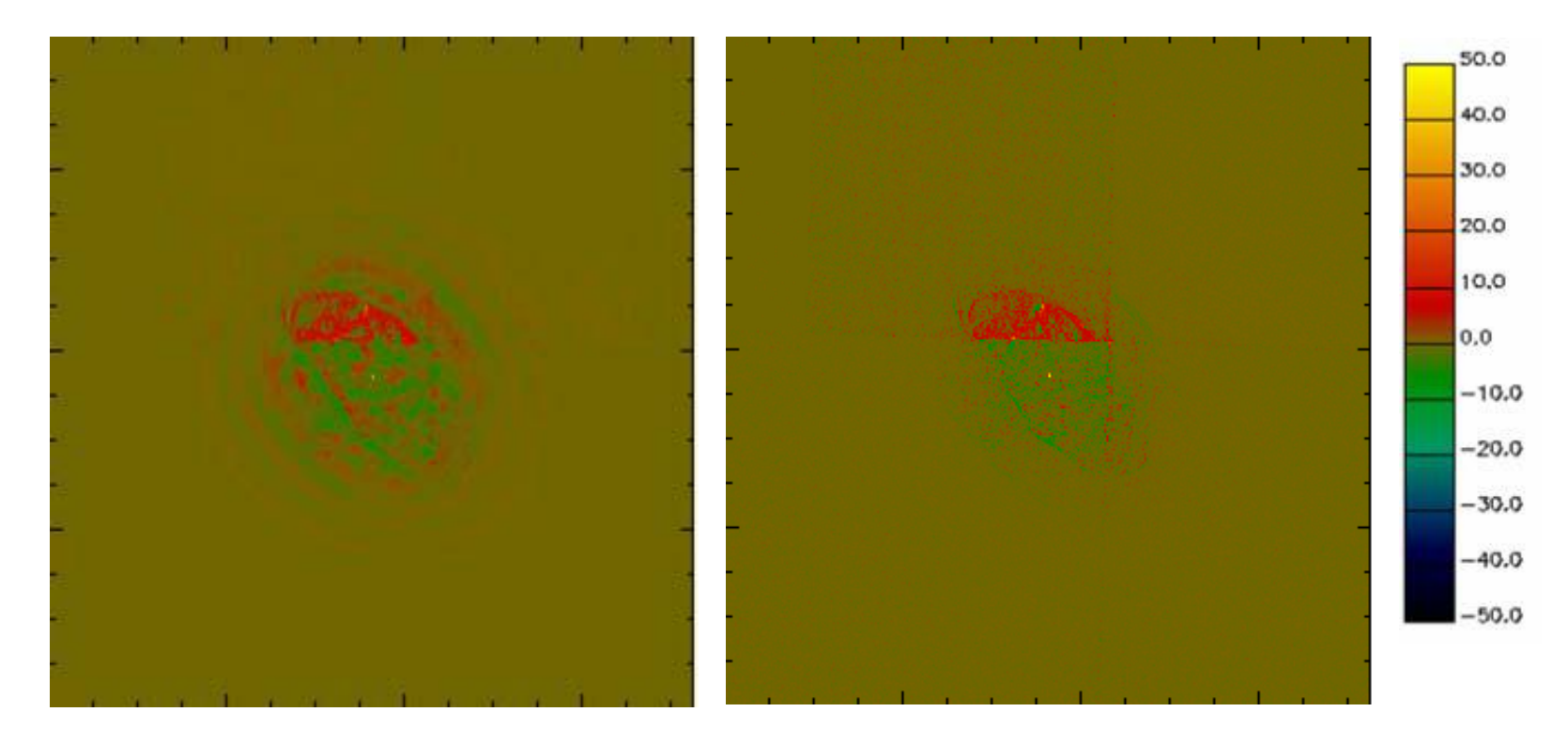

**Figura 3.7 (Esquerda) Diferença entre modelo40 e modelo320. (Direita) Diferença direta entre data40 e data320. As imagens apresentam flutuações, em geral, semelhantes e de baixa intensidade. Ambas são apresentadas em uma mesma escala linear.** 

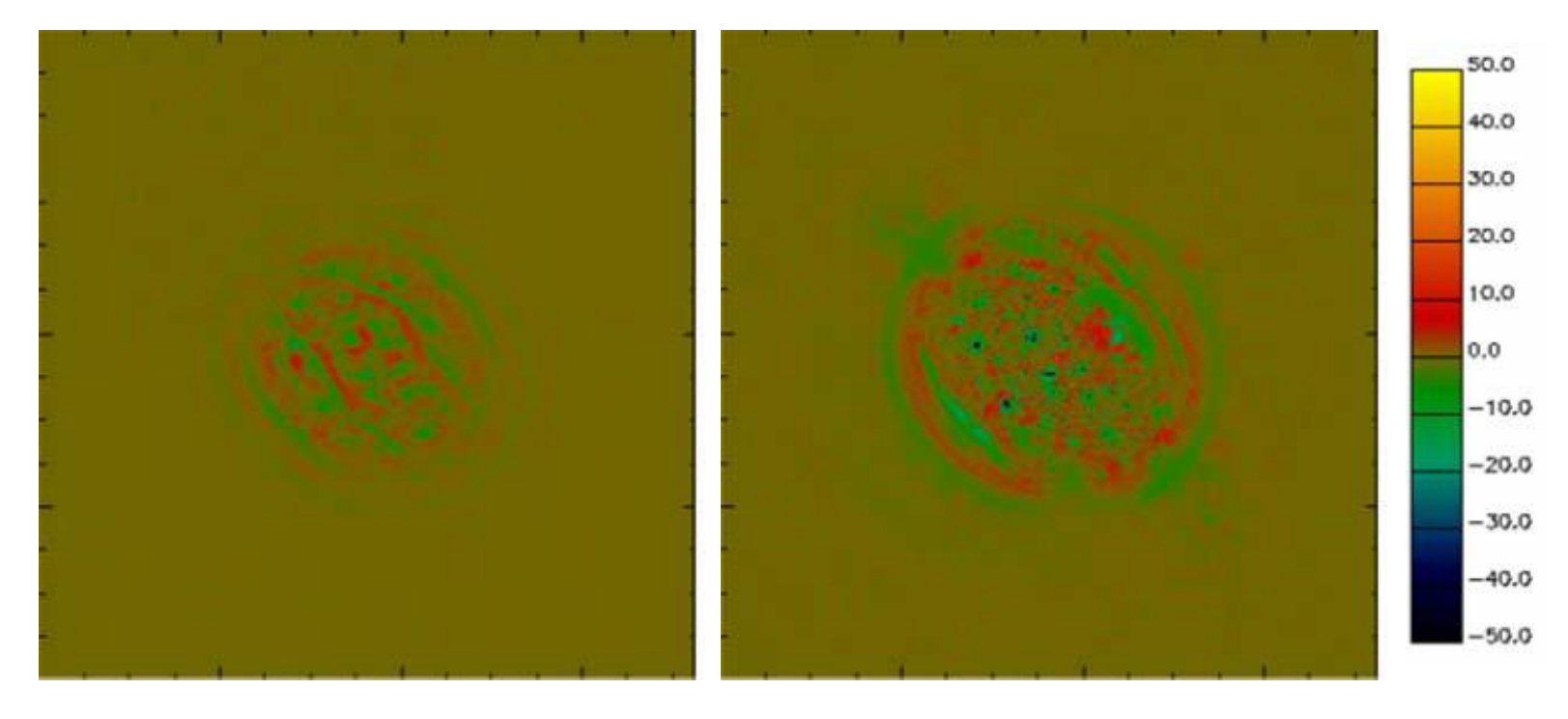

**Figura 3.8 Imagens residuais de NGC 7009. (Esquerda) Imagem residual referente à (data40 – modelo40). (Direita) Imagem residual referente à (data320 – modelo320). Os resíduos são apresentados na mesma escala linear da figura anterior.** 

As flutuações encontradas na diferença entre os modelos também são da mesma ordem que as das imagens residuais, apresentadas na figura 3.8. Assim sendo, as flutuações residuais para cada modelagem são compatíveis com o ruído intrínseco às observações. Consideramos, portanto, que metodologia adotada também está aprovada no presente teste.

## **3.4 Terceiro Teste: Determinação da Confiabilidade das Detecções a Partir da Definição de Cortes Diferenciados com Base na Razão Sinal-Ruído dos Objetos Modelados**

Podemos notar na figura 3.6 que o modelo referente à imagem de 40 segundos de tempo de exposição (modelo40) apresenta objetos que não parecem ser reais (objetos espúrios) no quadrante correspondente à *planetary camera* e nas linhas de junção entre os quatro quadrantes. No presente teste, nos propomos a eliminar estes objetos dos modelos, aumentando assim a confiabilidade de nossa modelagem. Para isso, adotamos cortes baseados na SNR dos objetos detectados. Se os objetos que não satisfizerem aos critérios de corte estiverem associados principalmente à região da *planetary camera* e às junções entre os quadrantes e não alterarem a estrutura global da nebulosa, consideraremos que a modelagem está aprovada no teste e podemos, assim, estabelecer um critério de confiabilidade para os objetos modelados.

Para uma melhor análise da distribuição dos objetos presentes nos modelos, identificamos as posições dos centróides de cada objeto detectado pela técnica de *wavelet* em modelo40 e modelo320. A figura 3.9 apresenta a distribuição dos centróides. À esquerda, são apresentados todos os objetos detectados em cada um dos modelos, sem a adoção de nenhum corte. À direita, eliminamos do modelo320 todos os objetos com SNR  $\leq$  1; do modelo40, também à direita, propusemos uma eliminação diferenciada, de acordo com a escala de tamanho dos objetos modelados. Após uma série de tentativas, verificamos que um bom resultado era obtido através dos seguintes cortes: (i) Para objetos com escala de 2 pixeis, eliminamos aqueles com SNR  $\leq$  3. (ii) Para a escala de  $2^2$ , eliminamos aqueles com SNR  $\leq$  2. (iii) Para as escalas superiores, adotamos o mesmo critério de corte utilizado no modelo320, i.e. eliminamos objetos com  $SNR \leq 1$ .

Note que na figura 3.9 não há nenhuma necessidade de que haja uma perfeita coincidência entre a posição dos centróides dos objetos nos modelos com diferentes tempos de exposição. A justificativa para isto é óbvia: a presença de ruído pode fazer com que um objeto em um dado modelo possa parecer um pouco mais alongado ou arredondado que no outro ou até mesmo ser detectado como dois objetos menores.

O número de objetos modelados com e sem cortes é apresentado na tabela 3.1. Claramente os cortes eliminam diversos objetos que imaginávamos que fossem espúrios do modelo40 que se encontram na região da *planetary camera* e nas regiões de ligação entre os quadrantes. Enquanto isto, apenas 6 objetos do modelo320 são eliminados com os cortes, todos com escala de 2 pixeis. Na figura 3.10 apresentamos a imagem final do modelo40 gerada após os cortes.

| <i>Imagem</i> | Número de Objetos com escala $\geq 2^x$ pixeis |                   |                               |         |  |  |
|---------------|------------------------------------------------|-------------------|-------------------------------|---------|--|--|
|               |                                                | <b>Sem cortes</b> | <b>Com os cortes adotados</b> |         |  |  |
|               | $X = 1$                                        | $X = 2$           | $X = 1$                       | $X = 2$ |  |  |
| Modelo40      | 695                                            | 242               | 340                           | 83      |  |  |
| Modelo320     | 211                                            | 82.               | 205                           | 82      |  |  |

**Tabela 3.1 Número de objetos detectados e sobreviventes ao corte em SNR em cada modelo. Note que tanto para a primeira escala, como para escalas superiores houve um decréscimo considerável no número de objetos do modelo40. Já no modelo320, gerado a partir de uma imagem de maior SNR, o número de objetos de escalas superiores à primeira se manteve o mesmo, e apenas seis objetos da primeira escala foram eliminados.** 

Um estudo mais elaborado pode ser feito para determinar os níveis de corte ideais. Entretanto, é evidente que a confiabilidade da modelagem aumenta quando eliminamos os objetos de menor SNR, sendo especialmente eficaz para imagens de menor tempo de exposição e quando consideramos objetos nas menores escalas de tamanho. A metodologia está aprovada no teste.

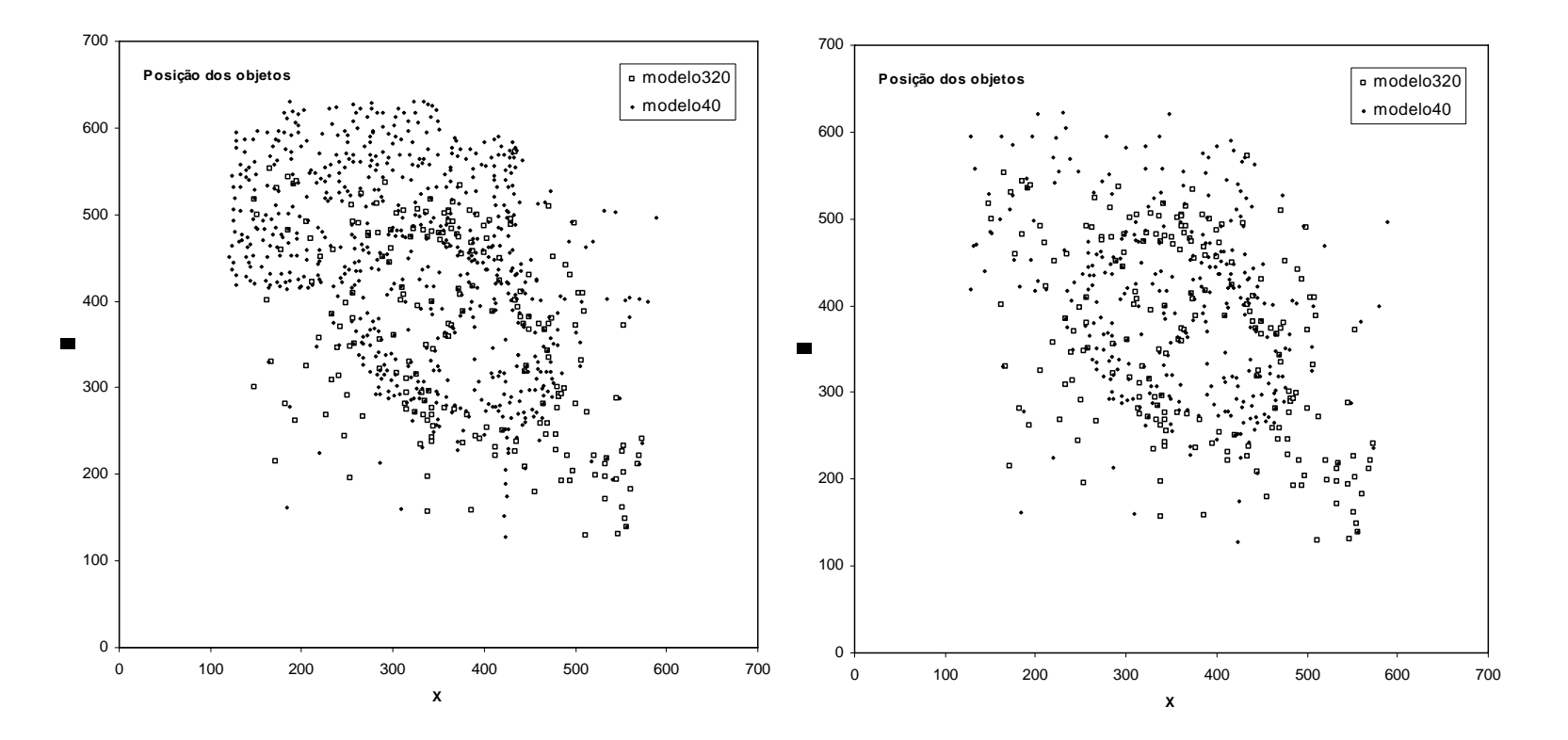

**Figura 3.9 (Esquerda) Posição dos centróides de todos os objetos encontrados no modelo40 e no modelo320. (Direita) Posição dos objetos que sobreviveram ao corte na SNR.** 

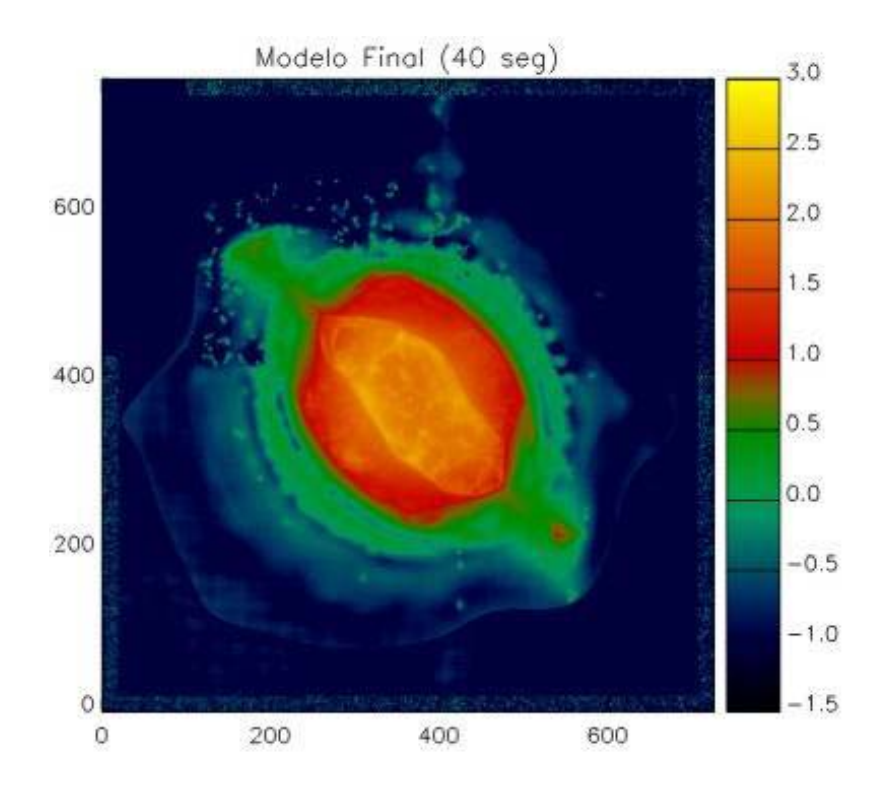

**Figura 3.10 Modelo40 após a eliminação dos objetos com baixa SNR. A escala de intensidades é logarítmica.** 

## **3.5 Quarto Teste: Aplicação da Técnica a uma Imagem Simulada onde o Halo foi Removido**

Por diversas vezes a técnica de *wavelet* detectou a presença de halos e/ou estruturas de baixíssimo brilho superficial envolvendo a NP nas imagens em que trabalhamos (por exemplo, o halo detectado na própria NGC 7009). Em alguns casos, como veremos no Capítulo 4, a literatura especializada não mencionava a presença dessas estruturas.

Desenvolvemos então este último teste exclusivamente para avaliar a veracidade do halo encontrado a partir do uso da técnica de *wavelet*. Seria ele uma estrutura real e sua reconstrução, fidedigna, ou seria ele uma estrutura espúria, gerada artificialmente pela técnica, em função do grande contraste de brilho entre a parte central e a parte externa da NP?

Usamos os dados correspondentes à exposição de 320 segundos de NGC 7009, no filtro F502N. Como a técnica de *wavelet* nos permite reconstruir apenas os objetos desejados através da modelagem, criamos um modelo desta imagem sem a estrutura do halo e, adicionamos a este a imagem residual correspondente à diferença entre os dados originais e o modelo gerado a partir de todos os objetos detectados. Nesta imagem simulada, recriamos exatamente as condições da imagem original, inclusive com o mesmo ruído, mas sem a presença do(s) objeto(s) relacionado(s) ao halo (figura 3.11).

De posse da imagem simulada, propusemos aplicar novamente a técnica de *wavelet* e verificar se o halo é ou não detectado. Em caso positivo, temos de concluir que o método é responsável por gerar artificialmente esta estrutura, o que representa uma deficiência. Em caso negativo, temos de crer que a estrutura é, de fato, real e só é detectada quando realmente está presente na imagem.

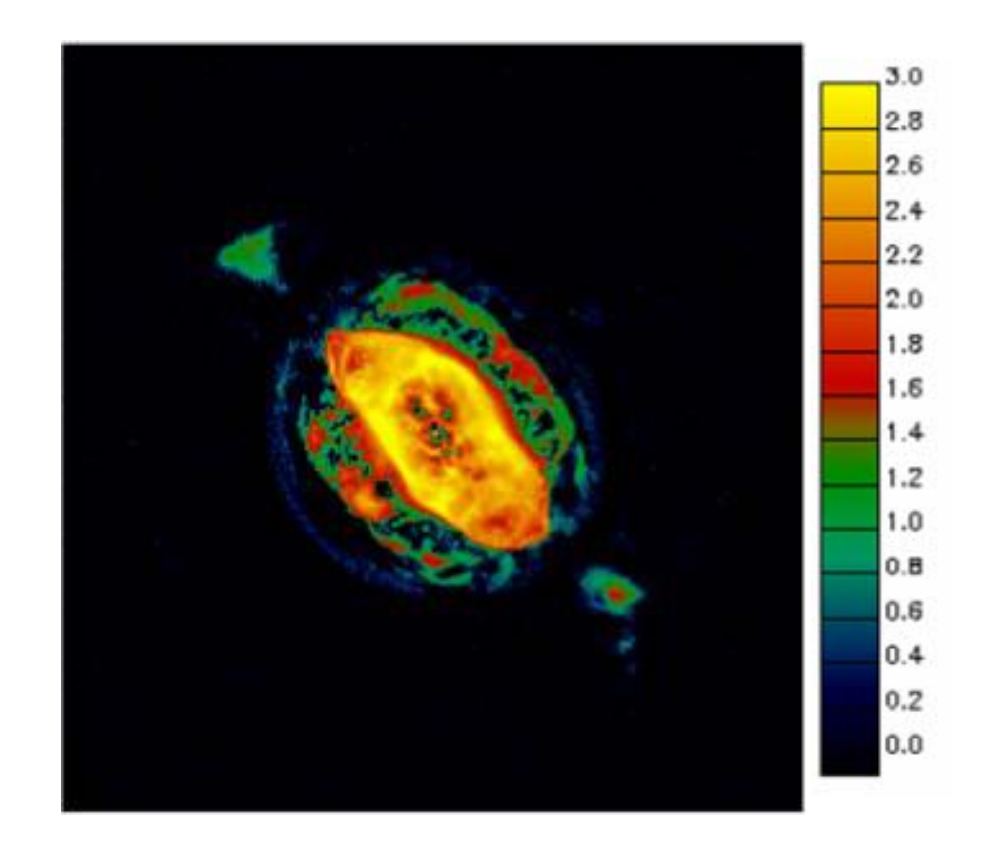

**Figura 3.11 Imagem simulada de NGC 7009 sem a presença do halo. A escala de intensidades é logarítmica.** 

O modelo criado a partir da imagem simulada é mostrado na figura 3.12 e não apresenta nenhuma estrutura extensa envolvendo a NP que possa ser identificada como um halo. A seguir, mostramos, na figura 3.13, a imagem residual obtida através deste processo. Também não há, nesta imagem, nenhuma estrutura extensa residual, o que corrobora com a suposição de que os halos detectados pela técnica de *wavelet* são, de fato, reais.

A metodologia adotada por nós sobreviveu também a este último teste, o que nos faz crer que todos os resultados que serão mostrados nos próximos capítulos são confiáveis.

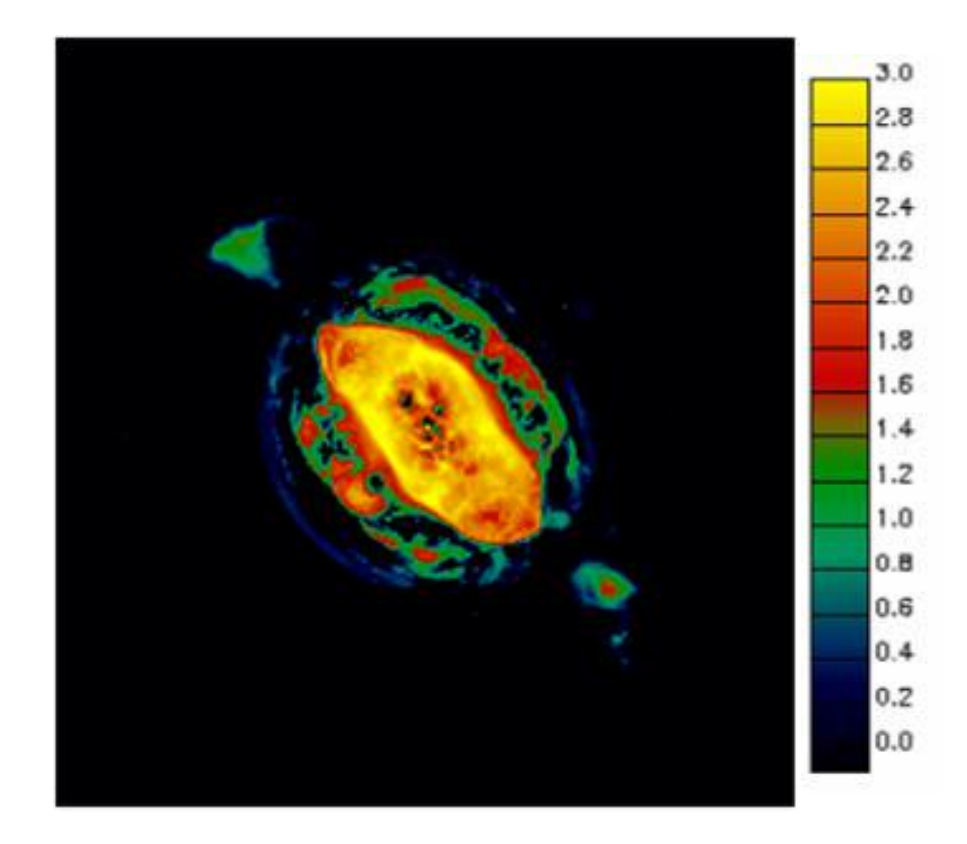

**Figura 3.12 Modelo resultante da aplicação da metodologia de** *wavelet* **à imagem simulada. O halo não foi detectado neste modelo, assim como nenhuma estrutura extensa envolvendo a NP. A escala de intensidades é logarítmica.** 

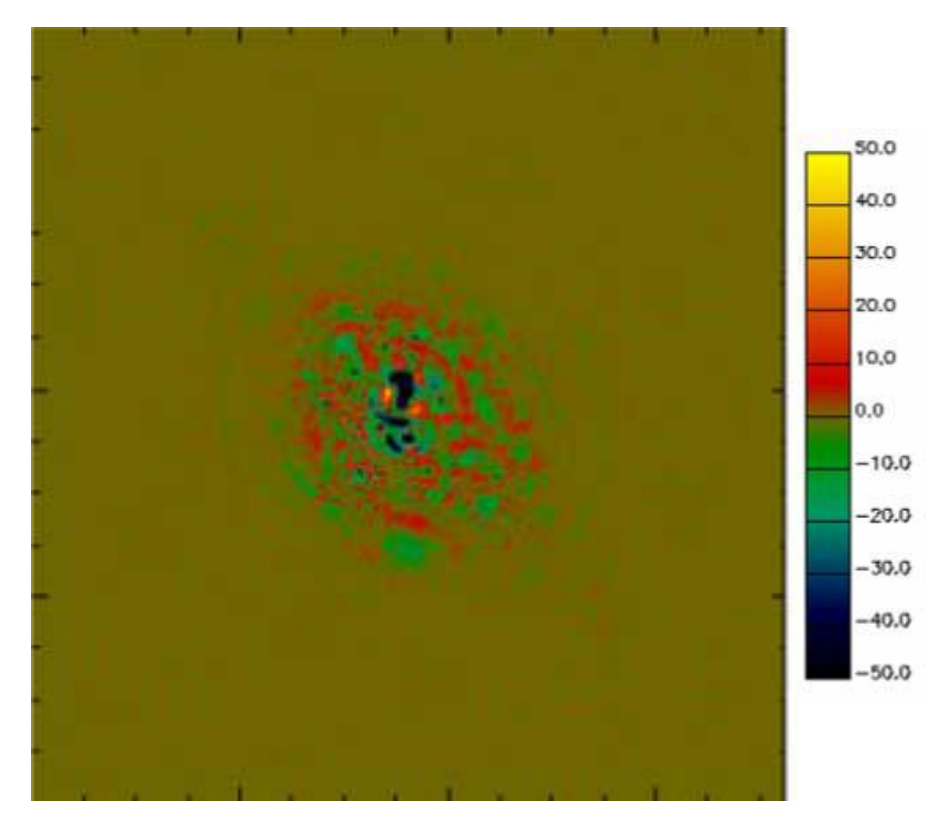

**Figura 3.13 Também não há registro do halo na imagem residual. A escala de intensidades é linear.** 

# **4. Análise Morfológica**

#### **4.1 Introdução**

Todas as NPs listadas na tabela 2.1, excluindo-se NGC 7009, foram analisadas morfologicamente. Cada imagem passou pelo processo de modelagem descrito no capítulo 2. A partir dos modelos resultantes, pudemos inspecionar com um maior nível de detalhamento as estruturas físicas das NPs. Os modelos também foram usados para gerar mapas de cor a partir da razão entre as imagens referentes às linhas do [NII] e do Hα. Esta relação nos fornece informações sobre o grau de ionização do objeto. Foram feitas também outras considerações decorrentes dos resultados da análise morfológica.

#### **4.2 Hubble 4 (Hb4)**

#### **4.2.1 Análise Estrutural**

Hb4 é uma NP bem estudada, classificada por Golçalves, Corradi & Mampaso (2001) como elíptica. Sabemos que ela apresenta FLIERs brilhantes ( $STF<sup>12</sup>$ ) inclinados em aproximadamente 62° com relação à principal estrutura bipolar (LEA<sup>13</sup>). associada à região mais interna da NP. Esses FLIERs também não estão simetricamente alinhados com relação à região central. Eles se expandem com velocidades radiais de aproximadamente 150 km/s em relação à velocidade radial sistêmica da nebulosa, enquanto a concha elíptica (*shell*) expande-se com velocidade aproximada de 22 km/s (López, Steffen & Meaburn 1997). As imagens de Hb4 revelam ainda um grande número de estruturas físicas complexas de baixo brilho superficial e de difícil classificação, próximas a outras mais brilhantes.

<u>.</u>

<sup>&</sup>lt;sup>12</sup> STF refere-se a *Strong FLIERs*.<br><sup>13</sup> LEA refere-se à *Longest Elongation Arches*.

Com a modelagem realizada através da técnica de *wavelet,* foi possível identificar e determinar pela primeira vez os fluxos de estruturas como o halo e os FLIERs secundários (WKF $^{14}$ ), bem menos brilhantes que os STFs.

Para cada uma das imagens, a reconstrução dos objetos, descrita no capítulo 2, foi efetuada em três ciclos. Mostramos nas figuras 4.1 e 4.2 as imagens originais e os seus modelos finais nos filtros F656N e F658N, respectivamente. As imagens residuais são apresentadas na figura 4.3. Na tabela 4.1, listamos alguns dados relativos aos níveis de intensidade nas três imagens de cada filtro. Os valores dos desvios padrão para as intensidades registradas nas imagens residuais são baixos e estão muito próximos às estimativas dos ruídos presentes nas imagens originais obtidas através da técnica de *wavelet*: 1,18 e 1,14 para os filtros F656N e F658N, respectivamente. As diferentes classificações morfológicas das estruturas físicas identificadas estão indicadas na figura 4.4.

Calculamos o fluxo das estruturas usando a relação fornecida no manual do pacote stsdas do IRAF:

### $fluxo = (dn \times photflam \times rectw) / extime$  (4.1)

onde *dn* representa a contagem integrada sobre a região de interesse, *photflam* e *rectw* são parâmetros da imagem fornecidos pelo STScI e *exptime* é o tempo de exposição da imagem. Apresentamos nas tabelas 4.2 e 4.3 os fluxos das estruturas de Hb4 em cada um dos filtros, calculados através dos modelos. Note que nessas tabelas apresentamos dados de estruturas combinadas. Fizemos isso pois, mesmo usando o tratamento de *wavelet*, nem sempre foi possível estabelecer uma relação entre um objeto reconstruído e uma única estrutura morfológica. Isto pode ocorrer principalmente para os objetos de maiores escalas de tamanho. Uma maneira de tentarmos resolver este problema é separar os sub-objetos do objeto-pai em questão. Desta forma, poderíamos verificar se estes sub-objetos podem individualmente ser associados a uma única estrutura morfologia. Entretanto, não nos preocupamos em fazer esta separação no presente trabalho e, por isso, optamos por explicitar na tabela esses casos.

1

<sup>14</sup> WKF refere-se à *Weak FLIERs.*

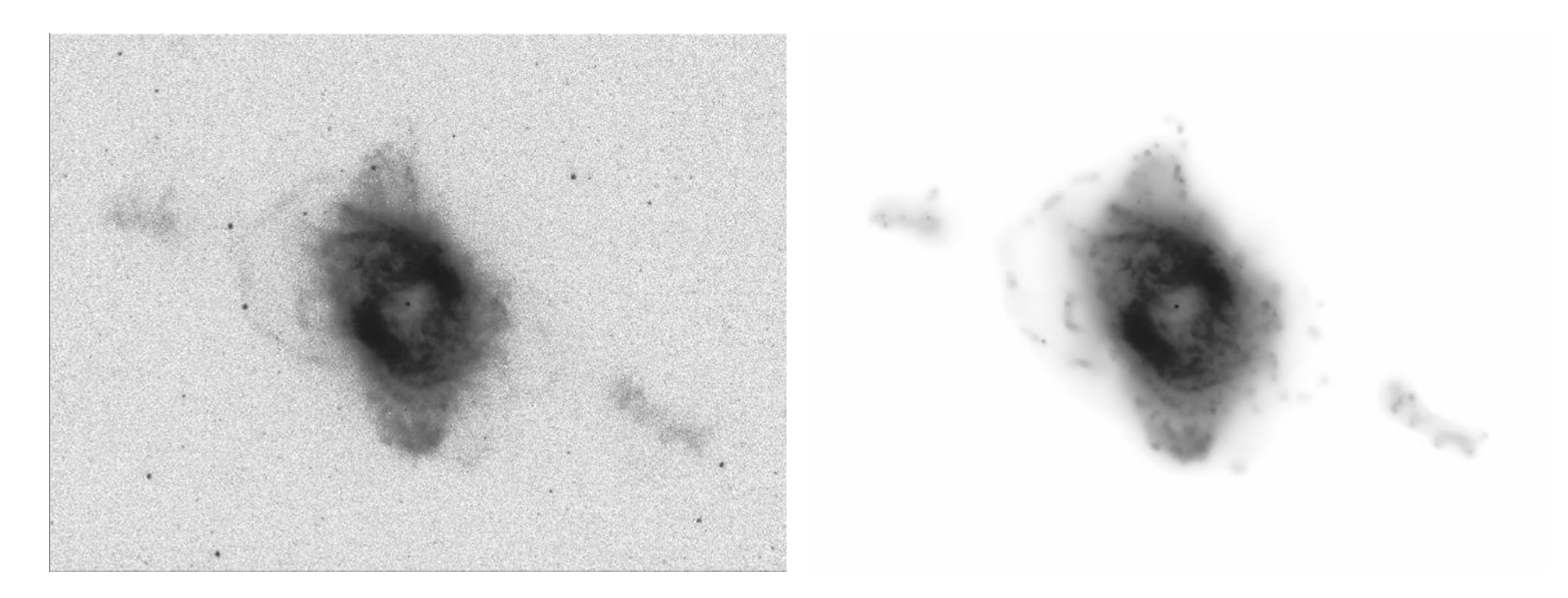

**Figura 4.1 Imagem original (à esquerda) e respectivo modelo (à direita) da NP Hb4 no filtro F656N.** 

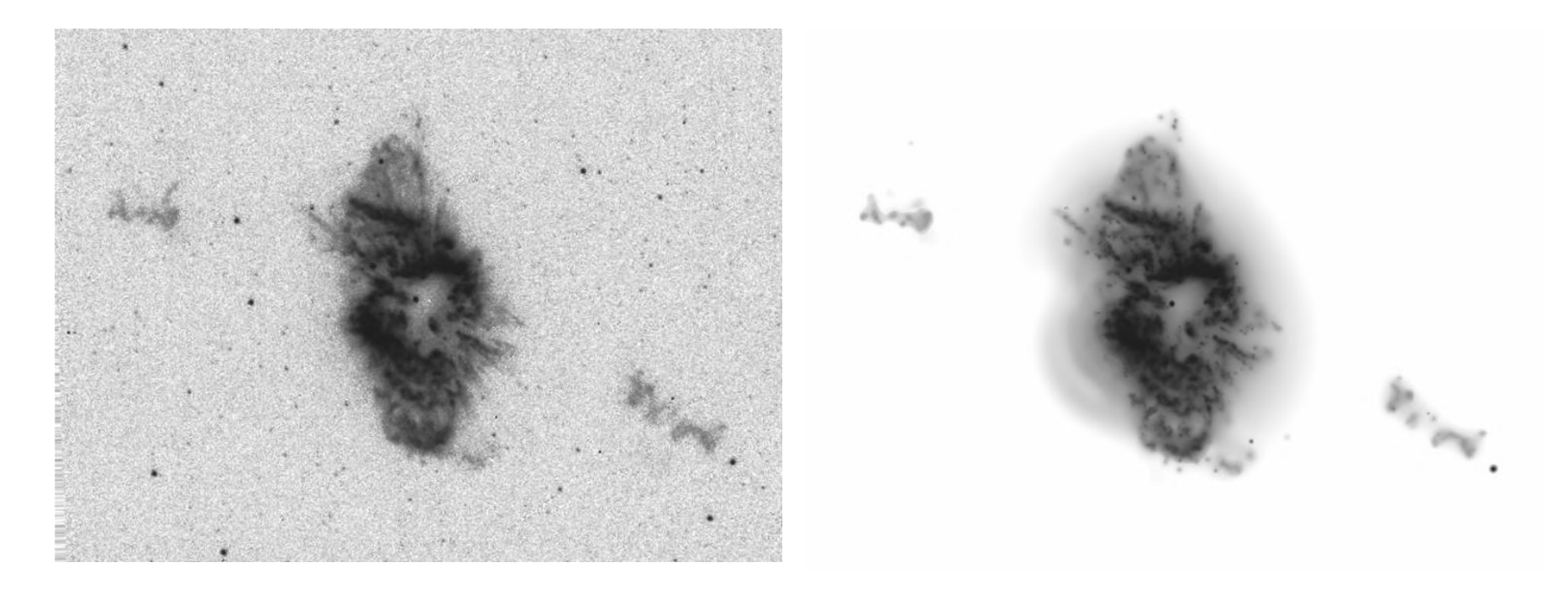

**Figura 4.2 Imagem original (à esquerda) e respectivo modelo (à direita) da NP Hb4 no filtro F658N.** 

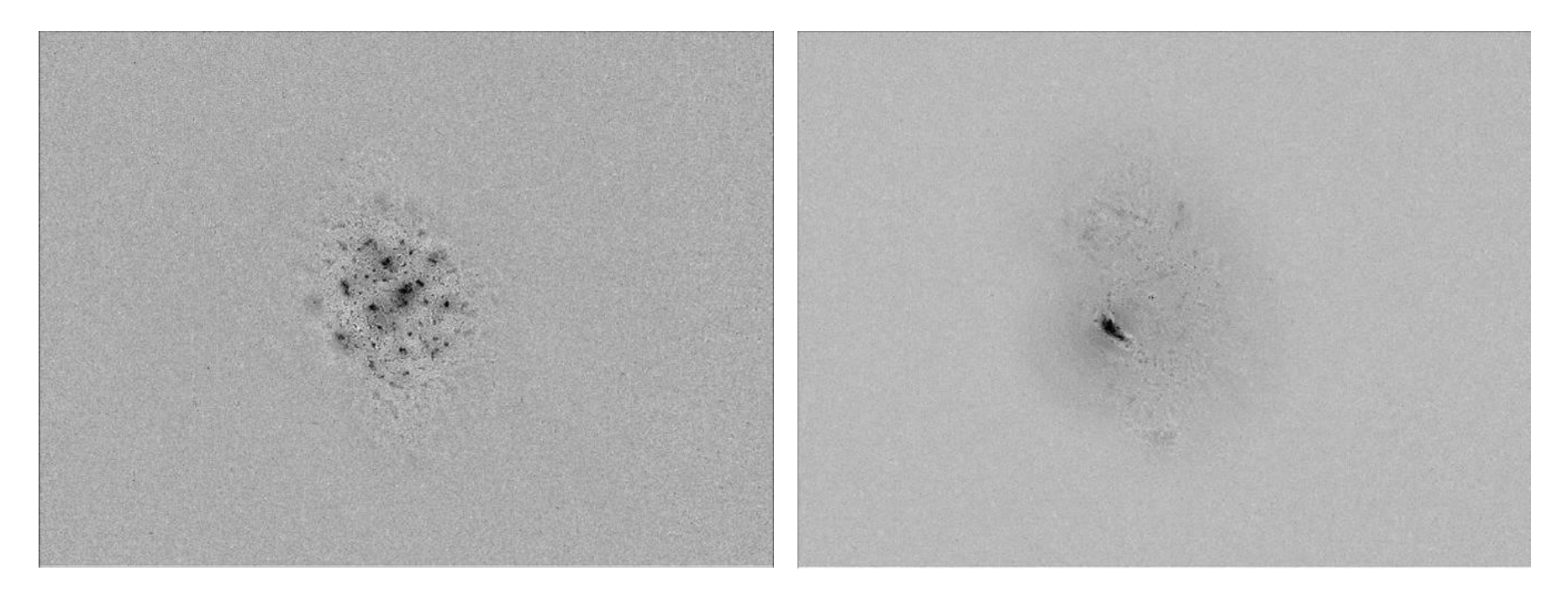

**Figura 4.3 Imagens residuais de Hb4 nos filtros F656N e F658N, respectivamente.** 

| F656N           | Min<br>(Dn) | <b>Max</b><br>(Dn) | <b>Stdev</b><br>(Dn) | <b>F658N</b>    | Min<br>(Dn) | <b>Max</b><br>(Dn) | <b>Stdev</b><br>(Dn) |
|-----------------|-------------|--------------------|----------------------|-----------------|-------------|--------------------|----------------------|
| Imagem HST      | $-10.88$    | 377                | 19,42                | Imagem HST      | $-11,25$    | 315.9              | 7,50                 |
| Modelo          |             | 381,2              | 19.75                | Modelo          |             | 317                | 7,50                 |
| Imagem          | $-24.11$    | 13,11              | 1.42                 | Imagem          | $-36.76$    | 61.07              | 1,56                 |
| <b>Residual</b> |             |                    |                      | <b>Residual</b> |             |                    |                      |

**Tabela 4.1 Comparação dos níveis de intensidade entre as imagens originais, residuais e modelos, para cada um dos filtros de Hb4.** 

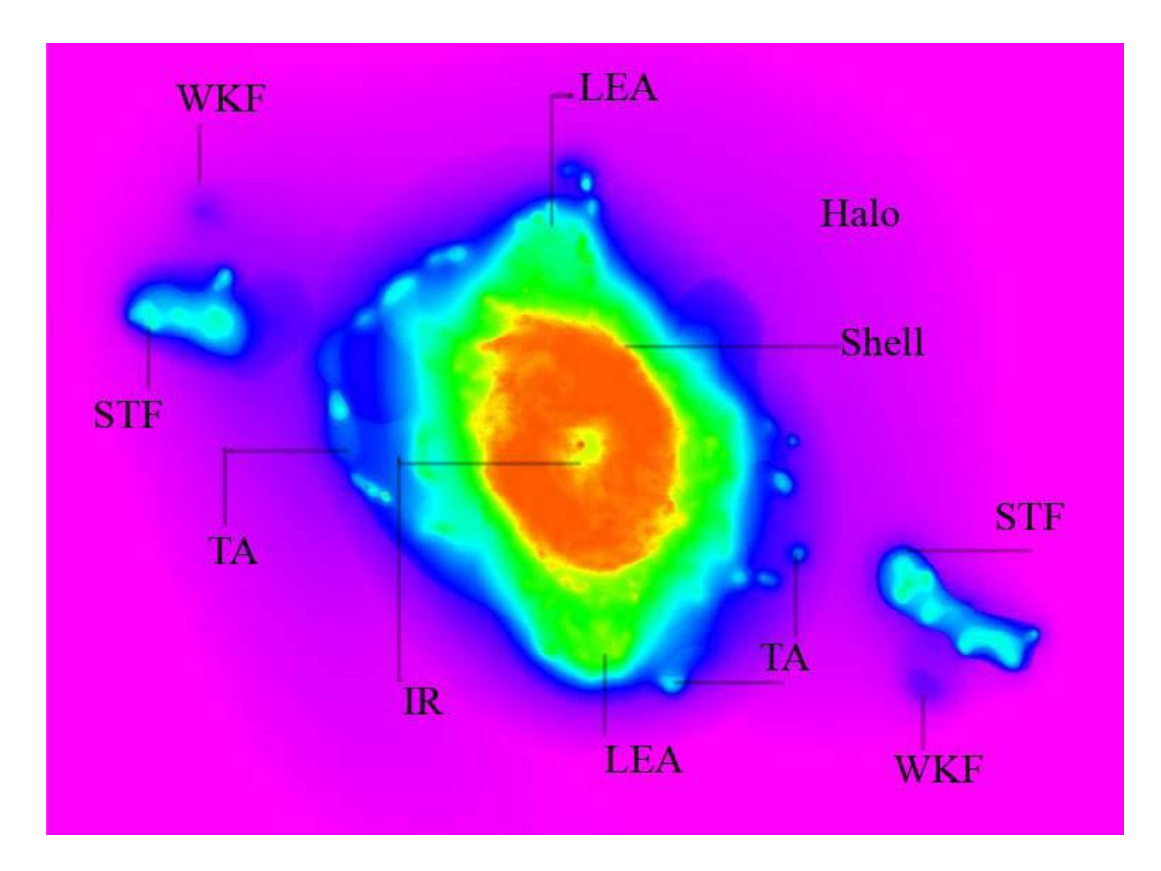

**Figura 4.4 Identificação das estruturas físicas de Hb4, baseadas no modelo F656N. TA se refere à Transversal Arches (Arcos Transversais) e IR se refere à Internal Rim (Borda Interna).** 

O fluxo total para a NP no filtro Hα, calculado através do nosso modelo é de  $1,467\times10^{-11}$  erg s<sup>-1</sup> cm<sup>-2</sup>, valor que está de acordo com o listado em Acker et al. (1992), obtido através de espectroscopia de fenda larga. O fluxo total em [NII] é de  $6,255\times10^{-12}$  erg s<sup>-1</sup> cm<sup>-2</sup>. Considerando que os filtros possuem uma largura finita, há a possibilidade de contaminação por radiação de freqüências próximas. Entretanto, desconsideramos este efeito em nossa análise, uma vez que a contaminação típica estimada para os filtros em que trabalhamos nessa NP seria menor que 3%.

Através de nossa análise, determinamos, também, o diâmetro angular da NP até cada uma de suas fases. Listamos na tabela 4.4 os resultados para a imagem em Hα.

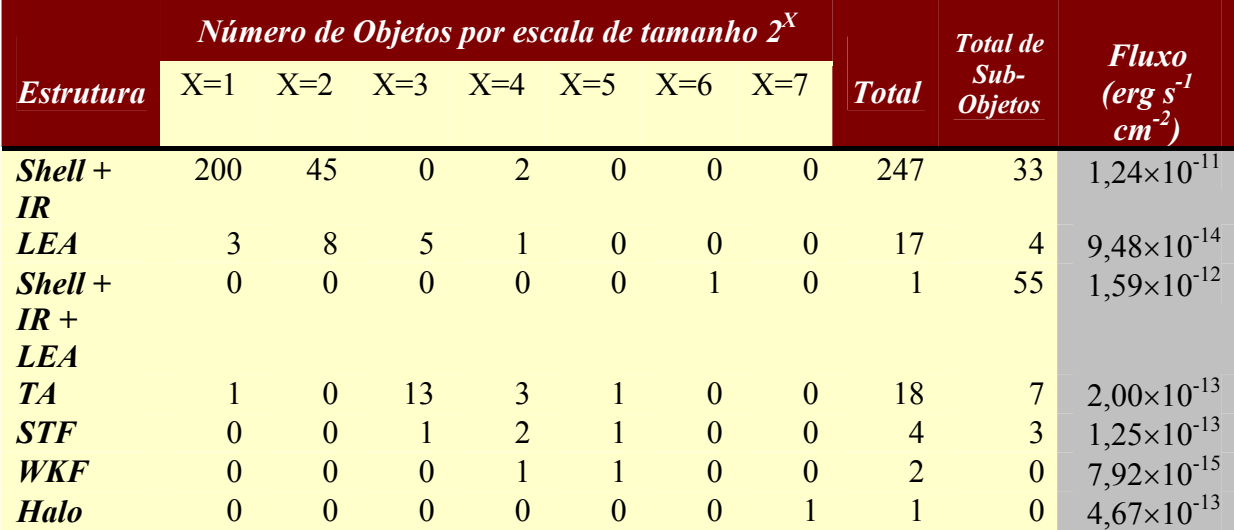

**Tabela 4.2 Fluxo calculado para estruturas morfológicas identificadas na NP Hb4 através do modelo no filtro F656N. Listamos também o número de objetos que compõe cada estrutura.** 

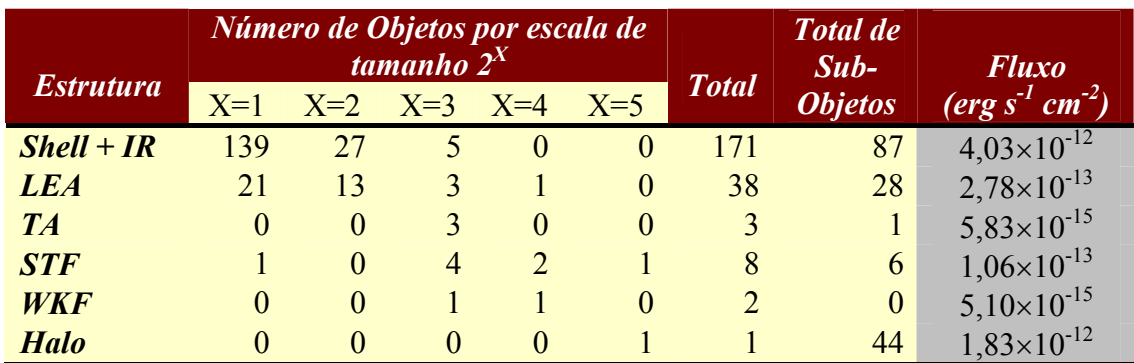

**Tabela 4.3 Fluxo calculado para estruturas morfológicas identificadas na NP Hb4 através do modelo no filtro F658N. Listamos também o número de objetos que compõe cada estrutura.** 

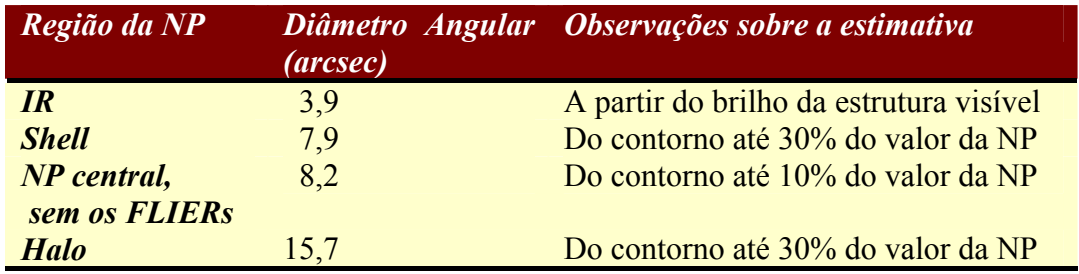

**Tabela 4.4 Diâmetro angular de maior elongação de diferentes estruturas encontradas em Hα.** 

O fluxo calculado para o halo é cerca de 4 vezes maior em Hα e 10 vezes maior em [NII] do que o fluxo calculado para os STFs. Sua identificação e a subseqüente determinação do seu diâmetro angular nos leva a concluir que a densidade do halo de Hb4 é da ordem de 200-1000 partículas por cm<sup>3</sup>. Este valor é menor do que densidade de 10<sup>4</sup> partículas por cm<sup>-3</sup> estimada por Acker et al. (1992) para a *shell*, com base na razão entre as linhas do [SII] com comprimentos de onda de 671,7 nm e 673,1 nm. A partir dos valores do fluxo em Hα e do diâmetro angular, concluímos também que o halo possui uma massa aproximadamente igual à massa da *shell*, o que corresponde à 1/3 da massa total da NP, excluindo-se os FLIERs. Apresentamos na figura 4.5 a imagem do halo, reconstruído isoladamente no filtro F656N.

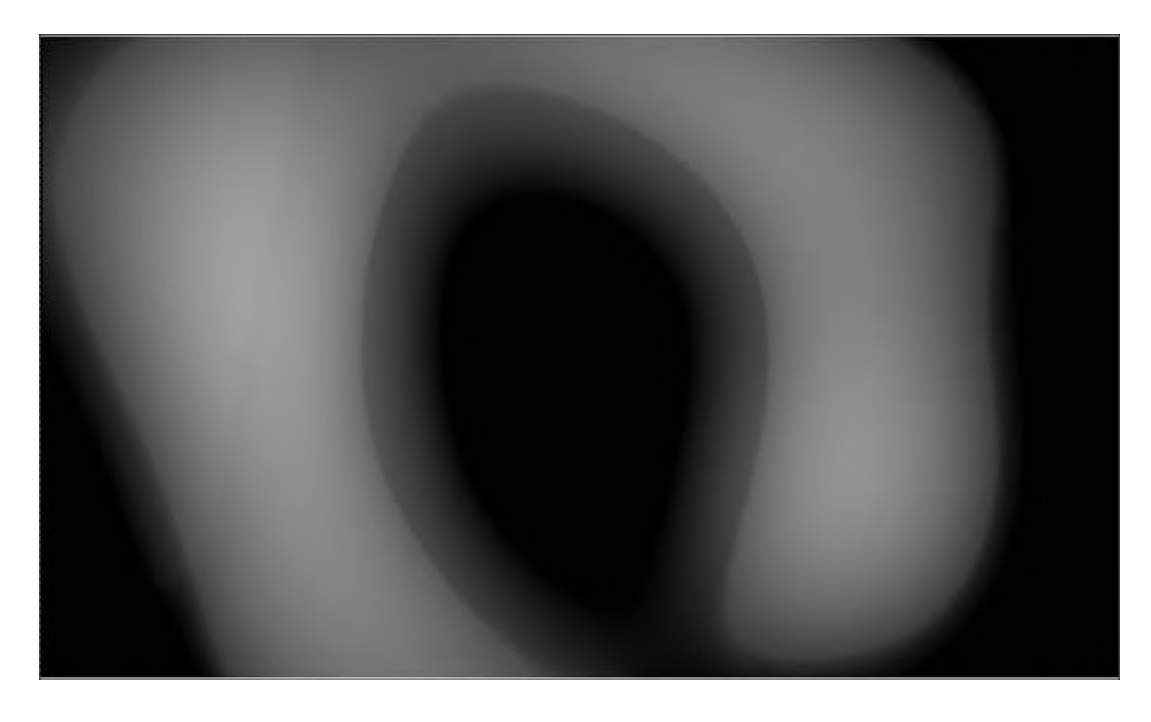

**Figura 4.5 Reconstrução do halo da NP Hb4 no filtro F656N (H**α**).** 

Os WKFs possuem uma orientação ligeiramente deslocada em relação aos STFs. O ângulo entre os WKFs e os LEAs é de ~45°. Este deslocamento entre os STFs e WKFs pode indicar uma precessão da fonte central da NP. Note que a duas estruturas associadas aos STFs não possuem um alinhamento perfeito, o que fortalece esta hipótese.

Na figura 4.6, podemos observar a reconstrução do único objeto de escala 6, identificado como Shell + IR + LEA. Ele se encontra na região interna da nebulosa e apresenta uma estrutura em forma de anel, inclinada em aproximadamente 24° com relação aos LEA. Esta estrutura, que parece formar uma elipse perfeita, não pode ser vista diretamente na imagem HST. Ela deve representar a projeção no plano do céu de um elipsóide 3D. Futuros modelos teóricos de formação da NP devem levar em consideração tal estrutura.

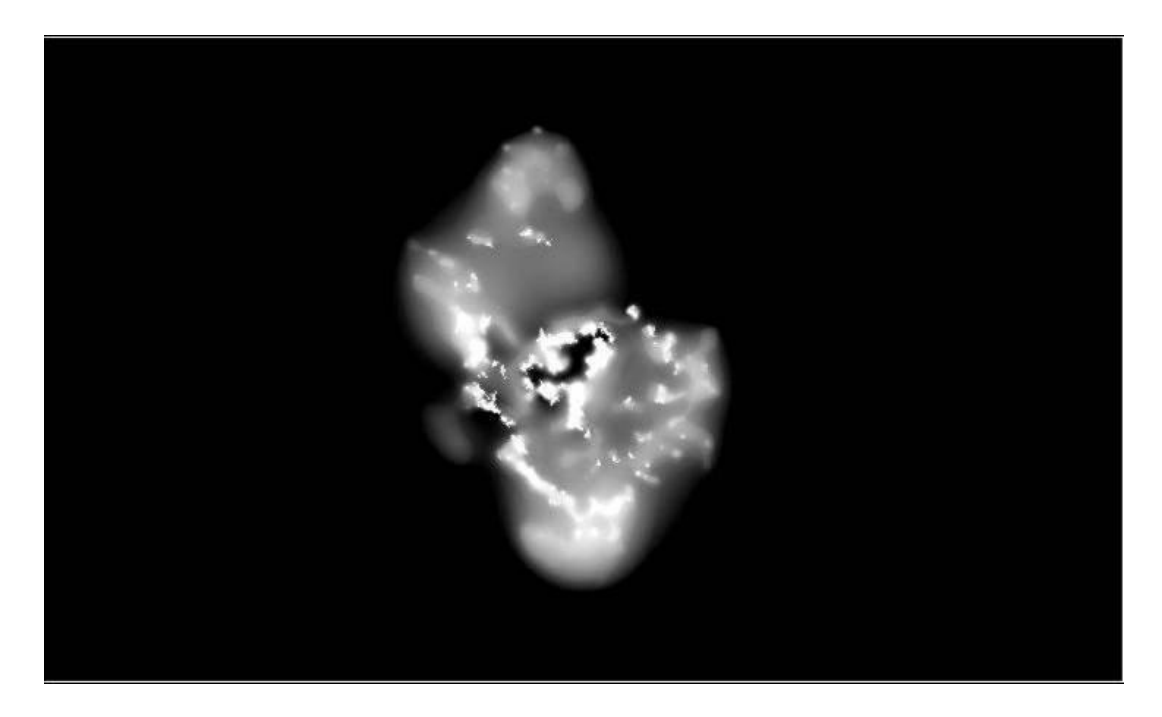

**Figura 4.6 Reconstrução do objeto com escala característica de 2<sup>6</sup> pixeis encontrado no modelo da NP Hb4 no filtro F656N. Além do IR, vemos um segundo anel mais extenso, inclinado em ~24° com relação aos LEA.** 

Os mapas de cor podem ser vistos na figura 4.7. O mapa gerado a partir dos modelos mostra uma razão [NII]/Hα menor do que 1 para o halo, aproximadamente unitária para os FLIERs principais e secundários, e maior do que 1 para a região interna associada a Shell + IR + LEA, indicando que o halo é, de fato, uma estrutura de baixíssima ionização.

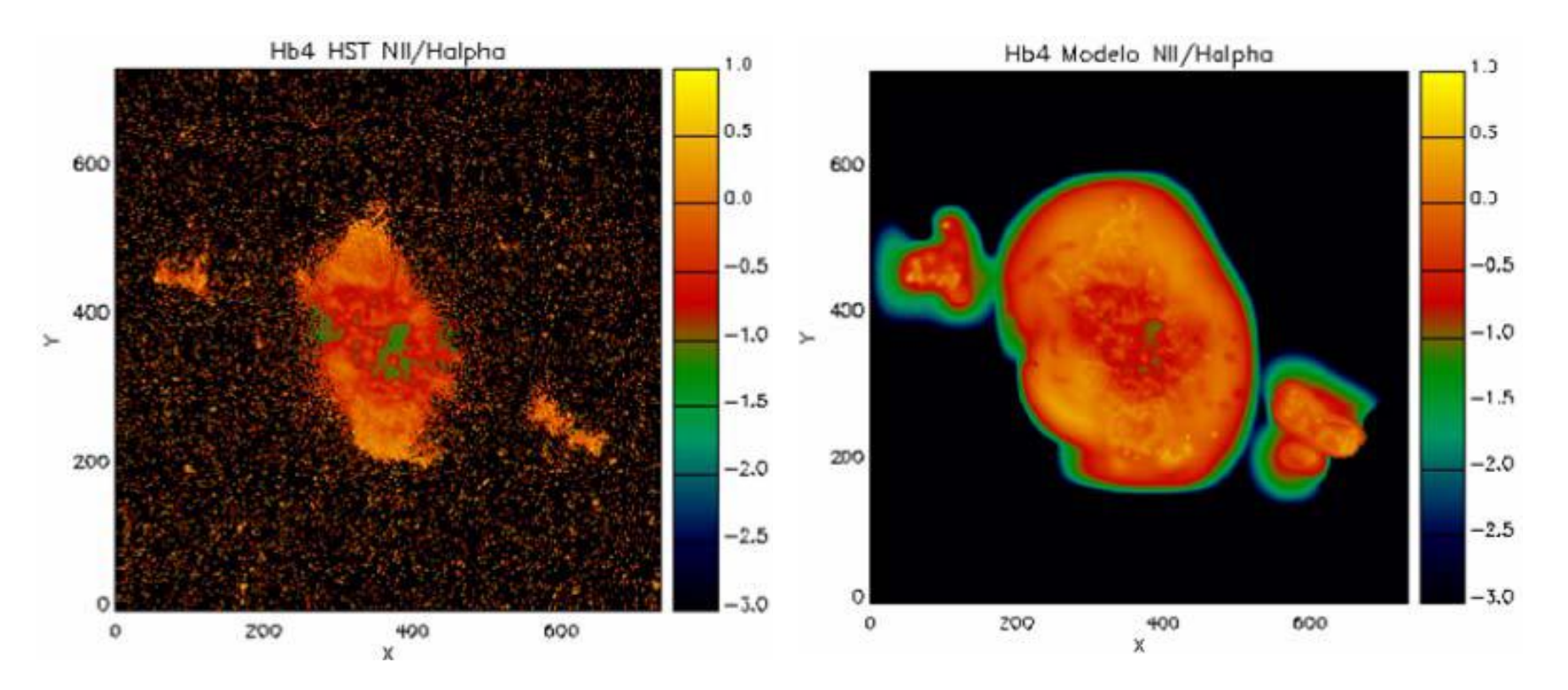

**Figura 4.7 Mapa de cor da NP Hb4 gerado a partir da razão [NII]/Hα. À esquerda, o mapa obtido a partir das imagens originais do HST. À direita, o mapa obtido a partir dos modelos. As escalas dessas imagens são logarítmicas e as regiões mais intensas indicam áreas de maior ionização.** 

#### **4.2.2 Estimativa da Distância da Nebulosa**

A determinação de distâncias de NPs é, ainda hoje, muito incerta. Tradicionalmente, esta estimativa é feita através do método de Shklovskii (Shklovskii 1957), que pressupõe que todas as NPs possuem a mesma massa, 0,2 M (Cahn e Kaler 1971, Pottasch 1984). Neste caso, a distância *D* está relacionada ao fluxo nebular *F* e ao tamanho angular *θ* através da relação:

$$
F \propto \theta^{-3} D^{-5} \tag{4.2}
$$

Logo, as distâncias podem ser calculadas através de medidas do fluxo e do tamanho angular, sendo chamadas de distâncias estatísticas. Diferentes escalas de distância foram publicadas através deste método (Cahn e Kaler 1971, Milne e Aller 1975, Acker 1978). Essas escalas não são precisas já que, atualmente, sabemos que a massa ionizada das NPs não é a mesma. O método de Shklovskii pode ser generalizado, supondo que existe uma relação entre a massa ionizada e o raio da NP, dada por um fator *β*. É possível demonstrar que, levando em conta *β*:

 $F \propto \theta^{2\beta - 3} D^{2\beta - 5}$  (4.3)

Se supusermos, por exemplo, que o número de fótons liberados no contínuo de Lyman é constante,  $\beta$  é 3/2 e o fluxo é proporcional apenas à  $D^{-2}$  (Milne 1982). Porém, se *β* é 5/2, a dependência com a distância desaparece. Isso sugere que o erro nas estimativas de distância aumenta rapidamente quando *β* se aproxima do valor 2,5 (Kwok 2000). Distâncias estatísticas foram obtidas a partir de calibrações de *β* feitas por Maciel e Pottasch (1980), Daub (1982) e Cahn et al. (1992).

Na tabela 4.5 listamos distâncias estimadas para Hb4, o que demonstra o grau de incerteza ainda hoje associado a esta medida.

| <b>Distância</b> (Kpc) | Referência                        |
|------------------------|-----------------------------------|
| 2,90                   | Cahn & Kaler (1971)               |
| 4,70                   | Milne & Aller $(1975)$            |
| 4,59                   | Cahn (1976)                       |
| 1,45                   | <b>Acker</b> (1978)               |
| 1,30                   | Daub (1982)                       |
| 1,20                   | <b>Amnuel</b> (1984)              |
| 2,20                   | <b>Maciel</b> (1984)              |
| 2,10                   | Cahn, Kaler & Stanghellini (1992) |

**Tabela 4.5. Estimativas de distância da literatura para a NP Hb4.** 

Uma vez que fomos capazes de identificar um halo extenso em Hb4, obtivemos um tamanho angular para Hb4 maior do que o fornecido na literatura. Este fato influencia diretamente a determinação do valor de sua distância. Adotando o valor *β* = 2, determinamos a distância da NP Hb4 a partir da maior dimensão associada à três estruturas morfológicas distintas. Os resultados são mostrados na tabela 4.6. A primeira estimativa considera que a máxima elongação *θ* seria dada pelo raio angular do anel interno. A segunda leva em consideração toda a região interna da NP. Finalmente, a terceira estimativa considera a elongação do halo. Mostramos também os valores obtidos para o diâmetro da Shell levando em consideração as distâncias estimadas.

Nossos resultados indicam que os maiores diâmetros listados na tabela 4.5 estão, de fato, muito superestimados.

| Estrutura Correspondente à<br>Maior Elongação Considerada<br>$\theta$ | <b>Diâmetro</b><br>da Shell<br>(pc) | <b>Distância</b><br>(Kpc) |
|-----------------------------------------------------------------------|-------------------------------------|---------------------------|
| <b>Anel Interno (IR)</b>                                              | 0,36                                | 2,41                      |
| <b>Nebulosa Interna</b>                                               | 0.24                                | 1,57                      |
| <b>Halo</b>                                                           | 0.16                                | 1,05                      |

**Tabela 4.6. Estimativas do diâmetro da Shell e da distância da NP Hb4 a partir do tamanho angular de diferentes estruturas.** 

#### **4.3 NGC 6881**

NGC 6881 é uma NP pequena e densa ( $\sim$ 10<sup>4</sup> cm<sup>-3</sup>), de forma retangular, com dois picos de intensidade separados por ~1.5 arcsec e um alto índice de enriquecimento de nitrogênio (N/O ~ 0.70) (Kaler, Pratap & Kwitter 1987). A partir de uma imagem em [NII], Hua, Grundseth & Maucherat (1993) sugerem uma morfologia bipolar para a nebulosa, que se estenderia por 6 arcsec a partir do núcleo. Já Guerrero & Manchado (1998) descrevem esta NP, a partir de imagens obtidas em Hα, [NII] e [OIII], como quadripolar (QP), caracterizada por dois pares de lóbulos bem definidos, simétricos em pares em relação a dois eixos diferentes, e de ejeção episódica. No modelo geométrico por eles desenvolvido, a ejeção de material a partir da fonte central se daria radialmente formando uma hélice na superfície de um cone de precessão.

As imagens de Guerrero & Manchado (1998) foram obtidas pelo NOT com um tempo de exposição de 900 segundos. Portanto, elas possuem uma resolução espacial menor do que as imagens do HST analisadas por nós, mas são mais profundas. Mesmo trabalhando com um tempo de exposição menor nas imagens do HST, através do nosso tratamento, foi possível obter informações sobre as estruturas de brilho superficial muito baixo identificadas por aqueles autores e detalhar melhor suas morfologias.

Para esta NP, a reconstrução dos objetos foi efetuada em quatro ciclos para a imagem Hα e em três ciclos para a imagem [NII]. As imagens originais do HST e os seus modelos são apresentados na figura 4.8, para o filtro F656N, e na figura 4.9, para o filtro F658N. Note que alguns braços das estruturas identificadas como QPs são, na verdade, formadas por mais de um filamento. As imagens residuais são apresentadas na figura 4.10. Na tabela 4.7, listamos alguns dados relativos aos níveis de intensidade nas três imagens de cada filtro. A estimativa de *wavelet* diz respeito ao desvio padrão obtido a partir da técnica de *wavelet*. Note a semelhança entre esses valores e os desvios padrão das imagens residuais.

As diferentes classificações morfológicas das estruturas físicas identificadas estão indicadas na figura 4.11. As estruturas internas transversais às QPs foram assim classificadas para que pudéssemos estabelecer de forma clara que elas têm uma orientação perpendicular à direção de elongação das QPs. Embora não tenhamos detalhes teóricos para explicá-las, foi possível identificar os objetos associados às mesmas e separá-los dos lóbulos subjacentes. Note que neste trabalho preferimos chamar as estruturas quadripolares de lóbulos e detectamos, também, lóbulos externos, de brilho superficial ainda mais baixo do que os lóbulos principais.

De acordo com nossos modelos, os fluxos totais de NGC 6881 para os filtros F656N e F658N são, respectivamente:  $1,019\times10^{-11}$  erg s<sup>-1</sup> cm<sup>-2</sup> e 5,105 $\times10^{-12}$  erg s<sup>-1</sup>  $cm^{-2}$ 

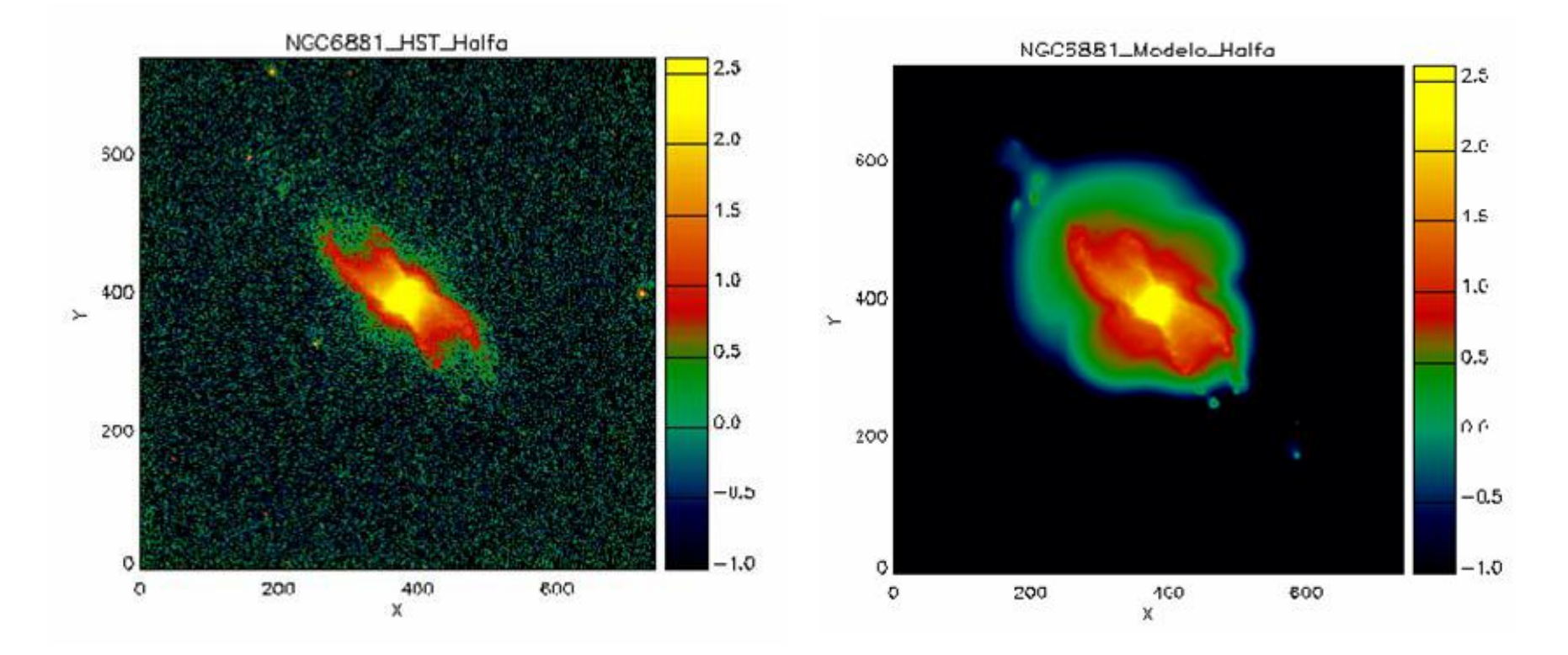

**Figura 4.8 Imagem original (à esquerda) e respectivo modelo (à direita) de NGC 6881 no filtro F656N.** 

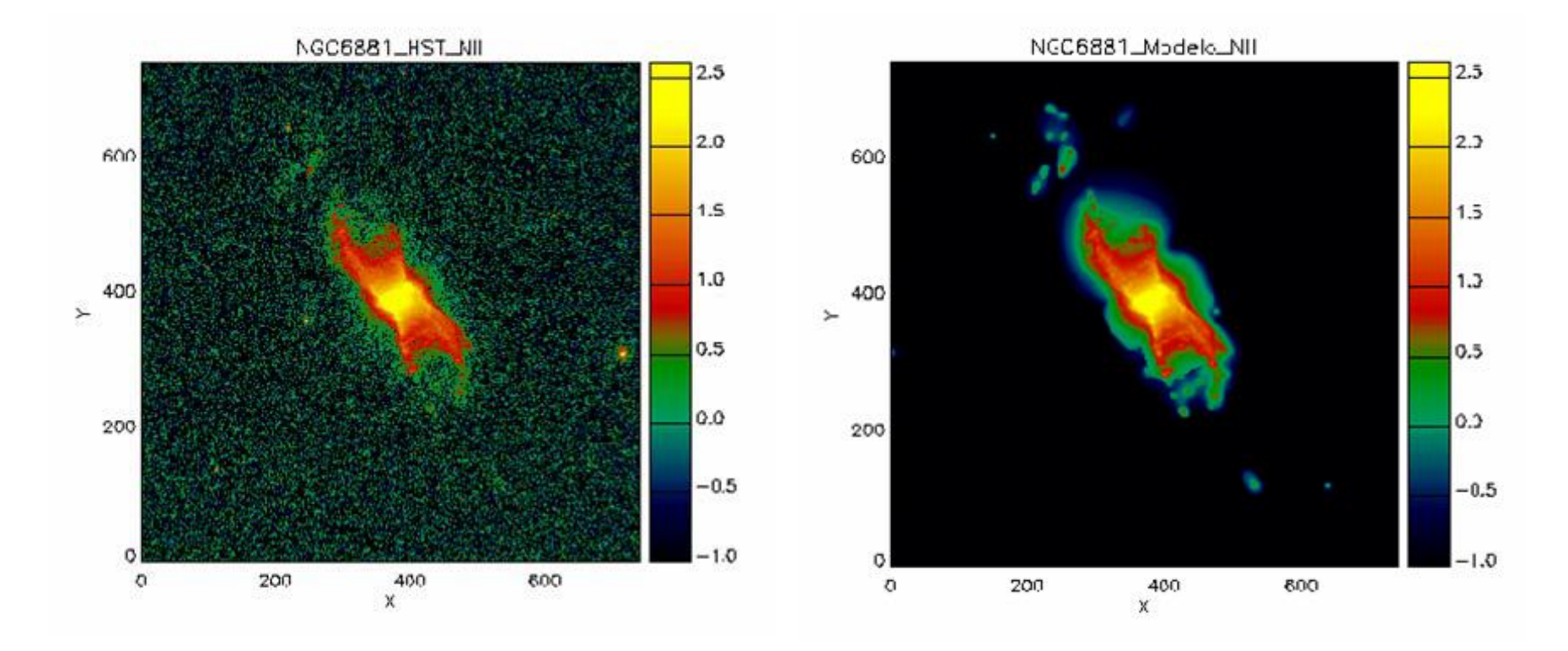

**Figura 4.9 Imagem original (à esquerda) e respectivo modelo (à direita) de NGC 6881 no filtro F658N.** 

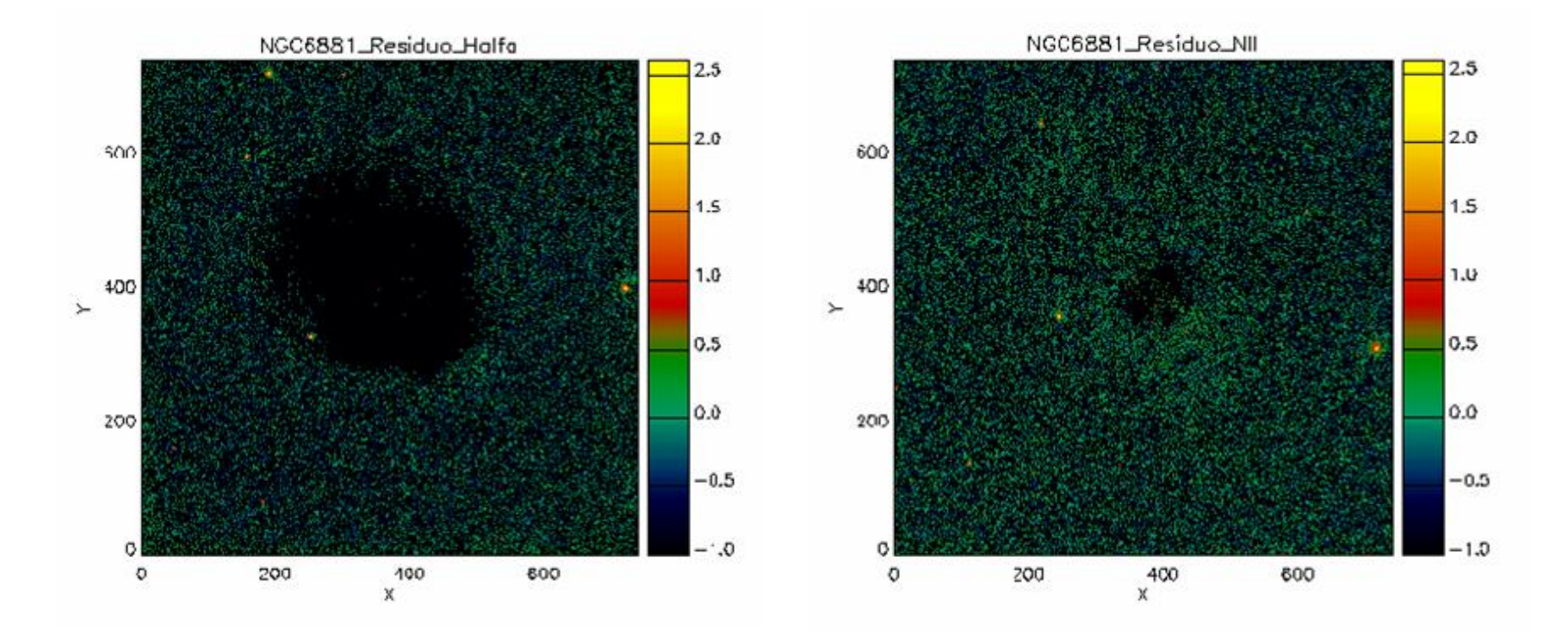

**Figura 4.10 Imagens residuais de NGC 6881 nos filtros F656N e F658N, respectivamente.** 

| <b>F656N</b>                    | <b>Min</b><br>(Dn) | <b>Max</b><br>(Dn) | <b>Stdev</b><br>(Dn) | <b>F658N</b>                    | Min<br>(Dn) | <b>Max</b><br>(Dn) | <b>Stdev</b><br>(Dn) |
|---------------------------------|--------------------|--------------------|----------------------|---------------------------------|-------------|--------------------|----------------------|
| Imagem<br>Residual              | $-49.38$           | 16,95              | 1,72                 | Imagem<br>Residual              | $-32,30$    | 19,44              | 1,32                 |
| Imagem<br><b>HST</b>            | $-17.92$           | 529,71             | 21,78                | Imagem<br><b>HST</b>            | $-21,02$    | 745,92             | 12,66                |
| Modelo                          | $\theta$           | 541,85             | 22,48                | Modelo                          | $\theta$    | 350,55             | 12,73                |
| Estimativa<br>de <i>wavelet</i> |                    |                    | 1,17                 | Estimativa<br>de <i>wavelet</i> |             |                    | 1,15                 |

**Tabela 4.7. Comparação dos níveis de intensidade entre as imagens originais, residuais e modelos, para cada um dos filtros de NGC6881.** 

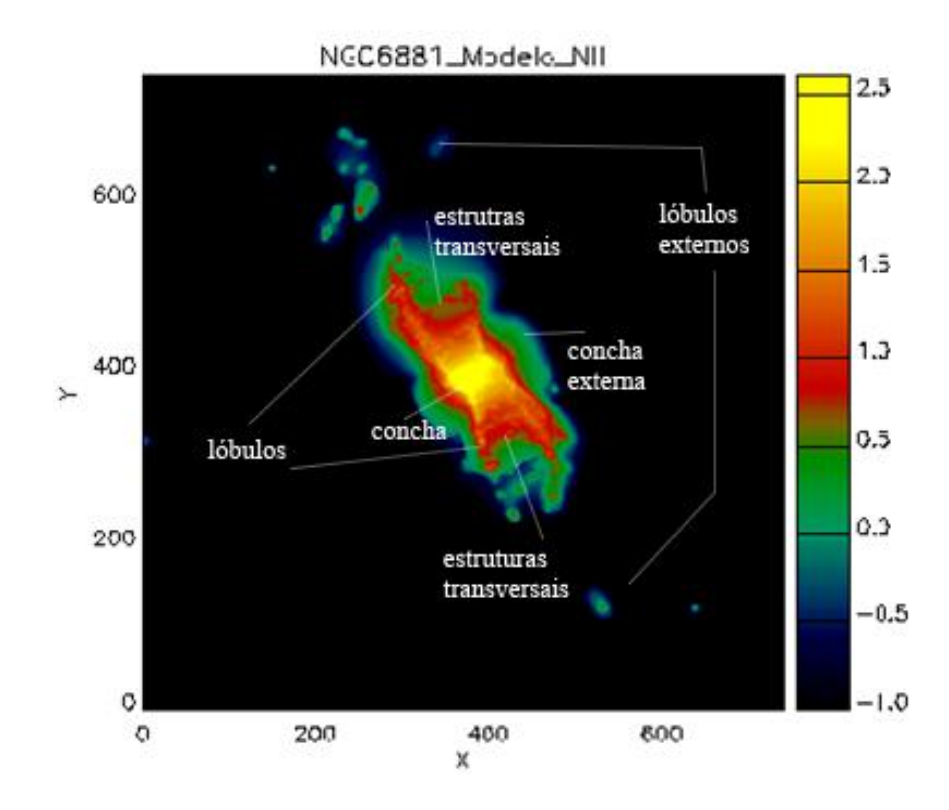

**Figura 4.11 Identificação das estruturas físicas de NGC 6881, baseadas no modelo F658N.** 

Os mapas de cor para esta nebulosa podem ser vistos na figura 4.12. O mapa gerado a partir dos modelos mostra uma razão [NII]/Hα superior a 1 tanto para os lóbulos como para as estruturas transversais; já a região que permeia estas estruturas possui uma razão menor do que 1, indicando uma ionização menor. Fica evidente, também, o maior grau de ionização de determinadas regiões dos lóbulos externos.

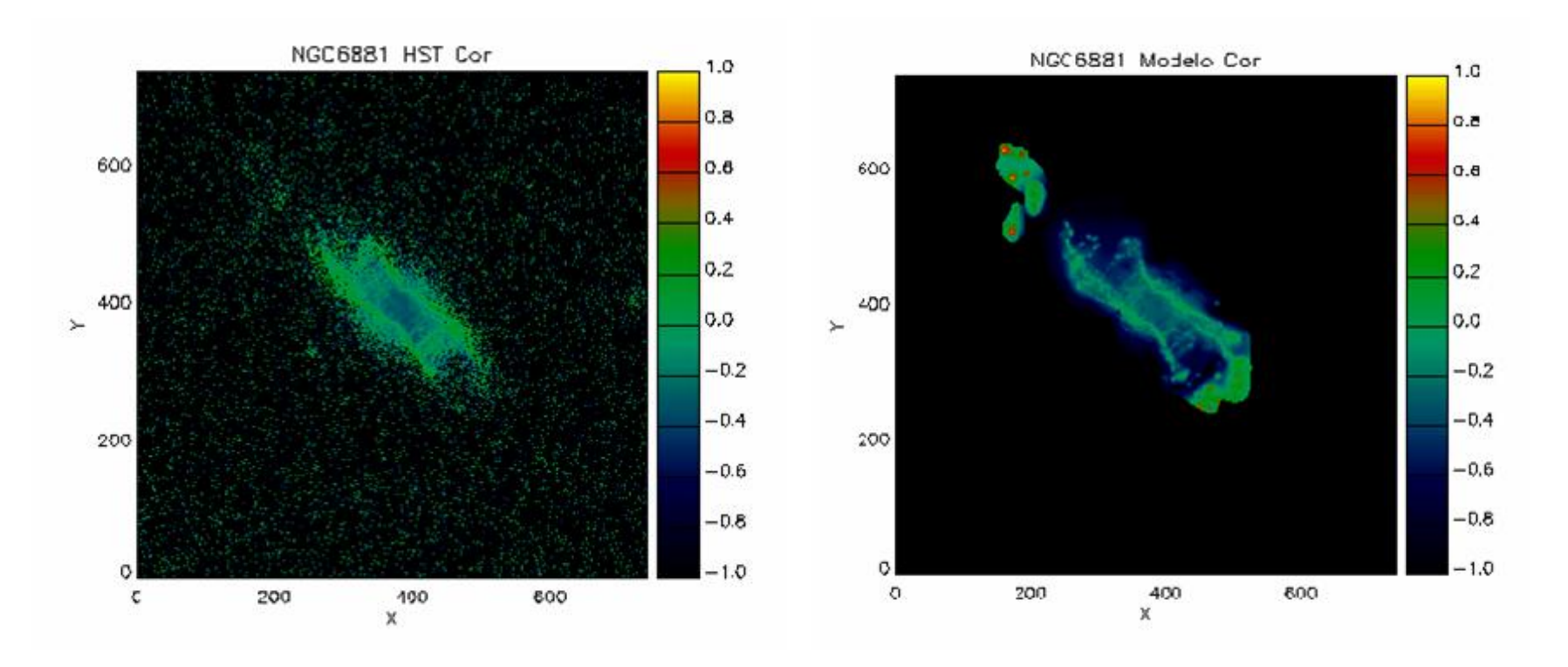

**Figura 4.12 Mapa de cor de NGC 6881 gerado a partir da razão [NII]/H <sup>α</sup>. À esquerda o mapa obtido a partir das imagens originais do HST. À direita o mapa obtido a partir dos modelos. As escalas dessas imagens são logarítmicas e as regiões mais intensas indicam áreas de maior ionização.** 

#### **4.4 Henize 1-1 (He 1-1)**

He 1-1 é classificada como uma NP de simetria pontual pelo catálogo IAC. Essa nebulosa é dominada por uma expansão do anel interno brilhante perpendicular ao eixo dos filamentos de simetria pontual. A velocidade de expansão heliocêntrica desse anel apresenta uma variação angular diferenciada, que parece indicar a presença de um fluxo de matéria na direção dos filamentos de simetria pontual (Guerrero, Vázquez & López 1999).

De acordo com Steffen, López & Lim (2002), He 1-1 apresenta nódulos (ou nós; em inglês, *knots*) que se movem com uma velocidade próxima a do arco de choque e permanecem na região da borda brilhante formada pelo ambiente de choque.

A partir da modelagem da imagem em Hα dessa nebulosa, vimos que as estruturas de simetria pontual, na verdade, fazem parte de uma estrutura muito mais extensa. A imagem HST revela apenas os dois picos de intensidade localizados externamente ao anel interno, que se diferem muito pouco do ruído de fundo. O modelo mostra claramente que essas estruturas de simetria pontual fazem parte de um anel externo de brilho superficial muito baixo. O modelo também permite uma melhor visualização dos nódulos presentes na região interna à borda mais brilhante.

Mostramos na figura 4.13, a imagem original e o modelo de He 1-1 no filtro F656N. A imagem residual é apresentada na figura 4.14. As diferentes classificações morfológicas das estruturas físicas identificadas na nebulosa estão indicadas na figura 4.15. Mostramos, ainda, na figura 4.16, as imagens resultantes da reconstrução em separado dos objetos identificados nos lóbulos e nos nódulos. A partir dessas imagens calculamos fluxos de  $4,175\times10^{-13}$  erg s<sup>-1</sup> cm<sup>-2</sup> para os lóbulos e 2,098×10<sup>-14</sup> erg s<sup>-1</sup> cm<sup>-2</sup> para os nódulos. O fluxo total da NP é  $1,571\times10^{-12}$  erg s<sup>-1</sup> cm<sup>-2</sup>.

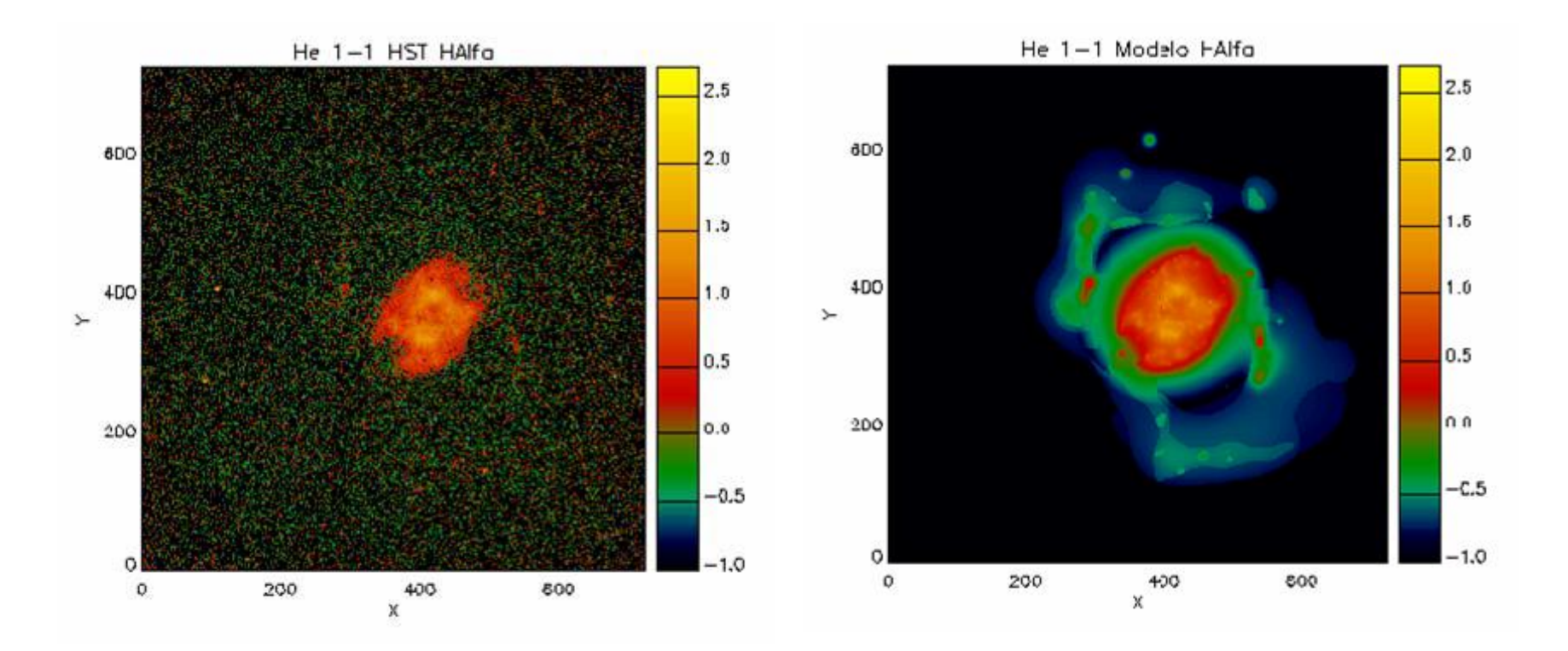

**Figura 4.13 Imagem original (à esquerda) e respectivo modelo (à direita) de He 1-1 no filtro F656N.**
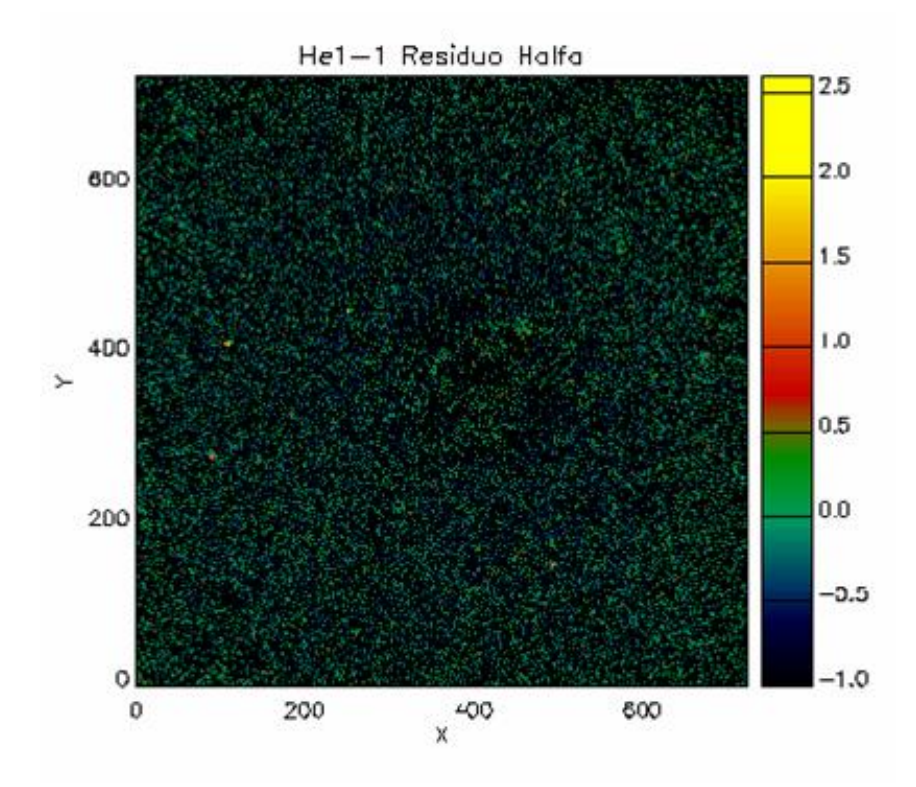

**Figura 4.14 Imagem residual de He 1-1 no filtro F656N.** 

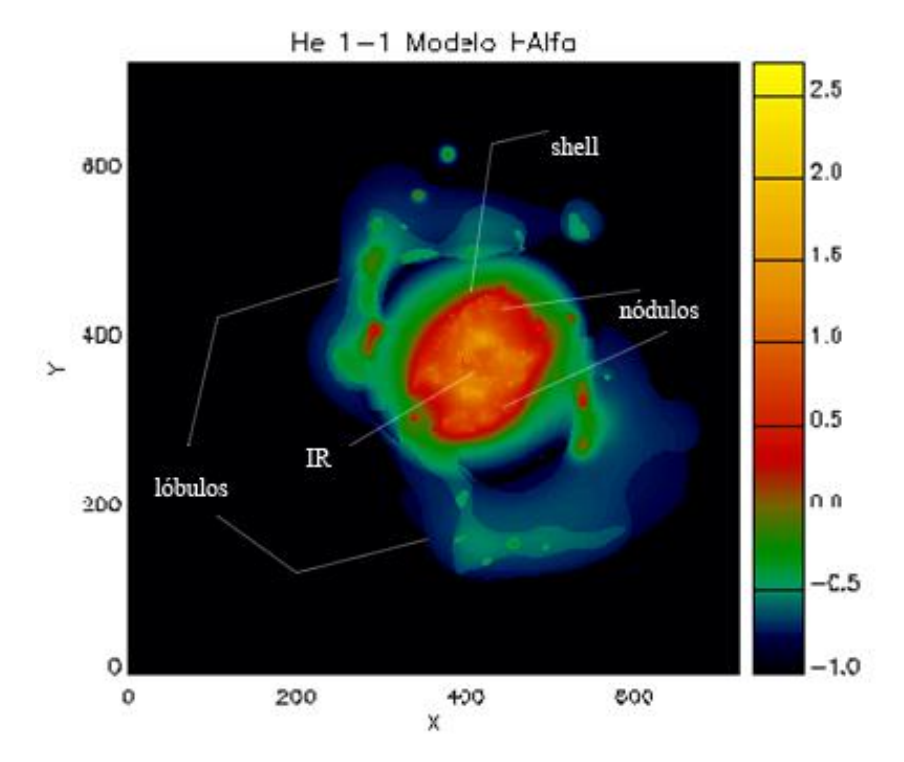

**Figura 4.15 Identificação das estruturas morfológicas identificadas em He 1-1.** 

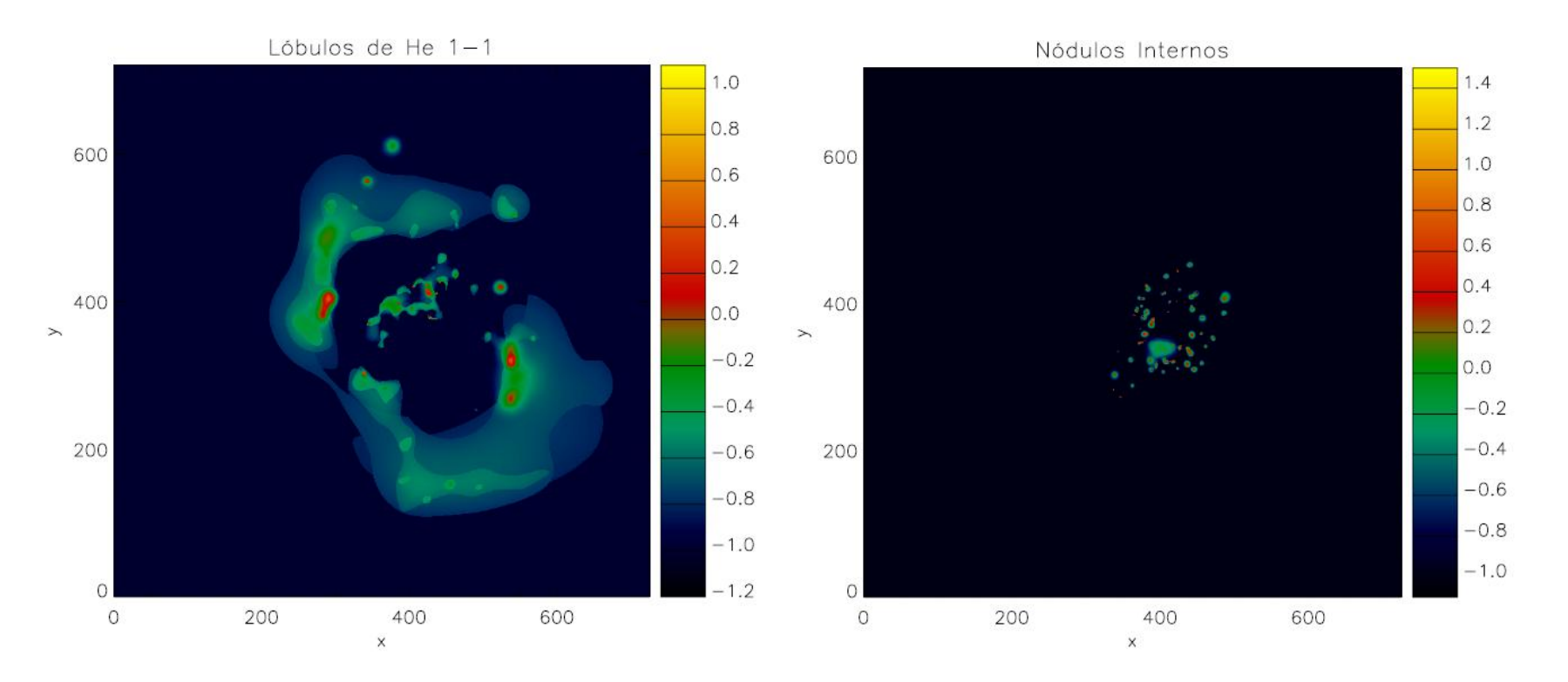

**Figura 4.16 (À esquerda) Reconstrução dos lóbulos e (à direita) dos** nódulos **internos de He 1-1, no filtro F656N.** 

### **4.5 NGC 6891**

NGC 6891 é uma nebulosa esférica que apresenta estruturas de baixa ionização (LIS, do inglês *Low Ionization Structures*) que possuem a mesma idade que o anel interno (IR) (Gonçalves et al. 2004).

As imagens originais do NOT e os seus modelos são apresentados na figura 4.15, para o filtro F656N, e na figura 4.16, para o filtro F658N. Os mapas de cor [NII]/Hα para esta nebulosa podem ser vistos na figura 4.17. O mapa gerado a partir dos modelos mostra, com maior nitidez do que mapa gerado pelas imagens do NOT, estruturas extensas de baixa ionização ao redor de três regiões com níveis de ionização um pouco mais altos; entretanto, não revela estruturas novas.

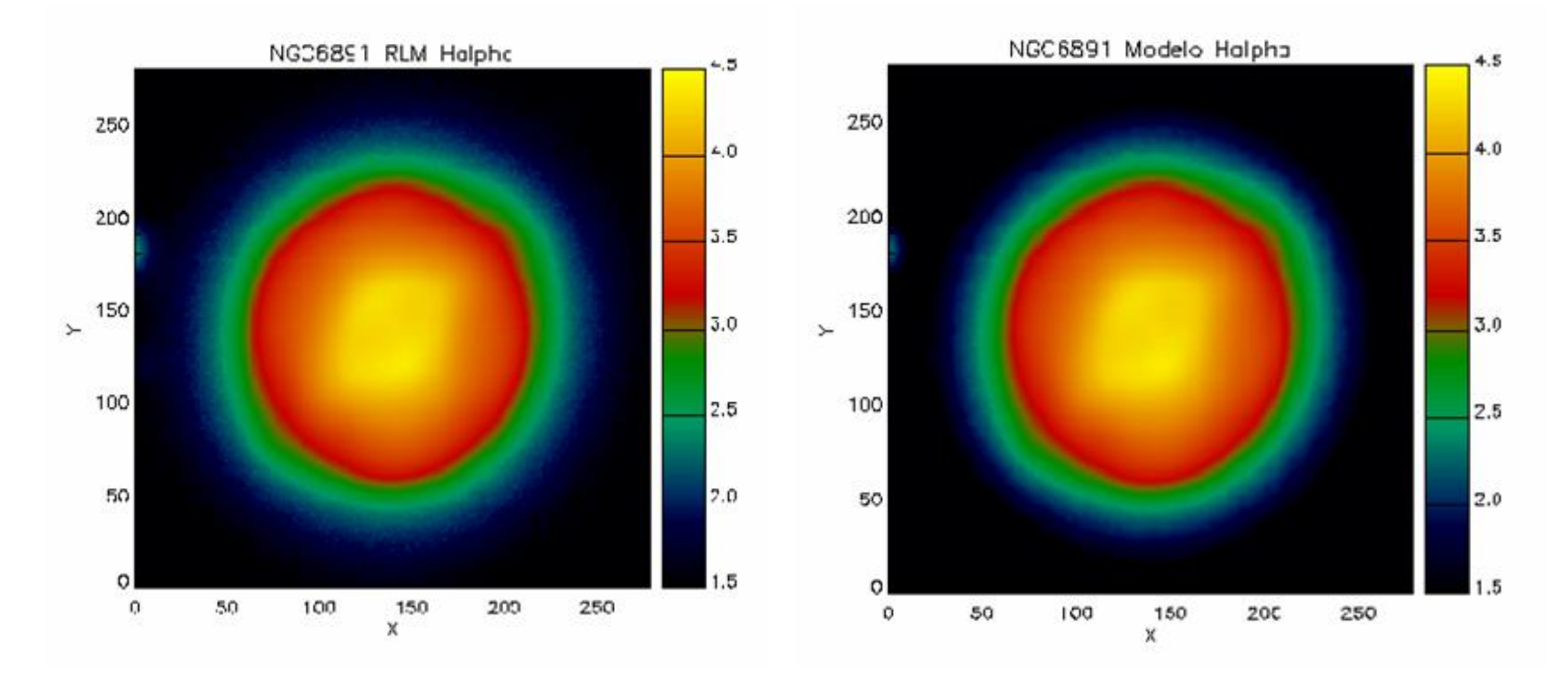

**Figura 4.17 Imagem original (à esquerda) e respectivo modelo (à direita) de NGC 6891 no filtro F656N.** 

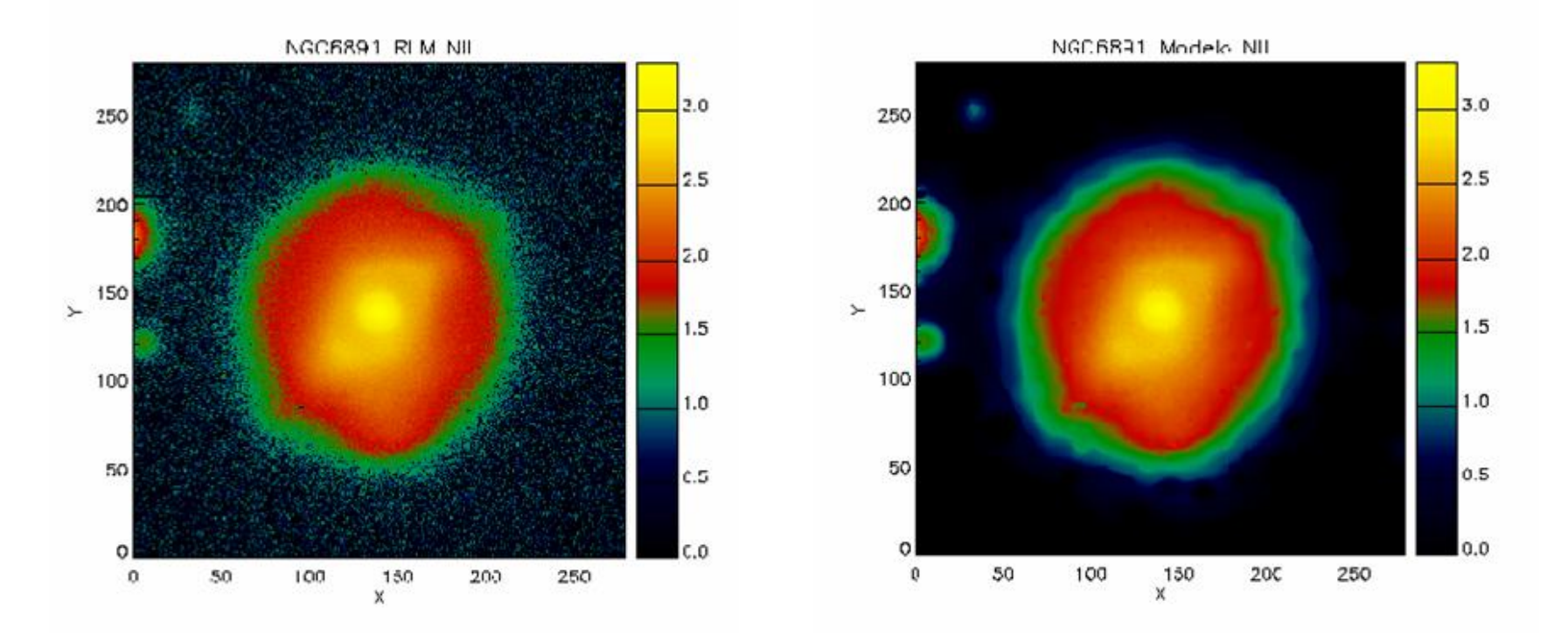

**Figura 4.18 Imagem original (à esquerda) e respectivo modelo (à direita) de NGC 6891 no filtro F656N.** 

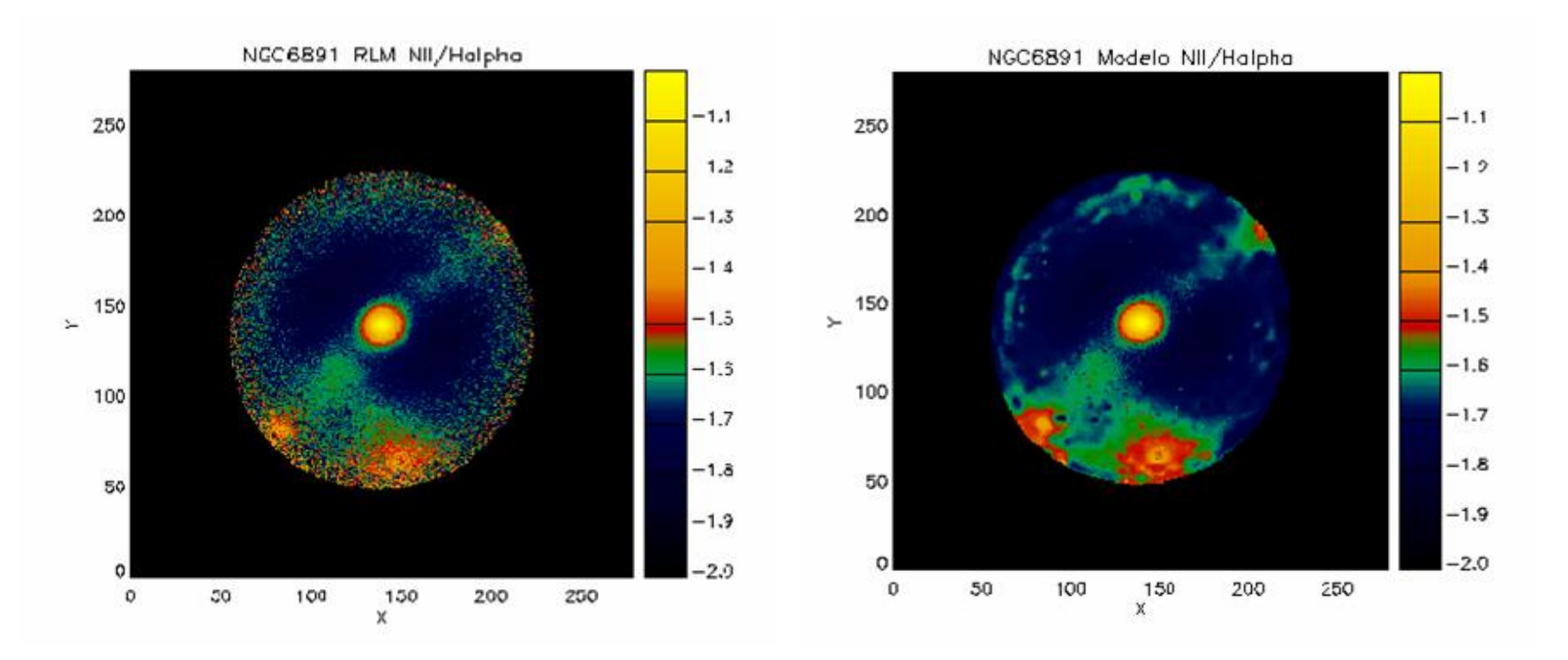

**Figura 4.19 Mapa de cor de NGC 6891 gerado a partir da razão [NII]/H <sup>α</sup>. À esquerda o mapa obtido a partir das imagens originais do HST. À direita o mapa obtido a partir dos modelos. As escalas dessas imagens são logarítmicas e as regiões mais intensas indicam áreas de maior ionização.** 

# **5. Flutuações da Temperatura Eletrônica no Interior de NGC 7009**

Uma NP apresenta variações de temperatura eletrônica<sup>15</sup> ao longo de toda a sua extensão. Empiricamente, podemos determinar os valores da temperatura eletrônica através da razão entre as linhas de emissão do [OIII] registradas nos filtros F502N e F437N. Neste capítulo, tentaremos determinar se existem regiões internas de NGC 7009 que apresentam flutuações significativas em suas temperaturas.

### **5.1 Medida das Flutuações na Temperatura Eletrônica Através da Razão entre Linhas**

Nesta seção, utilizaremos notação espectroscópica para definir níveis eletrônicos entre os quais transições radiativas são permitidas. Em um meio de baixa densidade, como é o caso de uma NP, um elétron excitado em um íon do  $O<sup>++</sup>$  ([OIII]) até o nível de energia <sup>1</sup>D pode seguir dois caminhos distintos. A tendência natural deste elétron é ser desexcitado, passando para um nível menos energético e liberando um fóton. Neste caso, a desexcitação levará o elétron para o nível <sup>3</sup>P. Entretanto, esse nível de energia possui duas estruturas hiperfinas, ou seja, é composto, na verdade, por mais de um estado energético. Entre o nível  ${}^{1}D e$  o  ${}^{3}P$ , a transição pode gerar um fóton com λ = 495,9 nm ou um com λ = 500,7 nm, conforme a ilustração mostrada na figura 5.1. A razão de probabilidade entre estas transições é de 1:3.

Um elétron excitado para o nível <sup>1</sup>S também pode promover a emissão de dois fótons diferentes. Neste caso, entretanto, as duas possibilidades devem-se à desexcitação do elétron para o nível  ${}^{1}D$  ou para o nível  ${}^{3}P$ , com a respectiva emissão de um fóton em  $\lambda = 232, 1$  nm ou em  $\lambda = 463, 3$  nm. A transição correspondente à emissão de  $\lambda$  = 232,1 nm gera uma contribuição indireta para a emissão de fótons em λ = 495,9 nm e em  $\lambda$  = 500,7 nm, pois este elétron irá subsequentemente se desexcitar, caindo para o nível <sup>3</sup>P.

<u>.</u>

<sup>&</sup>lt;sup>15</sup> A temperatura eletrônica é caracterizada pela distribuição aleatória de velocidades dos átomos em um meio.

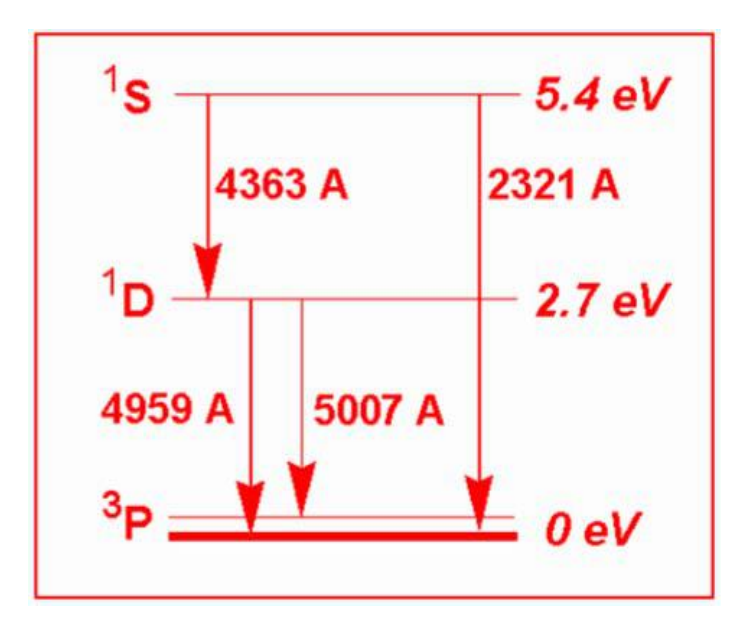

**Figura 5.1 Diagrama das transições correspondentes aos comprimentos de onda dos filtros utilizados.** 

Desprezando a contribuição indireta, a razão *R* do fluxo entre as linhas correspondentes aos filtros F502N e F437N deverá seguir a seguinte relação:

$$
R = \frac{I(495, 9\,nm + 500, 7\,nm)}{I(436, 3\,nm)}
$$
\n(5.1)

$$
= \frac{7,73 \exp[(3,29 \times 10^4)/T(K)]}{1+4,5 \times 10^{-4} [N_e(cm^{-3})/T^{1/2}(K)]}.
$$
\n(5.2)

Se considerarmos que o valor da densidade eletrônica de NGC 7009 é  $N_e$  = 4000 cm-3 (Luo, Liu & Barlow 2001), temos, em primeira aproximação, que o gradiente de temperatura pode ser estimado através da relação:

$$
\frac{\delta R}{\langle R \rangle} \approx -3,29 \times 10^4 \frac{\delta T}{\langle T \rangle^2} \,. \tag{5.3}
$$

Com isso, conhecendo a temperatura média *T*, a razão *R* de fluxo entre as linhas e seu respectivo desvio padrão *δR*, podemos calcular a flutuação de temperatura *δT*.

### **5.2 Procedimentos de Análise**

A razão direta entre imagens nos filtros F502N e F437N nos fornecerá um mapa de temperaturas, uma vez que, para cada pixel, *δR* <sup>∝</sup> *δT*. Utilizaremos, nas próximas seções, imagens de NGC 7009 nesses dois filtros para construir um mapa das temperaturas eletrônicas associadas ao íon  $O^{++}$ . As imagens originais da nebulosa são apresentadas na figura 5.2. A primeira imagem, que chamaremos de data\_502, referese ao filtro F502N. A segunda imagem, que chamaremos de data\_437, refere-se ao filtro F437N. Os seus respectivos modelos, construídos a partir do método de *wavelet*, são apresentados na figura 5.3. A partir de razões entre os dois filtros, podemos extrair a temperatura média e o desvio padrão associados a uma região qualquer da nebulosa. Em nossa análise utilizaremos mapas de temperaturas obtidos das seguintes formas:

(Mapa 1) Razão direta entre as imagens originais.

(Mapa 2) Razão entre as imagens tratadas com o *wavelet* (entre os modelos).

(Mapa 3) Aplicação do tratamento de *wavelet* ao Mapa 1.

Os três mapas são apresentados na figura 5.4. As flutuações observadas no Mapa 1 contém não apenas informação sobre temperaturas da nebulosa, mas também flutuações associadas ao ruído presente nas imagens dos filtros. Portanto, este mapa apresenta distorções que podem nos levar a conclusões errôneas sobre a natureza das flutuações observadas. O Mapa 2, também nos fornece temperaturas estimadas a partir de duas imagens astronômicas, aqui representadas pelos modelos da nebulosa. Como já demonstramos anteriormente, estes modelos estão livres de ruídos. Por isso, acreditamos que os valores encontrados para as temperaturas sejam fidedignos e as flutuações observadas reflitam apenas diferenças entre as temperaturas nas diferentes posições. O Mapa 3 também nos fornece estimativas de temperaturas. Entretanto, essas temperaturas não são estimadas diretamente a partir de uma razão entre duas imagens astronômicas, mas sim a partir da aplicação da técnica de *wavelet* a um outro mapa de temperaturas. As imagens astronômicas contêm ruídos cuja natureza (poissonica ou gaussiana) é bem compreendida. Quando efetuamos a razão entre duas imagens, o mapa de temperaturas gerado perde a natureza bem comportada do ruído, de tal forma que a razão entre dois fluxos ruidosos pode resultar em uma temperatura artificialmente alta ou baixa. Desta forma, acreditamos que a informação contida no Mapa 2 seja mais confiável do que a contida no Mapa 3 e, talvez por isto mesmo, apresente visualmente um nível de detalhamento maior (ver fig. 5.4). Entretanto, também utilizaremos o Mapa 3 em nossa investigação para definir a realidade das flutuações de temperatura.

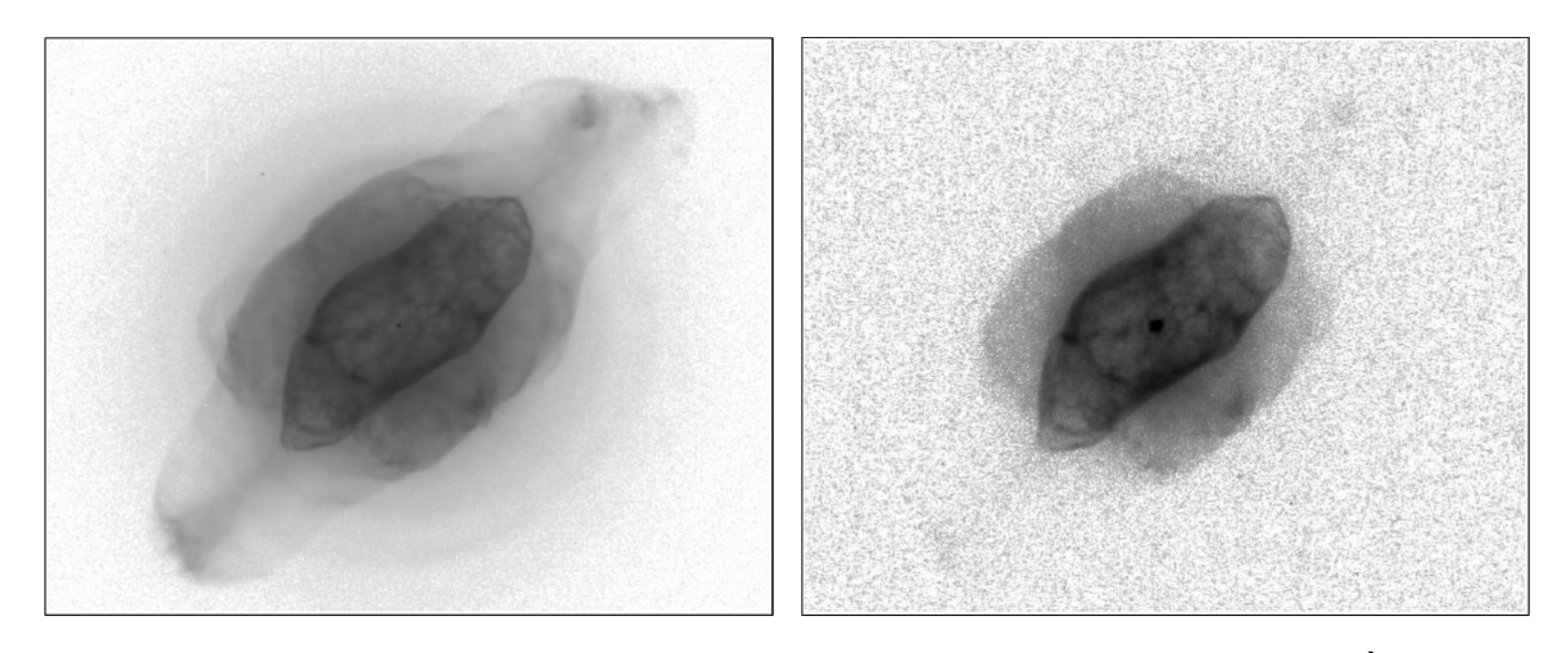

**Figura 5.2 Imagens da NP NGC 7009 usadas para a análise de flutuação de temperatura interna. À esquerda a imagem referente ao filtro F502N, à direita a imagem referente ao filtro F437N.** 

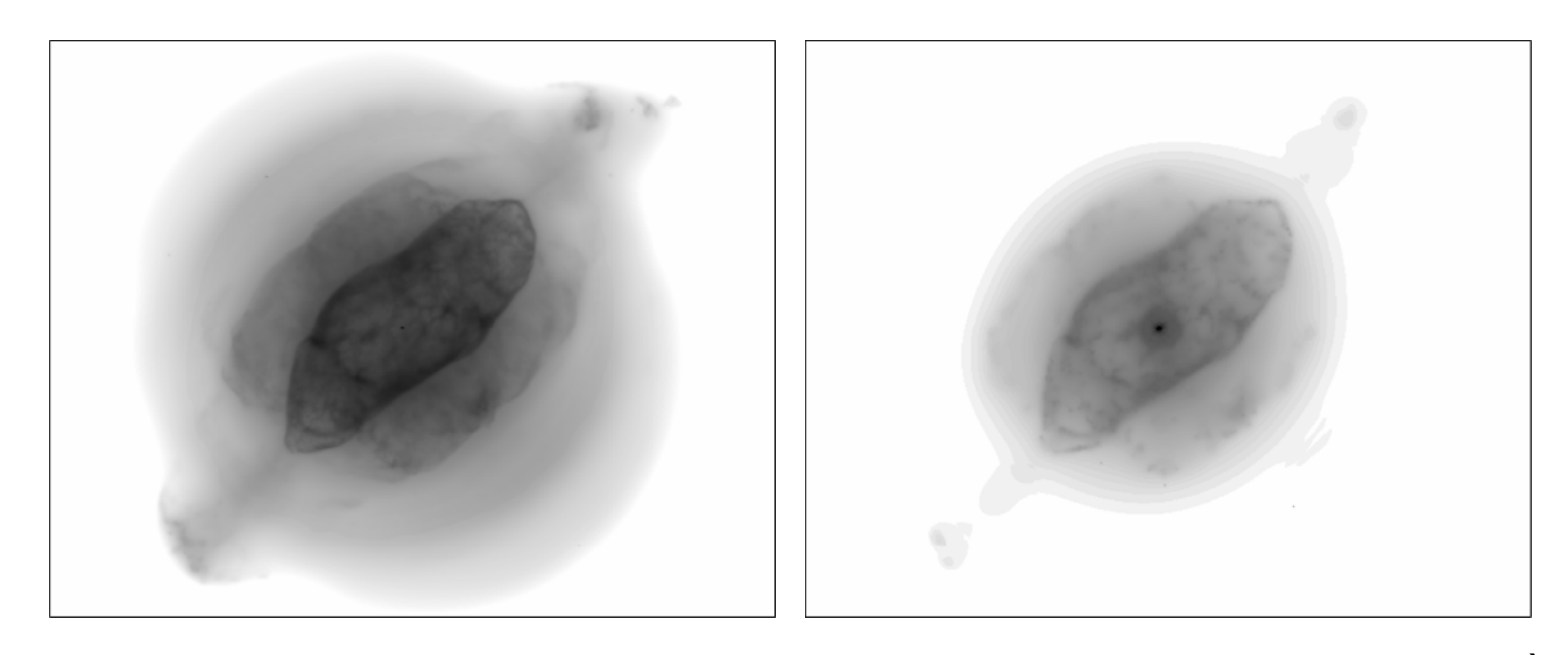

**Figura 5.3 Modelos da NP NGC 7009 nos filtros F502N e F437N gerados a partir da análise de** *wavelets***. À esquerda o modelo referente ao filtro F502N, à direita o modelo referente ao filtro F437N.** 

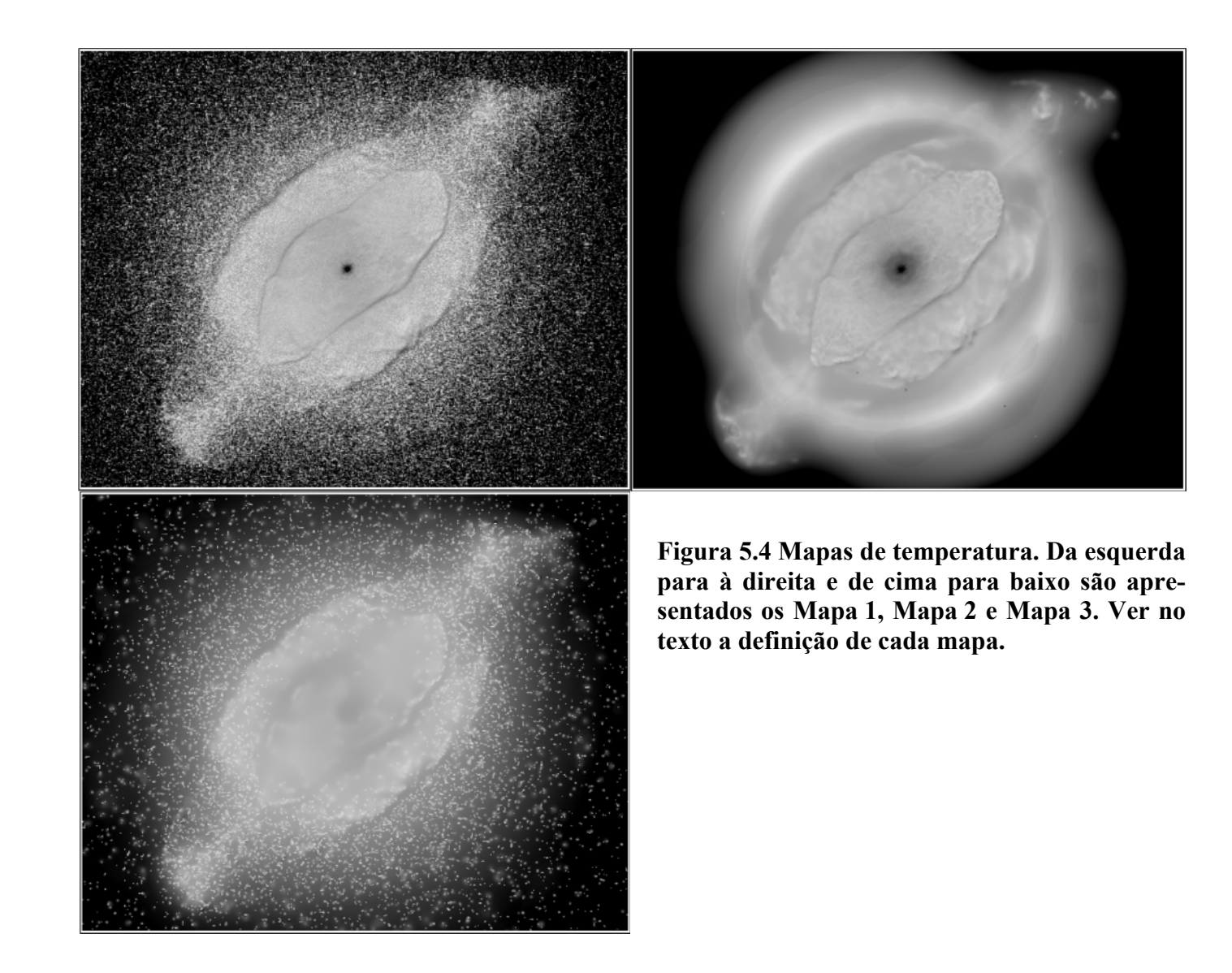

### **5.3 Obtenção do Mapa de Temperaturas Eletrônicas Contendo Apenas Ruídos Inerentes às Imagens**

Para determinar se as flutuações de temperatura observadas no interior de uma dada região de NGC 7009 são reais, precisamos estimar sua significância em relação às flutuações de temperatura causadas pelos ruídos inerentes aos dados observacionais.

Um mapa de temperaturas contendo apenas informação inerente a esses ruídos foi gerado a partir da razão entre o modelo\_502 (referente à data\_502) e o modelo de uma imagem simulada no filtro F437N. Essa imagem simulada foi obtida a partir dos seguintes passos:

- (i) reescalonamento do modelo\_502 para o mesmo nível médio das intensidades presentes em data\_437. Adotamos este procedimento de forma a simular a imagem de menor SNR (no nosso caso, F437N) a partir da de maior SNR (F502N).
- (ii) Adição de ruído poissônico e ruído gaussiano equivalente ao existente em data\_437 à imagem anterior. Este último ruído foi determinado pelo valor de *readout noise* listado em data\_437.

Criamos, assim, uma imagem simulada que contém uma distribuição de intensidades semelhante à de data\_502, mas uma razão sinal-ruído semelhante à existente em data\_437. Desta forma, na ausência de ruído, ao tirar a razão entre o modelo\_502, e o modelo gerado a partir da imagem simulada, esperaríamos obter um mapa simulado de temperaturas plano e de valor 4 (uma vez que data\_502 tem 4 vezes o tempo de exposição de data\_437). Portanto, as flutuações presentes neste mapa simulado, apresentado na figura 5.5, devem-se exclusivamente a ruídos. Compararemos estas flutuações às obtidas nos Mapas 2 e 3. Iremos considerar que uma dada região da NP possui flutuação de temperatura interna real se ambos os mapas demonstrarem uma dispersão de temperaturas maior do que a observada no mapa simulado. Se apenas o Mapa 2 ou o Mapa 3 apresentar dispersão maior do que a observada no mapa simulado, consideraremos que existe a possibilidade de a flutuação de temperatura ser real, mas uma afirmação definitiva só seria possível através de um estudo mais elaborado.

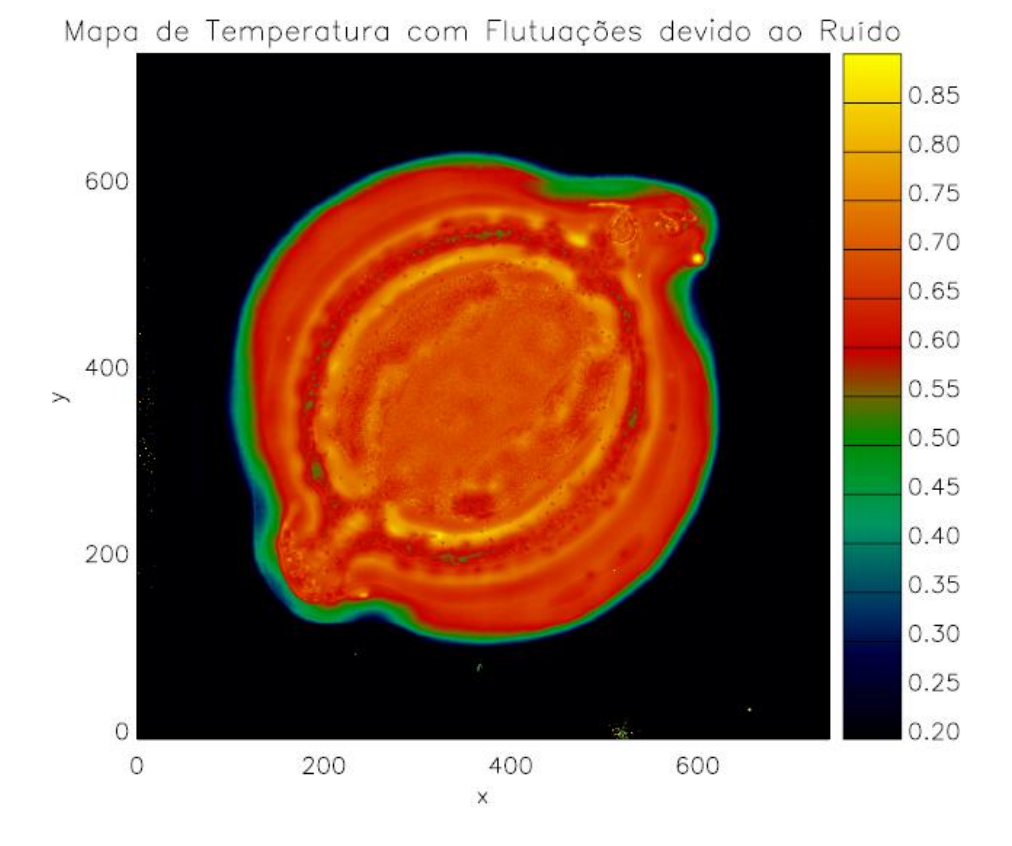

**Figura 5.5 Mapa de temperaturas simulado, gerado através da razão entre o modelo\_502 (escalonado para o tempo de exposição no filtro F437N) e o modelo da imagem simulada (ver texto) As flutuações observadas se devem exclusivamente a ruídos presentes nas imagens. A escala de brilho desta imagem foi maximizada de forma a apresentar um alto contraste visual. Entretanto, as intensidades dos pixeis na região da NP são muito semelhantes entre si e seus valores próximos à 4. A escala de intensidade é logarítmica.** 

#### **5.4 Resultados**

Primeiramente selecionamos para análise 20 regiões da NP fazendo uso da tarefa xroi do IDL, que seleciona regiões de interesse (*regions of interest* ou ROIs), a partir do crescimento de uma região de contorno isofotal, definidas visualmente sobre uma imagem qualquer. As regiões foram selecionadas sobre Mapa 2 e escolhidas de forma a representar o máximo possível as estruturas físicas observadas nas imagens de NGC 7009. Seus contornos são apresentados na figura 5.6 sobre a imagem de Mapa 2.

As comparações entre as dispersões presentes nos mapas foram feitas visualmente nos histogramas normalizados das razões *R*. O histograma referente a uma região mostra o número relativo de ocorrências de uma dada temperatura – estimada pela razão *R* medida nos pixeis da região em questão. A figura 5.7 apresenta, para 15 das 20 regiões selecionadas, quatro histogramas (cada histograma com base em um dos mapas). As identificações de *R*1 a *R4* na figura referem-se, respectivamente, aos histogramas gerados a partir dos Mapas 1, 2 e 3 e do mapa simulado. Enfatizamos que o histograma traçado com base no mapa simulado fornece uma dispersão de temperaturas causada exclusivamente por ruídos. Os histogramas com base em Mapa 2 e Mapa 3 indicam flutuações de temperatura na região analisada. O histograma com base em Mapa 1, em geral, apresenta uma grande dispersão, mas esta não deve ser considerada real. Este histograma é apresentado apenas para demonstrar a dificuldade associada à identificação de flutuações internas quando consideramos os dados crus, sem nenhum tratamento.

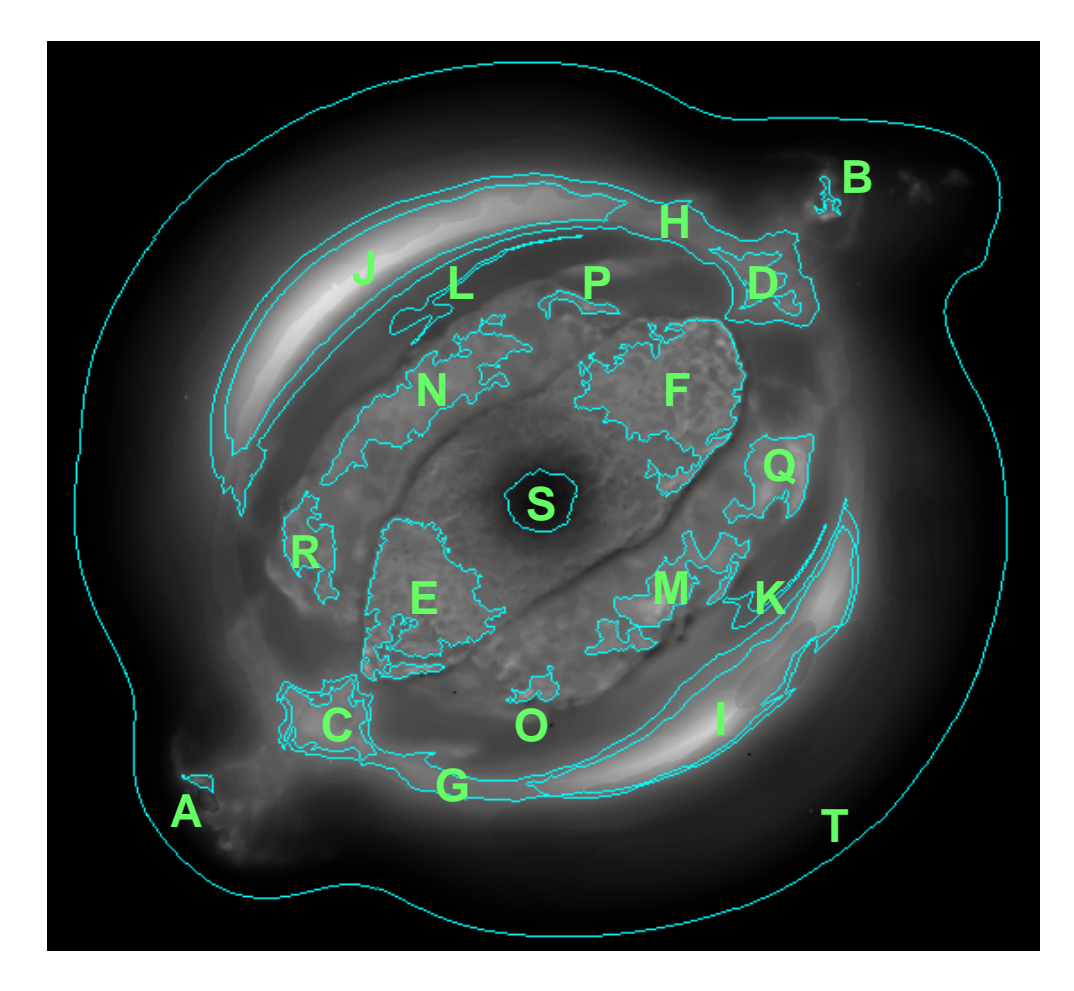

**Figura 5.6 Contornos das vinte regiões selecionadas com o auxílio da tarefa xroi, do IDL para a investigação de flutuação de temperatura. Elas são mostradas sobre Mapa 2.** 

As dispersões de temperatura nos diferentes mapas foram comparadas analisando-se a largura à meia altura das curvas e a altura dos picos. As diferenças entre as temperaturas médias nos mapas de uma região se devem exclusivamente a calibrações diferentes. Na tabela 5.1, listamos quais as regiões que apresentam flutuações de temperatura significativas segundo os nossos critérios.

Note que a região S apresenta uma flutuação de temperatura significativa, o que já era esperado, por se tratar da região ao redor da estrela central da NP, onde o gradiente de temperatura deve ser extremo.

As dispersões observadas nos histogramas da região T, que representa a NP como um todo, não devem ser associadas a flutuações de temperatura. Elas demonstram a ampla faixa de temperaturas encontradas na nebulosa. A presença de dois picos de temperatura indica, entretanto, a existência de duas fases principais distintas. Essas fases podem estar associadas a diferentes regiões de ionização.

As regiões da NP que apresentaram flutuação de temperatura (A, B, E e F) se localizam ao longo do eixo maior da NP. Podemos associar essas flutuações às turbulências ao longo de jatos, onde o meio ambiente deve exercer forte resistência a sua propagação. Outras cinco regiões (D, M, O, P e Q), com resultados ainda inconclusivos, se encontram ao longo de um semi-arco interno. As flutuações de temperatura nestas regiões, se comprovadamente existirem, devem estar associadas a uma frente de choque.

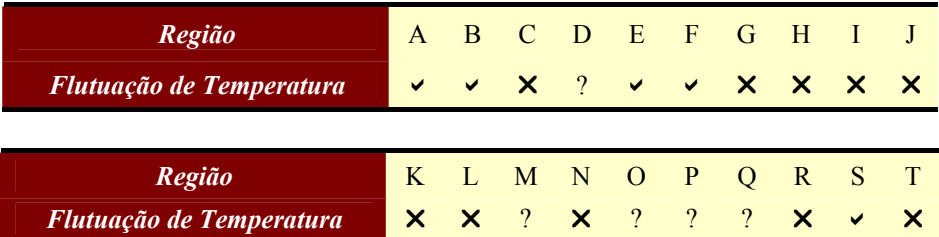

**Tabela 5.1 Cinco regiões apresentam flutuações de temperatura significantes**  (estas regiões são simbolizadas por ↓). Outras cinco regiões são candidatas a **futuras investigações (?). As demais não apresentam flutuações de temperatura**   $significance (X).$ 

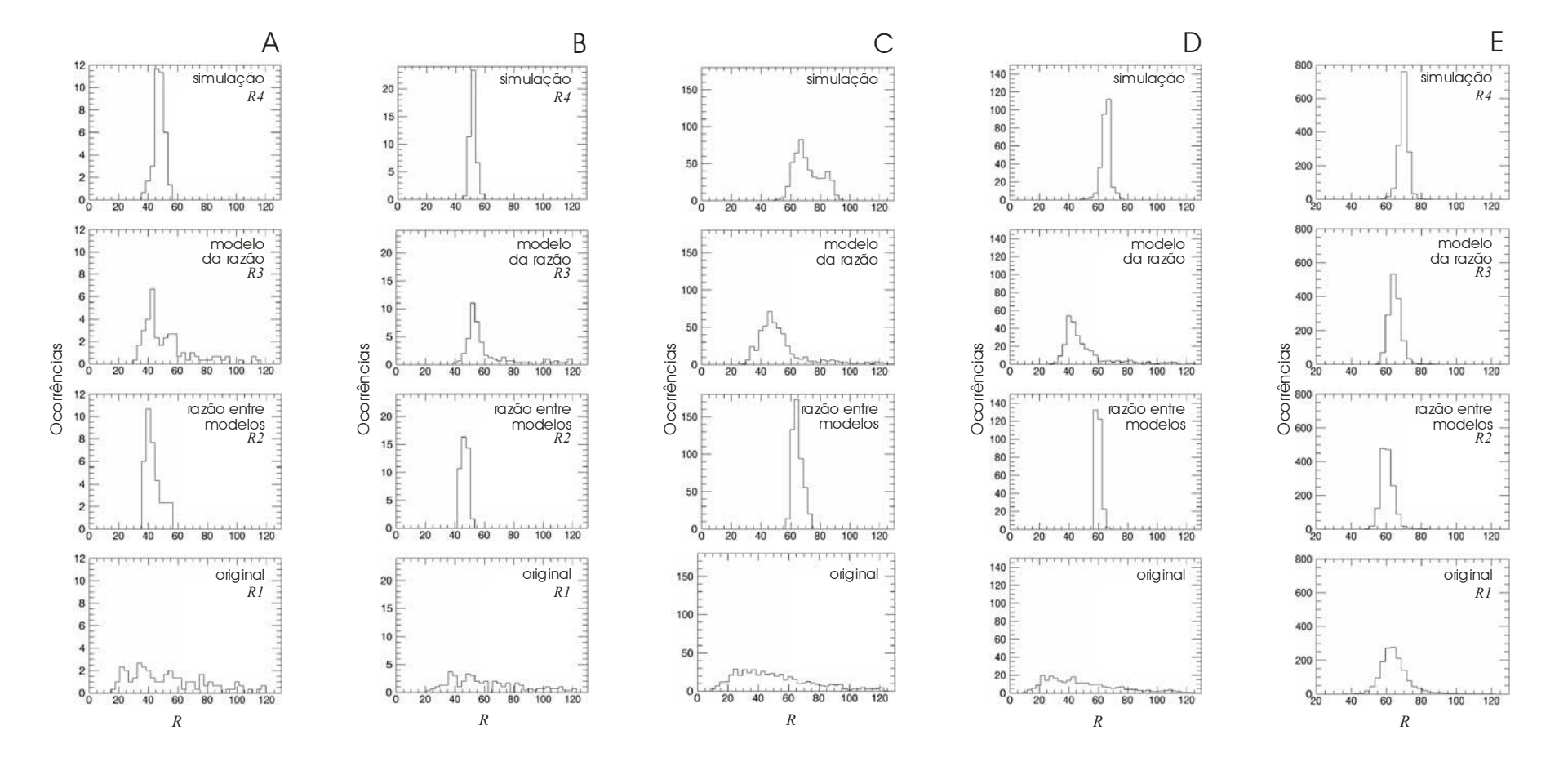

**Figura 5.7 Histogramas das razões** *R* **para os quatro mapas de temperatura gerados para cada região.** 

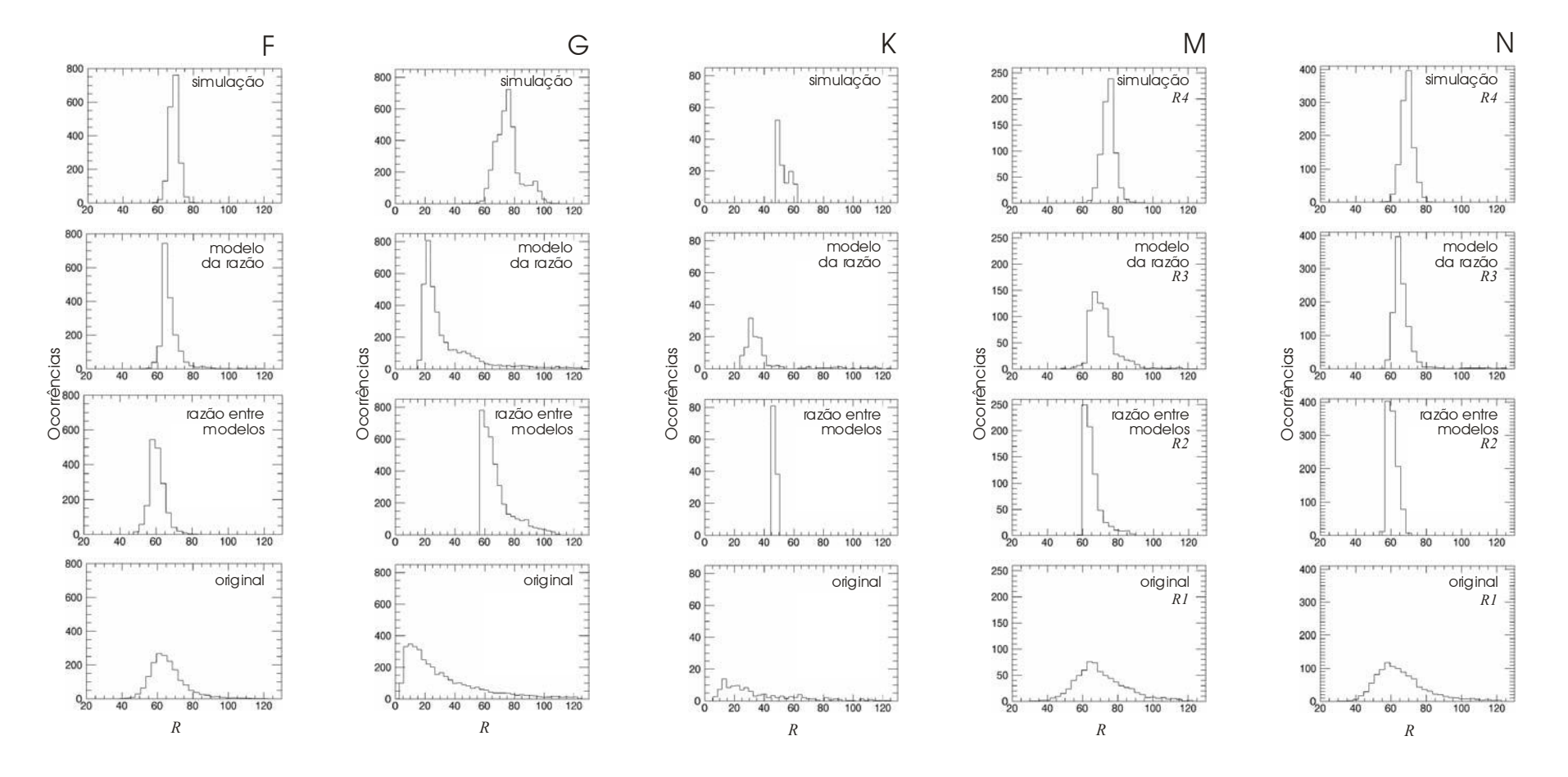

**Figura 5.8 Histogramas das razões** *R* **para os quatro mapas de temperatura gerados para cada região (continuação).** 

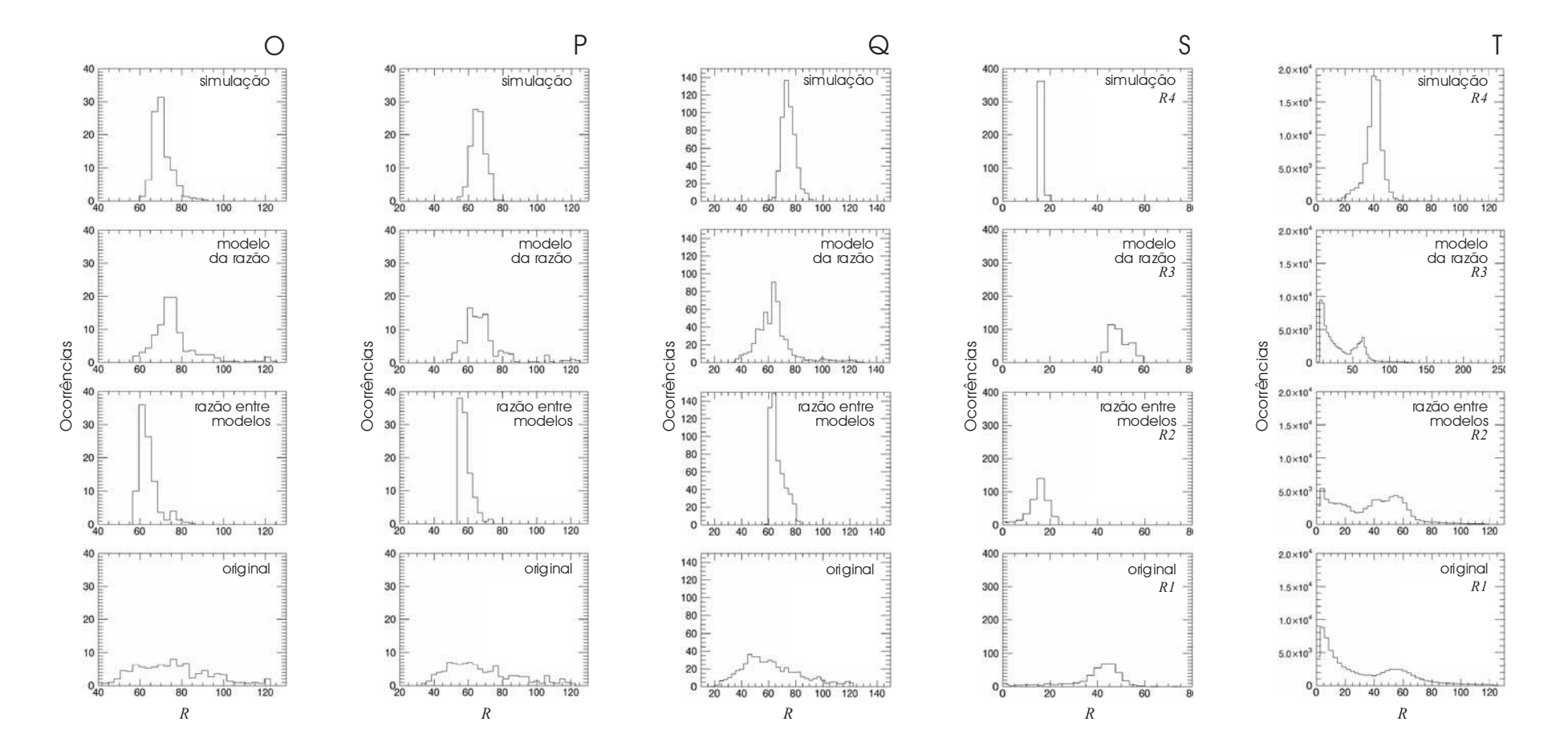

**Figura 5.9 Histogramas das razões** *R* **para os quatro mapas de temperatura gerados para cada região (continuação).** 

# **6. Conclusões**

A aplicação da técnica de *wavelet* através do pacote OV\_WAV mostrou-se bastante eficaz para a análise de imagens astronômicas. Resultados satisfatórios, e alguns até mesmo de certa forma surpreendentes, foram obtidos. Mostramos que a modelagem feita por meio desta técnica é fidedigna. O resultado do teste realizado com duas imagens distintas observadas com o mesmo tempo de exposição expôs apenas as mesmas estruturas morfológicas. O método também demonstrou ser satisfatório quando comparamos imagens com tempos de exposição diferentes. Mesmo imagens com pouco tempo de exposição podem ser utilizadas, pois eventuais objetos espúrios podem ser eliminados a partir da adoção de um critério de confiabilidade, bastando para isso que se eliminem os objetos com razão sinal-ruído menor do que um dado valor de corte. Os objetos espúrios concentram-se principalmente nas menores escalas de tamanho e, portanto, podemos adotar valores maiores de corte para os objetos reconstruídos nas menores escalas. Este procedimento resulta em modelos mais confiáveis. O método também apresentou excelentes resultados na modelagem de estruturas extensas, mesmo quando elas possuíam baixo brilho superficial.

Na investigação morfológica de Hubble 4 identificamos estruturas de baixo brilho superficial para as quais não havia registros na literatura. Outras estruturas já conhecidas também foram postas em evidência, tendo seus fluxos calculados em separado. A descoberta e a modelagem de um halo extenso permitiram-nos realizar o cálculo da distância de Hubble 4 sob esta nova perspectiva. Os resultados mostram claramente que os valores mais altos previamente estabelecidos para a distância da nebulosa estão superestimados. A distância mais provável da nebulosa encontra-se entre 1,05 kpc a 2,41 kpc. Os níveis de ionização obtidos a partir dos modelos para as diferentes regiões da nebulosa também estão de acordo com os valores encontrados na literatura.

O modelo gerado para NGC6881 mostrou com grande nitidez as estruturas de baixo brilho superficial descritas em Guerrero & Manchado (1998), revelando ainda que as estruturas quadripolares são formadas, na verdade, por mais de um filamento em cada lóbulo. Também foi possível identificar a presença de estruturas transversais aos lóbulos brilhantes. Assim como os lóbulos externos de baixo brilho superficial, essas estruturas possuem níveis de ionização superiores ao gás que permeia a nebulosa.

O estudo de He 1-1 destacou que a estrutura de simetria pontual descrita em Guerrero, Vázquez & López (1999), de fato, possui uma morfologia complexa, mais semelhante a lóbulos extensos com algum grau de assimetria. Fomos capazes também de reconstruir, em separado, objetos associados aos nódulos internos descritos por Steffen, López & Lim 2002. Demonstramos também que as regiões de maior ionização presentes na nebulosa NGC6891 têm formas complexas.

A técnica de *wavelet* também se mostrou muito útil quando aplicada à análise de flutuações de temperatura internas de uma nebulosa planetária. Das vinte regiões de NGC 7009 investigadas, cinco apresentaram flutuações de temperatura significativas e outras cinco foram identificadas como regiões que merecem maiores estudos. Das cinco regiões com flutuações claramente identificadas, quatro se localizam ao longo do eixo maior da NP e podem estar associadas a um jato. As regiões sobre as quais ainda pairam dúvidas formam um semi-arco interno e podem estar associadas a uma frente de choque. A nebulosa como um todo mostra claramente a presença de duas fases de temperatura, uma mais quente e outra mais fria.

Algumas partes deste trabalho foram apresentadas nas Jornadas de Iniciação Científica da UFRJ entre os anos de 2003 e 2006 e nos congressos anuais da SOCIEDADE ASTRÔNOMICA BRASILEIRA, durante o mesmo período. Este trabalho também deverá ser apresentado na conferência internacional ASYMMETRICAL PLANETARY NEBULAE IV a ser realizada entre os dias 18 e 22 de junho de 2007 em La Palma, Espanha.

## **7. Referências**

- Aaquist, O.B.; Kwok, S. 1996, *Radio Morphologies of Planetary Nebulae*, ApJ, 462, 813
- Acker, A. Ochsenbein F., Stenholm B. et al., 1992, *Strasbourg-ESO Catalogue of Galactic Planetary Nebulae*, ESO
- Acker, A. 1978, *A New Synthetic Distance Scale for Planetary Nebulae*, A&AS, 33, 367
- Amnuel, P.R.; Guseinov, O.H.; Novruzova, H.I.; Rustamov, Yu.S. 1984, *Statistical Survey of Planetary Nebulae - Distances, Masses, and Distribution in the Galaxy*, Ap&SS, 154, 21
- Arany-Prado, L.I. 2006, *À Luz das Estrelas*, DP&A Editora, Rio de Janeiro, Brasil, ISBN 85-7490-305-1
- Balick, B. 1987, *The Evolution of Planetary Nebulae. I Structures, Ionizations, and Morphological Sequences*, AJ, 94, 671
- Balick, B.; Rugers, M.; Terzian, Y.; Chengalur, J.N. 1993, *Fast, Low-Ionization Emission Regions and Other Microstructures in Planetary Nebulae*, ApJ, 411, 778
- Bijaoui, A.; Rué, F. 1995, *Signal Processing*, 46, 345
- Butkov, E. 1968, *Mathematical Physics*, Addison-Wesley Publishing Company, Inc., Palo Alto, Califórnia, USA, ISBN 85-216-1145-5
- Cahn, J.H. 1976, *Interstellar Extinction A Calibration by Planetary Nebulae*, AJ, 81, 407
- Cahn, J.H.; Kaler, J.B. 1971, *The Distances and Distribution of Planetary Nebulae*, ApJS, 22, 319
- Cahn, J.H.; Kaler, J.W.; Stanghellini L. 1992, *A Catalogue of Absolute Fluxes and Distances of Planetary Nebulae*, A&AS, 94, 399
- Cliffe, J.A.; Frank, A.; Livio, M.; Jones, T.W. 1995, *Precessing Jets and Point-Symmetric Nebulae*, ApJ, 447, 49
- Curtis, H.D. 1918, *The Planetary Nebulae*, Publications of the Lick Observatory, no. 13, part III, 55
- Daub, C.T. 1982, *A Statistical Survey of Local Planetary Nebulae*, AJ, ApJ, 260, 612
- Duncan, J.C. 1937, *Photographic Studies of Nebulae*, ApJ, 86, 496
- Epitácio Pereira, D.N. 2003, *A Transformada de Wavelet Aplicada a Imagens Astronômicas*, Projeto Final de Curso de Graduação em Astronomia na UFRJ
- Garcia-Segura, G. 1997, *Three-dimensional Magnetohydrodynamical Modeling of Planetary Nebulae: The Formation of Jets, Ansae, and Point-symmetric Nebulae via Magnetic Collimation*, ApJ, 489, 189
- García-Segura, G.; Langer, N.; Różyczka, M.; Franco, J. 1999, *Shaping Bipolar and Elliptical Planetary Nebulae: Effects of Stellar Rotation, Photoionization Heating, and Magnetic Fields*, ApJ, 517, 767
- García-Segura, G.; López, J.A. 2000, *Three-dimensional Magnetohydrodynamic Modeling of Planetary Nebulae. II. The Formation of Bipolar and Elliptical Nebulae with Point-symmetric Structures and Collimated Outflows*, ApJ, 544, 336
- Gonçalves, D.R.; Mampaso, A.; Corradi, R.L.M.; Perinotto, M. 2004, *The Physical Parameters and Excitation of Jets and Knots in PNe*, ASPC, 313, 198
- Gonçalves, D.R.; Corradi, R.L.M.; Mampaso, A. 2001, *Low-ionization Structures in Planetary Nebulae: Confronting Models with Observations*, ApJ, 547, 302
- Greig, W. E. 1971, *The Morphological Classification of Symmetrical Nebulae*, A&AS, 10, 161
- Guerrero, M.A.; Manchado A., 1998, *A Precessing Collimated Outflow in the Quadrupolar Planetary Nebula NGC 6881*, ApJ, 508, 262
- Guerrero, M.A.; Vázquez, R.; López, J.A. 1999, *The Kinematics of Point-symmetric Planetary Nebulae*, AJ, 117, 967
- Holschneider, M.; Kronland-Martinet, R.; Morlet, J.; Tchamitchian, Ph. 1989, *Time Frequency Methods and Phase Space*, Springer-Verlag, 286
- Hua, C.T.; Grundseth, B.; Maucherat, A.J. 1993, *Faint Halos around Compact Planetary Nebulae*, A&AS, 101, 541
- Jewitt, D.C.; Danielson, G.E.; Kupferman, P.N. 1986, *Halos Around Planetary Nebulae*, ApJ, 302, 727
- Kaler, J.B.; Pratap, P.; Kwitter, K.B. 1987, *Spectrophotometry of the Compact Planetary Nebulae NGC 6879 and NGC 6881*, PASP, 99, 952
- Kwok, S. 2000, *The Origin and Evolution of Planetary Nebulae*, Cambridge University Press, Cambridge, UK, ISBN 0-521-62313-8
- Kwok, S. 2001, *Cosmic Butterflies*, Cambridge University Press, Cambridge, UK, ISBN 0-521-79135-9
- Kwok, S.; Purton, C.R.; Fitzgerald, P.M. 1978, *On the Origin of Planetary Nebulae*, ApJ, 219, L125
- Livio, M.; Pringle, J.E. 1996, *The Formation of Point-symmetric Nebulae*, ApJ, 465, 55
- López, J.A.; Steffen,W.; Meaburn, J. 1997, *Bipolar, Collimated Outbursts in the Planetary Nebula HB 4*, ApJ, 485, 697
- Luo, S.-G.; Liu, X.-W.; Barlow, M.J. 2001, *Chemical Abundances of Planetary Nebulae from Optical Recombination Lines - II. The Neon Abundance of NGC 7009*, MNRAS, 326, 1049
- Maciel, W.J. 1999, *Introdução à Estrutura e Evolução Estelar*, Editora da Universidade de São Paulo, São Paulo, Brasil, ISBN 85-314-0520-3
- Maciel, W.J. 1984, *A Catalogue of Distances of Planetary Nebulae*, A&AS, 55, 253
- Maciel, W.J.; Pottasch, S.R. 1980, *Distances of Planetary Nebula*, A&A, 88, 1
- Manchado, A., Stanghellini, L.; Guerrero, M.A. 1996, *Quadrupolar Planetary Nebulae: A New Morphological Class*, ApJ, 466, 95
- Manchado, A.; Guerrero, M.A.; Stanghellini, L.; Serra-Ricart, M. 1997, *The IAC Morphological Catalog of Northern Galactic Planetary Nebulae*, IAUS, 180, 24
- Milne, D.K.; Aller L.H. 1975, *Radio Observations at 5 GHz of Southern Planetary Nebulae*, A&AS, 38, 183
- Milne, D.K.; 1982, *On the Radio Distance Scale for Planetary Nebulae*, MNRAS, 200, 51
- Clayton, D.D.; 1984, *Principles of Stellar Evolution and Nucleosynthesis*, The University of Chicago Press, Chicago, USA, ISBN 0-226-10953-4
- Perek, L.; Kohoutek, L. 1967, *Catalogue of Galactic Planetary Nebulae*, Czech Acad Sci, Praga
- Pottasch, S.R. 1984, *Planetary nebulae A Study of Late Stages of Stellar Evolution*, ASSL, 107
- Schmidt-Voigt, M.; Koeppen, J. 1987, *Influence of Stellar Evolution on the Evolution of Planetary Nebulae. I - Numerical Method and Hydrodynamical Structures. II - Confrontation of Models with Observations*, A&A, 174, 211
- Schmidt-Voigt, M.; Koeppen, J. 1987, *Influence of Stellar Evolution on the Evolution of Planetary Nebulae - Part Two - Confrontation of Models with Observations*, A&A, 174, 223
- Shensa, M.J. 1992, *IEEE Transactions on Signal Processing*, 40, 2464
- Shklovskii, I.S. 1957, *Once More on the Distances to Planetary Nebulae and the Evolution of Their Nuclei*, SvA, 1, 379
- Soker, N. 1996, *Stellar Bubbles Inside Planetary Nebulae*, MNRAS, 283, 1405
- Soker, N. 1998, *Binary Progenitor Models for Bipolar Planetary Nebulae,*ApJ, 496, 833
- Stanghellini, L. 2000, *Morphology and Evolution of Galactic and Magellanic Cloud Planetary Nebulae*, Ap&SS 272, 181
- Stanghellini, L.; Corradi, R.L.M.; Schwarz, H.E. 1993, *Morphology and Evolution of Planetary Nebulae*, IAUS, 155, 482
- Starck, J.-L.; Murtagh, F.; Bijaoui, A. 1998, *Image Processing and Data Analysis, The Multiscale Approach*, Cambridge University Press, Cambridge, UK, ISBN 0-521-59914-8.
- Starck, J.-L.; Bijaoui, A.; Valtchanov, I.; Murtagh, F. 2000, *A Combined Approach for Object Detection and Deconvolution*, A&AS, 147, 139
- Steffen, W.; López, J.A.; Lim, A.J. 2002, *FLIERs as Stagnation Knots in Planetary Nebulae*, MxAC, 13, 150
- Westerlund, B.E.; Henize, K.G. 1967, *Dimensions of Southern Planetary Nebulae*, ApJS, 14, 154